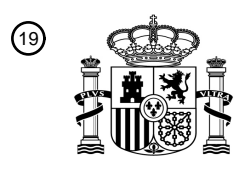

OFICINA ESPAÑOLA DE PATENTES Y MARCAS

ESPAÑA

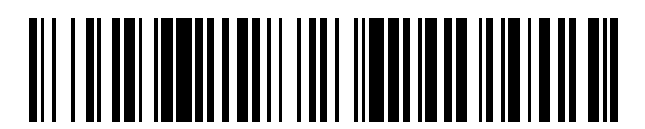

<sup>11</sup> **2 768 613** Número de publicación:

 $(51)$  Int. Cl.: *G09B 19/24* (2006.01)

#### 12 TRADUCCIÓN DE PATENTE EUROPEA T3

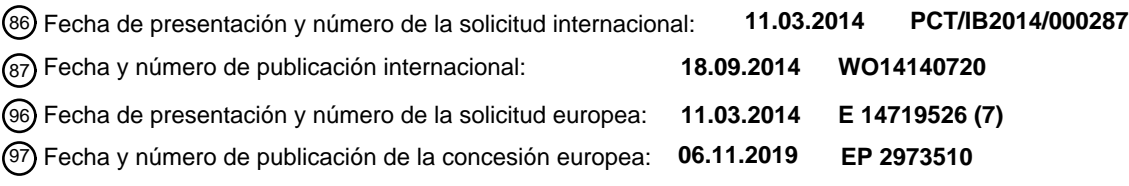

**Sistemas y métodos que proporcionan educación y formación potenciados en un entorno de** 54 Título: **realidad virtual**

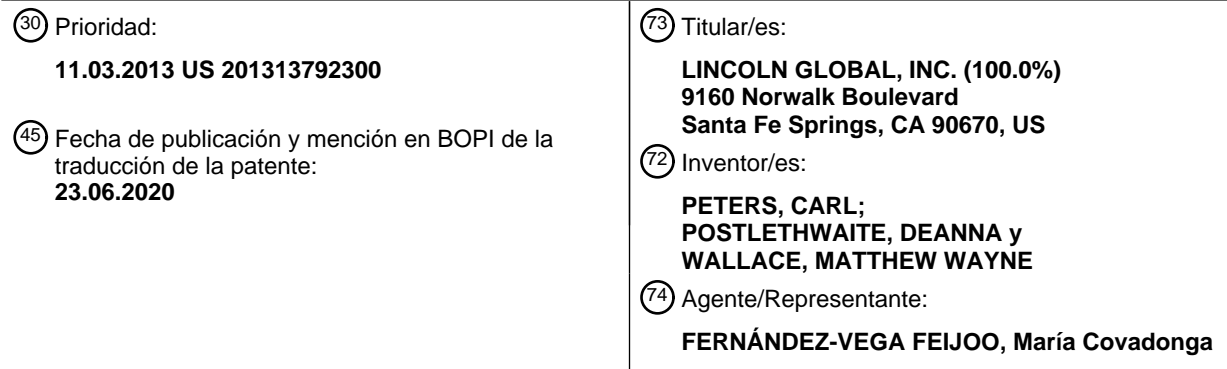

Aviso:En el plazo de nueve meses a contar desde la fecha de publicación en el Boletín Europeo de Patentes, de la mención de concesión de la patente europea, cualquier persona podrá oponerse ante la Oficina Europea de Patentes a la patente concedida. La oposición deberá formularse por escrito y estar motivada; sólo se considerará como formulada una vez que se haya realizado el pago de la tasa de oposición (art. 99.1 del Convenio sobre Concesión de Patentes Europeas).

#### **DESCRIPCIÓN**

Sistemas y métodos que proporcionan educación y formación potenciados en un entorno de realidad virtual

#### 5 **Campo técnico**

Determinadas realizaciones se refieren a simulación de realidad virtual. Más particularmente, determinadas realizaciones se refieren a sistemas y a métodos para potenciar la educación y formación sobre soldadura en un entorno virtual.

#### 10 **Antecedentes**

En la soldadura y formación en el mundo real, un estudiante de soldadura puede tener que usar materiales y equipos de soldadura reales que pueden ser caros. Además, un entorno de soldadura en el mundo real puede 15 presentar peligros de seguridad para el estudiante y, por tanto, una institución de enseñanza puede tener que disponer de un seguro de responsabilidad civil significativo que puede ser costoso. La capacidad de un estudiante de soldadura para entender fácilmente lo que está haciendo de manera incorrecta, y realizar correcciones, puede tardar mucho tiempo en un entorno de soldadura en el mundo real y requerir mucho tiempo de un instructor de soldadura. Además, la capacidad para acceder fácilmente a materiales educativos adicionales o ayuda del instructor 20 de soldadura puede ser muy limitada en un entorno de soldadura en el mundo real.

El documento US20110183304 da a conocer unas simulaciones de soldadura por arco que proporcionan simulación de ensayos virtuales destructivos y no destructivos e inspección de conjuntos soldados virtuales con fines de formación. Las simulaciones de ensayos virtuales pueden realizarse en conjuntos soldados virtuales creados usando 25 un sistema de simulador de soldadura de realidad virtual (por ejemplo, un sistema de soldadura por arco de realidad virtual (VRAW)).

Limitaciones y desventajas adicionales de enfoques convencionales, tradicionales y propuestos resultarán evidentes para un experto en la técnica mediante comparación de tales enfoques con realizaciones de la presente invención tal 30 como se expone en el resto de la presente solicitud con referencia a los dibujos.

#### **Sumario**

55

La presente invención se refiere a un sistema y a un método para formación de soldadura tal como se definen en las 35 reivindicaciones independientes 1 y 8.

Estas y otras características de la invención reivindicada, así como detalles de realizaciones ilustradas de la misma, se entenderán más completamente a partir de la siguiente descripción y dibujos.

#### 40 **Breve descripción de los dibujos**

La figura 1 ilustra una realización de ejemplo de un diagrama de bloques de sistema de un sistema que proporciona formación de soldadura por arco en un entorno de realidad virtual en tiempo real;

45 la figura 2 ilustra una realización de ejemplo de una consola de soldadura simulada y un dispositivo de visualización de observador (ODD) combinados del sistema de la figura 1;

la figura 3 ilustra una realización de ejemplo del dispositivo de visualización de observador (ODD) de la figura 2;

50 la figura 4 ilustra una realización de ejemplo de una porción delantera de la consola de soldadura simulada de la figura 2 que muestra una interfaz de usuario de soldadura (WUI) física;

la figura 5 ilustra una realización de ejemplo de una herramienta de soldadura de simulacro (MWT) del sistema de la figura 1;

la figura 6 ilustra una realización de ejemplo de una mesa/plataforma (T/S) del sistema de la figura 1;

la figura 7A ilustra una realización de ejemplo de una probeta de soldadura (WC) de tubo del sistema de la figura 1;

60 la figura 7B ilustra la WC de tubo de la figura 7A montada en un brazo de la mesa/plataforma (TS) de la figura 6;

la figura 8 ilustra diversos elementos de una realización de ejemplo del seguidor espacial (ST) de la figura 1;

la figura 9A ilustra una realización de ejemplo de un dispositivo de visualización de montaje en la cabeza (FMDD) del 65 sistema de la figura 1;

la figura 9B es una ilustración de cómo se fija el FMDD de la figura 9A en la cabeza de un usuario;

la figura 9C ilustra una realización de ejemplo del FMDD de la figura 9A montado dentro de un casco de soldadura;

5 la figura 10 ilustra una realización de ejemplo de un diagrama de bloques de subsistema de un subsistema basado en procesador programable (PPS) del sistema de la figura 1;

la figura 11 ilustra una realización de ejemplo de un diagrama de bloques de una unidad de procesamiento gráfico (GPU) del PPS de la figura 10;

10

la figura 12 ilustra una realización de ejemplo de un diagrama de bloques funcional del sistema de la figura 1;

la figura 13 es un diagrama de flujo de una realización de un método de formación que usa el sistema de formación de realidad virtual de la figura 1;

15

las figuras 14A-14B ilustran el concepto de un mapa de desplazamiento de píxeles de soldadura (wéxeles), según una realización de la presente invención;

la figura 15 ilustra una realización de ejemplo de un espacio de probeta y un espacio de soldadura de una probeta 20 de soldadura (WC) plana simulada en el sistema de la figura 1;

la figura 16 ilustra una realización de ejemplo de un espacio de probeta y un espacio de soldadura de una probeta de soldadura (WC) de esquina (unión en T) simulada en el sistema de la figura 1;

25 la figura 17 ilustra una realización de ejemplo de un espacio de probeta y un espacio de soldadura de una probeta de soldadura (WC) de tubo simulada en el sistema de la figura 1;

la figura 18 ilustra una realización de ejemplo de la probeta de soldadura (WC) de tubo de la figura 17;

30 las figuras 19A-19C ilustran una realización de ejemplo del concepto de un modelo de charco de desplazamiento doble del sistema de la figura 1;

la figura 20 ilustra una realización de ejemplo de un sistema de inspección de conjunto soldado virtual (VWI) independiente que puede simular la inspección de un conjunto soldado virtual y visualizar una animación del 35 conjunto soldado virtual que está inspeccionándose para observar los efectos debidos a diversas características asociadas con el conjunto soldado;

la figura 21 ilustra un diagrama de flujo de una realización de ejemplo de un método para evaluar la calidad de un conjunto soldado virtual de referencia representado en el espacio de realidad virtual;

40

las figuras 22-24 ilustran realizaciones de animaciones virtuales de un ensayo de curvado simulado, un ensayo de tracción simulado y un ensayo de rotura simulado para una misma sección virtual de un conjunto soldado;

la figura 25 ilustra una segunda realización de ejemplo de un diagrama de bloques de sistema de un sistema que 45 proporciona formación de soldadura por arco en un entorno de realidad virtual en tiempo real;

la figura 26 ilustra un diagrama de bloques de sistema que muestra cómo el sistema de soldadura por arco de realidad virtual de la figura 25 puede interconectarse con un dispositivo remoto a través de una infraestructura de comunicación externa;

50

la figura 27 ilustra una realización de ejemplo de una soldadura virtual visualizada, que se crea usando el sistema de soldadura por arco de realidad virtual de la figura 1 o la figura 25 durante un procedimiento de soldadura virtual, que muestra un charco de soldadura simulado; y

55 la figura 28 ilustra la soldadura virtual visualizada de la figura 27 con una imagen de un charco de soldadura ideal superpuesta sobre una imagen del charco de soldadura simulado.

#### **Descripción detallada**

60 Pueden captarse datos que representan defectos o discontinuidades como parte de la definición de un conjunto soldado virtual, o bien predefiniendo el conjunto soldado virtual o bien creando un conjunto soldado virtual usando un sistema de simulador de soldadura de realidad virtual (por ejemplo, un sistema de soldadura por arco de realidad virtual (VRAW)) como parte de un procedimiento de soldadura virtual. El sistema de VRAW comprende un subsistema basado en procesador programable, un seguidor espacial operativamente conectado al subsistema 65 basado en procesador programable, al menos una herramienta de soldadura de simulacro que puede someterse a seguimiento espacial por el seguidor espacial, y al menos un dispositivo de visualización operativamente conectado

al subsistema basado en procesador programable. El sistema puede simular, en un espacio de realidad virtual, un charco de soldadura que tiene características de disipación de calor y fluidez de metal fundido en tiempo real. El sistema también puede visualizar el charco de soldadura simulado en el dispositivo de visualización en tiempo real. Las características de disipación de calor y fluidez de metal fundido en tiempo real del charco de soldadura simulado

- 5 proporcionan realimentación visual en tiempo real a un usuario de la herramienta de soldadura de simulacro cuando se visualizan, permitiendo que el usuario ajuste o mantenga una técnica de soldadura en tiempo real en respuesta a la realimentación visual en tiempo real (es decir, ayuda al usuario a aprender a soldar correctamente). El charco de soldadura visualizado es representativo de un charco de soldadura que se formaría en el mundo real basándose en la técnica de soldadura del usuario y los parámetros y el procedimiento de soldadura seleccionados. Al ver un
- 10 charco (por ejemplo, forma, color, escoria, tamaño, círculos apilados), un usuario puede modificar su técnica para realizar una buena soldadura y determinar el tipo de soldadura que está realizándose. La forma del charco es sensible al movimiento de la pistola o palo. Tal como se usa en el presente documento, el término "tiempo real" significa percibir y experimentar en el tiempo en un entorno simulado de la misma manera que lo percibiría y experimentaría un usuario en una situación de soldadura en el mundo real. Además, el charco de soldadura es
- 15 sensible a los efectos del entorno físico incluyendo la gravedad, permitiendo que un usuario practique de manera realista soldadura en diversas posiciones incluyendo soldadura sobre la cabeza y diversos ángulos de soldadura de tubo (por ejemplo, 1G, 2G, 5G, 6G). Una situación de soldadura virtual en tiempo real de este tipo da como resultado la generación de datos representativos de un conjunto soldado virtual.
- 20 La figura 1 ilustra una realización de ejemplo de un diagrama de bloques de sistema de un sistema 100 que proporciona formación sobre soldadura por arco en un entorno de realidad virtual en tiempo real. El sistema 100 incluye un subsistema 110 basado en procesador programable (PPS). El PPS 110 proporciona el hardware y software configurados como motor de representación para proporcionar representaciones animadas en 3D de conjuntos soldados virtuales. El PPS 110 también proporciona hardware y software configurados como motor de 25 análisis para realizar ensayos e inspección de un conjunto soldado virtual. En el contexto del sistema de la figura 1,
- un conjunto soldado virtual es la simulación resultante de una probeta de soldadura que se ha sometido a un procedimiento de soldadura simulado para formar un cordón de soldadura o unión de soldadura.
- El sistema 100 incluye además un seguidor 120 espacial (ST) operativamente conectado al PPS 110. El sistema 100 30 también incluye una interfaz 130 de usuario de soldadura (WUI) física operativamente conectada al PPS 110 y un dispositivo 140 de visualización de montaje en la cabeza (FMDD) (véanse las figuras 9A-9C) operativamente conectado al PPS 110 y al ST 120. Sin embargo, determinadas realizaciones pueden no proporcionar un FMDD. El sistema 100 incluye además un dispositivo 150 de visualización de observador (ODD) operativamente conectado al PPS 110. El sistema 100 también incluye al menos una herramienta 160 de soldadura de simulacro (MWT)
- 35 operativamente conectada al ST 120 y al PPS 110. El sistema 100 incluye además una mesa/plataforma 170 (T/S) y al menos una probeta 180 de soldadura (WC) que puede unirse a la T/S 170. Según una realización alternativa de la presente invención, se proporciona una botella de gas de simulacro (no mostrada) que simula una fuente de gas de protección y que tiene un regulador de flujo ajustable.
- 40 La figura 2 ilustra una realización de ejemplo de una consola 135 de soldadura simulada (que simula una interfaz de usuario de fuente de potencia de soldadura) y un dispositivo 150 de visualización de observador (ODD) combinados del sistema 100 de la figura 1. La WUI 130 física reside en una porción delantera de la consola 135 y proporciona botones giratorios, botones y una palanca de mando para la selección de usuario de diversos modos y funciones. El ODD 150 está unido a una porción superior de la consola 135, según una realización de la presente invención. La 45 MWT 160 descansa sobre un soporte unido a una porción lateral de la consola 135. De manera interna, la consola 135 contiene el PPS 110 y una porción del ST 120.

La figura 3 ilustra una realización de ejemplo del dispositivo 150 de visualización de observador (ODD) de la figura 2. Según una realización de la presente invención, el ODD 150 es un dispositivo de pantalla de cristal líquido (LCD). 50 También son posibles otros dispositivos de visualización. Por ejemplo, el ODD 150 puede ser un elemento de visualización de pantalla táctil, según otra realización de la presente invención. El ODD 150 recibe información de vídeo (por ejemplo, formato SVGA) y visualización a partir del PPS 110.

- Tal como se muestra en la figura 3, el ODD 150 puede visualizar una primera escena de usuario que muestra 55 diversos parámetros 151 de soldadura incluyendo posición, punta a trabajo, ángulo de soldadura, ángulo de desplazamiento y velocidad de desplazamiento. Estos parámetros pueden seleccionarse y visualizarse en tiempo real en forma gráfica y se usan para enseñar una técnica de soldadura apropiada. Además, tal como se muestra en la figura 3, el ODD 150 puede visualizar estados 152 de discontinuidad de soldadura simulados incluyendo, por ejemplo, tamaño de soldadura inapropiado, mala colocación de cordón, cordón cóncavo, convexidad excesiva, 60 socavado, porosidad, fusión incompleta, inclusión de escoria, salpicadura en exceso, desbordamiento y perforación (fusión pasante). El socavado es una ranura fundida en el metal de base adyacente a la soldadura o raíz de soldadura y que se deja sin rellenar por metal de soldadura. El socavado se debe con frecuencia a un ángulo incorrecto de soldadura. La porosidad son discontinuidades de tipo cavidad formadas por atrapamiento de gas durante la solidificación provocada con frecuencia por mover el arco demasiado lejos de la probeta. Tales estados 65 de discontinuidad de soldadura simulados se generan por el sistema 100 durante un procedimiento de soldadura
- simulado para formar un conjunto soldado virtual usando una probeta de soldadura simulada.

Además, tal como se muestra en la figura 3, el ODD 150 puede visualizar selecciones 153 de usuario incluyendo menú, acciones, pistas visuales, nueva probeta y terminar pasada. Estas selecciones de usuario están vinculadas a botones de usuario en la consola 135. A medida que un usuario realiza diversas selecciones mediante, por ejemplo, 5 una pantalla táctil del ODD 150 o mediante la WUI 130 física, las características visualizadas pueden cambiar para proporcionar información seleccionada y otras opciones al usuario. Además, el ODD 150 puede visualizar una vista que ve un soldador que lleva puesto el FMDD 140 a la misma vista angular del soldador o a diversos ángulos diferentes, por ejemplo, elegidos por un instructor. El ODD 150 puede verse por un instructor y/o estudiantes para diversos fines de formación, incluyendo para ensayos destructivos/no destructivos e inspección de un conjunto 10 soldado virtual. Por ejemplo, puede hacerse rotar la vista alrededor de la soldadura acabada permitiendo una inspección visual por parte de un instructor. Según una realización alternativa de la presente invención, puede enviarse vídeo desde el sistema 100 hasta una ubicación remota a través, por ejemplo, de Internet para su visualización y/o análisis remotos. Además, puede proporcionarse audio, permitiendo comunicación de audio en tiempo real entre un estudiante y un instructor remoto.

15

La figura 4 ilustra una realización de ejemplo de una porción delantera de la consola 135 de soldadura simulada de la figura 2 que muestra una interfaz 130 de usuario de soldadura (WUI) física. La WUI 130 incluye un conjunto de botones 131 correspondientes a las selecciones 153 de usuario visualizadas en el ODD 150. Los botones 131 están coloreados para corresponder a los colores de las selecciones 153 de usuario visualizadas en el ODD 150. Cuando

- 20 se pulsa uno de los botones 131, se envía una señal al PPS 110 para activar la función correspondiente. La WUI 130 también incluye una palanca 132 de mando que puede usarse por un usuario para seleccionar diversos parámetros y selecciones visualizadas en el ODD 150. La WUI 130 incluye además un dial o botón 133 giratorio para ajustar los amperios/la velocidad de alimentación de alambre, y otro dial o botón 134 giratorio para ajustar los voltios/recorte. La WUI 130 también incluye un dial o botón 136 giratorio para seleccionar un procedimiento de
- 25 soldadura por arco. Según una realización de la presente invención, pueden seleccionarse tres procedimientos de soldadura por arco incluyendo soldadura por arco con núcleo de fundente (FCAW) incluyendo procedimientos protegidos por gas y autoprotegidos; soldadura por arco metálico en atmósfera de gas (GMAW) incluyendo arco corto, pulverización axial, STT y pulsada; soldadura por arco de tungsteno en atmósfera de gas (GTAW); y soldadura por arco metálico protegida (SMAW) incluyendo electrodos E6010, E6013 y E7018. La WUI 130 incluye
- 30 además un dial o botón 137 giratorio para seleccionar una polaridad de soldadura. Según una realización de la presente invención, pueden seleccionarse tres polaridades de soldadura por arco incluyendo corriente alterna (CA), corriente continua positiva (DC+) y corriente continua negativa (DC-).
- La figura 5 ilustra una realización de ejemplo de una herramienta 160 de soldadura de simulacro (MWT) del sistema 35 100 de la figura 1. La MWT 160 de la figura 5 simula una herramienta de soldadura de palo para soldadura de placas y tubos e incluye un soporte 161 y un electrodo 162 de palo simulado. Se usa un disparador en el MWD 160 para comunicar una señal al PPS 110 para activar un procedimiento de soldadura simulado seleccionado. El electrodo 162 de palo simulado incluye una punta 163 resistiva táctil para simular la realimentación resistiva que se produce, por ejemplo, durante un procedimiento de soldadura de pasada de raíz en la soldadura de tubo en el mundo real o 40 cuando se suelda una placa. Si el usuario mueve el electrodo 162 de palo simulado demasiado lejos de la raíz, el
- usuario podrá sentir o percibir la resistencia inferior, deduciendo de ese modo realimentación para su uso en el ajuste o mantenimiento del procedimiento de soldadura actual.
- Se contempla que la herramienta de soldadura de palo puede incorporar un accionador, no mostrado, que retira el 45 electrodo 162 de palo simulado durante el procedimiento de soldadura virtual. Es decir, a medida que un usuario emprende una actividad de soldadura virtual, la distancia entre el soporte 161 y la punta del electrodo 162 de palo simulado se reduce para simular el consumo del electrodo. La tasa de consumo, es decir, de retirada del electrodo 162 de palo, puede controlarse por el PPS 110 y más específicamente por instrucciones codificadas ejecutadas por el PPS 110. La tasa de consumo simulada también puede depender de la técnica del usuario. Merece la pena
- 50 mencionar en este caso que, dado que el sistema 100 facilita la soldadura virtual con diferentes tipos de electrodos, la tasa de consumo o reducción del electrodo 162 de palo puede cambiar con el procedimiento de soldadura usado y/o configuración del sistema 100.
- También son posibles otras herramientas de soldadura de simulacro, según otras realizaciones de la presente 55 invención, incluyendo un MWD que simula una pistola de soldadura semiautomática portátil que tiene un electrodo de alambre alimentado a través de la pistola, por ejemplo. Además, según otras realizaciones determinadas de la presente invención, puede usarse una herramienta de soldadura real como MWT 160 para simular mejor la sensación real de la herramienta en las manos del usuario, aunque, en el sistema 100, la herramienta no se usará para crear realmente un arco real. Además, puede proporcionarse una herramienta de esmerilado simulada, para su 60 uso en un modo de esmerilado simulado del simulador 100. De manera similar, puede proporcionarse una
- herramienta de corte simulada, para su uso en un modo de corte simulado del simulador 100, por ejemplo, tal como se usa en corte por plasma y oxígeno-combustible. Además, puede proporcionarse un material de relleno o soplete de soldadura por arco de tungsteno en atmósfera de gas (GTAW) simulado para su uso en el simulador 100.
- 65 La figura 6 ilustra una realización de ejemplo de una mesa/plataforma 170 (T/S) del sistema 100 de la figura 1. La T/S 170 incluye una mesa 171 ajustable, una plataforma o base 172, un brazo 173 ajustable y un poste 174 vertical.

La mesa 171, la plataforma 172 y el brazo 173 están unidos cada uno al poste 174 vertical. La mesa 171 y el brazo 173 pueden ajustarse cada uno manualmente hacia arriba, hacia abajo y en rotación con respecto al poste 174 vertical. El brazo 173 se usa para sujetar diversas probetas de soldadura (por ejemplo, la probeta 175 de soldadura) y un usuario puede apoyar su brazo sobre la mesa 171 cuando recibe formación. El poste 174 vertical está indexado

- 5 con información de posición de tal manera que un usuario puede conocer exactamente dónde están posicionados verticalmente el brazo 173 y la mesa 171 en el poste 171. Esta información de posición vertical puede introducirse en el sistema por un usuario usando la WUI 130 y el ODD 150.
- Según una realización alternativa de la presente invención, las posiciones de la mesa 171 y el brazo 173 pueden 10 ajustarse automáticamente por el PSS 110 mediante ajustes previamente programados, o mediante la WUI 130 y/o el ODD 150 tal como se ordena por un usuario. En una realización alternativa de este tipo, la T/S 170 incluye, por ejemplo, motores y/o servomecanismos, y comandos de señal a partir del PPS 110 activan los motores y/o servomecanismos. Según una realización alternativa adicional de la presente invención, las posiciones de la mesa 171 y el brazo 173 y el tipo de probeta se detectan por el sistema 100. De esta manera, un usuario no tiene que
- 15 introducir manualmente la información de posición a través de la interfaz de usuario. En una realización alternativa de este tipo, la T/S 170 incluye detectores de posición y orientación y envía comandos de señal al PPS 110 para proporcionar información de posición y orientación, y la WC 175 incluye sensores de detección de posición (por ejemplo, sensores bobinados para detectar campos magnéticos). Un usuario puede ver una representación del ajuste de T/S 170 en el ODD 150 a medida que se cambian los parámetros de ajuste, según una realización de la 20 presente invención.
- 

La figura 7A ilustra una realización de ejemplo de una probeta 175 de soldadura (WC) de tubo del sistema 100 de la figura 1. La WC 175 simula dos tubos 175' y 175" de seis pulgadas de diámetro colocados juntos para formar una raíz 176 que va a soldarse. La WC 175 incluye una porción 177 de conexión en un extremo de la WC 175, que 25 permite unir la WC 175 de una manera precisa y repetible al brazo 173. La figura 7B ilustra la WC 175 de tubo de la figura 7A montada en el brazo 173 de la mesa/plataforma 170 (TS) de la figura 6. La manera precisa y repetible en la que puede unirse la WC 175 al brazo 173 permite realizar la calibración espacial de la WC 175 sólo una vez en la fábrica. Después, en el campo, siempre que se le indique al sistema 100 la posición del brazo 173, el sistema 100 puede realizar un seguimiento de la MWT 160 y el FMDD 140 con respecto a la WC 175 en un entorno virtual. Una 30 primera porción del brazo 173, a la que está unida la WC 175, puede estar inclinada con respecto a una segunda porción del brazo 173, tal como se muestra en la figura 6. Esto permite que el usuario practique soldadura de tubo con el tubo en cualquiera de varias orientaciones y ángulos diferentes.

- La figura 8 ilustra diversos elementos de una realización de ejemplo del seguidor 120 espacial (ST) de la figura 1. El 35 ST 120 es un seguidor magnético que puede interconectarse operativamente con el PPS 110 del sistema 100. El ST 120 incluye una fuente 121 magnética y cable de fuente, al menos un sensor 122 y cable asociado, software anfitrión en el disco 123, una fuente 124 de potencia y cable asociado, cables 125 de RS-232 y USB y una unidad 126 de seguimiento de procesador. La fuente 121 magnética puede conectarse operativamente a la unidad 126 de seguimiento de procesador mediante un cable. El sensor 122 puede conectarse operativamente a la unidad 126 de 40 seguimiento de procesador mediante un cable. La fuente 124 de potencia puede conectarse operativamente a la
- unidad 126 de seguimiento de procesador mediante un cable. La unidad 126 de seguimiento de procesador puede conectarse operativamente al PPS 110 mediante un cable 125 de RS-232 o USB. El software anfitrión en el disco 123 puede cargarse en el PPS 110 y permite la comunicación funcional entre el ST 120 y el PPS 110.
- 45 Haciendo referencia a la figura 6 y la figura 8, la fuente 121 magnética del ST 120 está montada en la primera porción del brazo 173. La fuente 121 magnética crea un campo magnético alrededor de la fuente 121, incluyendo el espacio que abarca la WC 175 unida al brazo 173, que establece un sistema de referencia espacial en 3D. La T/S 170 es en gran medida no metálica (no férrica y no conductora) para no distorsionar el campo magnético creado por la fuente 121 magnética. El sensor 122 incluye tres bobinas de inducción ortogonalmente alineadas a lo largo de tres
- 50 direcciones espaciales. Las bobinas de inducción del sensor 122 miden cada una la intensidad del campo magnético en cada una de las tres direcciones y proporcionan esa información a la unidad 126 de seguimiento de procesador. Como resultado, el sistema 100 puede conocer dónde está cualquier porción de la WC 175 con respecto al sistema de referencia espacial en 3D establecido por el campo magnético cuando se monta la WC 175 en el brazo 173. El sensor 122 puede unirse a la MWT 160 o al FMDD 140, permitiendo realizar un seguimiento de la MWT 160 o del
- 55 FMDD 140 por el ST 120 con respecto al sistema de referencia espacial en 3D tanto en el espacio como en la orientación. Cuando se proporcionan dos sensores 122 y se conectan operativamente a la unidad 126 de seguimiento de procesador, puede realizarse un seguimiento tanto de la MWT 160 como del FMDD 140. De esta manera, el sistema 100 puede crear una WC virtual, una MWT virtual y una T/S virtual en el espacio de realidad virtual y visualizar la WC virtual, la MWT virtual y la T/S virtual en el FMDD 140 y/o el ODD 150 a medida que se 60 realiza un seguimiento de la MWT 160 y el FMDD 140 con respecto al sistema de referencia espacial en 3D.

Según una realización alternativa de la presente invención, el/los sensor(es) 122 puede(n) interconectarse de manera inalámbrica con la unidad 126 de seguimiento de procesador, y la unidad 126 de seguimiento de procesador puede interconectarse de manera inalámbrica con el PPS 110. Según otras realizaciones alternativas de la presente 65 invención, pueden usarse otros tipos de seguidores 120 espaciales en el sistema 100 incluyendo, por ejemplo, un seguidor basado en acelerómetro/giroscopio, un seguidor óptico (activo o pasivo), un seguidor de infrarrojos, un

6

seguidor acústico, un seguidor por láser, un seguidor por radiofrecuencia, un seguidor inercial y sistemas de seguimiento basados en realidad aumentada. También pueden ser posibles otros tipos de seguidores.

La figura 9A ilustra una realización de ejemplo del dispositivo 140 de visualización de montaje en la cabeza (FMDD) 5 del sistema 100 de la figura 1. La figura 9B es una ilustración de cómo se fija el FMDD 140 de la figura 9A en la cabeza de un usuario. La figura 9C ilustra una realización de ejemplo del FMDD 140 de la figura 9A integrado en un casco 900 de soldadura. El FMDD 140 se conecta operativamente al PPS 110 y al ST 120 o bien mediante medios cableados o bien de manera inalámbrica. Un sensor 122 del ST 120 puede estar unido al FMDD 140 o al casco 900 de soldadura, según diversas realizaciones de la presente invención, permitiendo realizar un seguimiento del FMDD 10 140 y/o el casco 900 de soldadura con respecto al sistema de referencia espacial en 3D creado por el ST 120.

Según una realización de la presente invención, el FMDD 140 incluye dos micropantallas de OLED en 3D de SVGA de alto contraste que pueden proporcionar vídeo en movimiento fluido en modos de vídeo secuencial en tramas y en 2D. El vídeo del entorno de realidad virtual se proporciona y se visualiza en el FMDD 140. Puede proporcionarse un 15 modo de aumento (por ejemplo, 2X), permitiendo que un usuario simule una lente de aumento, por ejemplo.

El FMDD 140 incluye además dos altavoces 910 de auriculares, que permiten al usuario oír sonidos del entorno y relacionados con soldadura simulados producidos por el sistema 100. El FMDD 140 puede interconectarse operativamente con el PPS 110 mediante medios cableados o inalámbricos, según diversas realizaciones de la

- 20 presente invención. Según una realización de la presente invención, el PPS 110 proporciona vídeo estereoscópico al FMDD 140, proporcionando una percepción de profundidad potenciada al usuario. Según una realización alternativa de la presente invención, un usuario puede usar un control en la MWT 160 (por ejemplo, un botón o interruptor) para invocar o seleccionar menús y opciones de visualización en el FMDD 140. Esto puede permitir que el usuario reinicie fácilmente una soldadura si comete un error, cambie determinados parámetros o retroceda un poco para repetir una 25 porción de una trayectoria de cordón de soldadura, por ejemplo.
- La figura 10 ilustra una realización de ejemplo de un diagrama de bloques de subsistema del subsistema 110 basado en procesador programable (PPS) del sistema 100 de la figura 1. El PPS 110 incluye una unidad 111 central de procesamiento (CPU) y dos unidades 115 de procesamiento gráfico (GPU), según una realización de la presente 30 invención. Las dos GPU 115 están programadas para proporcionar simulación de realidad virtual de un charco de soldadura (también conocido como un baño de soldadura) que tiene características de disipación y absorción de calor y fluidez de metal fundido en tiempo real, según una realización de la presente invención.
- La figura 11 ilustra una realización de ejemplo de un diagrama de bloques de una unidad 115 de procesamiento 35 gráfico (GPU) del PPS 110 de la figura 10. Cada GPU 115 soporta la implementación de algoritmos paralelos de datos. Según una realización de la presente invención, cada GPU 115 proporciona dos salidas 118 y 119 de vídeo que pueden proporcionar dos vistas de realidad virtual. Dos de las salidas de vídeo pueden dirigirse al FMDD 140, representando el punto de vista del soldador, y una tercera salida de vídeo puede dirigirse al ODD 150, por ejemplo, representando o bien el punto de vista del soldador o bien algún otro punto de vista. La cuarta salida de vídeo
- 40 restante puede dirigirse a un proyector, por ejemplo. Ambas GPU 115 realizan los mismos cálculos de física de soldadura pero pueden representar el entorno de realidad virtual desde los mismos o diferentes puntos de vista. La GPU 115 incluye una arquitectura 116 unificada de dispositivos de cálculo (CUDA) y un sombreador 117. La CUDA 116 es el motor de cálculo de la GPU 115 que está accesible para desarrolladores de software a través de lenguajes de programación convencionales de la industria. La CUDA 116 incluye núcleos paralelos y se usa para ejecutar el
- 45 modelo de física de la simulación de charco de soldadura descrita en el presente documento. La CPU 111 proporciona datos de entrada de soldadura en tiempo real a la CUDA 116 en la GPU 115. El sombreador 117 es responsable de dibujar y aplicar todos los aspectos visuales de la simulación. Los aspectos visuales de cordón y charco están impulsados por el estado de un mapa de desplazamiento wéxeles que se describe más adelante en el presente documento. Según una realización de la presente invención, el modelo de física se ejecuta y actualiza a
- 50 una tasa de aproximadamente 30 veces por segundo. Durante simulaciones de ensayos destructivos/no destructivos e inspección virtuales, las GPU 115 actúan como motor de representación para proporcionar representaciones animadas en 3D de un conjunto soldado virtual creado durante un procedimiento de soldadura simulado. Además, la CPU 111 actúa como motor de análisis para proporcionar análisis de ensayos del conjunto soldado virtual con respecto a los diversos defectos y discontinuidades que pueden estar presentes en el conjunto soldado virtual.
- 55

La figura 12 ilustra una realización de ejemplo de un diagrama de bloques funcional del sistema 100 de la figura 1. Los diversos bloques funcionales del sistema 100 tal como se muestra en la figura 12 se implementan en gran medida mediante instrucciones de software y módulos que se ejecutan en el PPS 110. Los diversos bloques funcionales del sistema 100 incluyen una interfaz 1201 física, modelos 1202 de soplete y pinza, modelos 1203 de 60 entorno, funcionalidad 1204 de contenido de sonido, sonidos 1205 de soldadura, modelo 1206 de plataforma/mesa, funcionalidad 1207 de arquitectura interna, funcionalidad 1208 de calibración, modelos 1210 de probeta, física 1211

de soldadura, herramienta 1212 de ajuste de física interna (modificador), funcionalidad 1213 de interfaz gráfica de usuario, funcionalidad 1214 de representación gráfica, funcionalidad 1215 de informe de estudiante, representador 1216, representación 1217 de cordón, texturas 1218 en 3D, funcionalidad 1219 de pistas visuales, funcionalidad 65 1220 de puntuación y tolerancia, editor 1221 de tolerancia y efectos 1222 especiales. El representador 1216, la representación 1217 de cordón, las texturas 1218 en 3D y la funcionalidad 1220 de puntuación y tolerancia se emplean durante ensayos destructivos/no destructivos e inspección virtuales así como durante un procedimiento de soldadura simulado, según una realización de la presente invención.

La funcionalidad 1207 de arquitectura interna proporciona la logística de software de nivel superior de los 5 procedimientos del sistema 100 incluyendo, por ejemplo, cargar archivos, contener información, gestionar hilos, encender el modelo de física y activar menús. La funcionalidad 1207 de arquitectura interna se ejecuta en la CPU 111, según una realización de la presente invención. Determinadas entradas en tiempo real en el PPS 110 incluyen ubicación de arco, posición de pistola, posición de FMDD o casco, estado encendido/apagado de pistola y estado de contacto realizado (sí/no).

10

La funcionalidad 1213 de interfaz gráfica de usuario permite que un usuario, a través del ODD 150 usando la palanca 132 de mando de la interfaz 130 física de usuario, configure una situación de soldadura, una situación de ensayo o una situación de inspección. Según una realización de la presente invención, la configuración de una situación de soldadura incluye seleccionar un idioma, introducir un nombre de usuario, seleccionar una placa de

- 15 práctica (es decir, una probeta de soldadura), seleccionar un procedimiento de soldadura (por ejemplo, FCAW, GMAW, SMAW) y métodos asociados de pulverización axial, pulso o arco corto, seleccionar un tipo de gas y velocidad de flujo, seleccionar un tipo de electrodo de palo (por ejemplo, 6010 ó 7018) y seleccionar un tipo de alambre con núcleo de fundente (por ejemplo, autoprotegido, protegido por gas). La configuración de una situación de soldadura también incluye seleccionar una altura de mesa, una altura de brazo, una posición de brazo y una
- 20 rotación de brazo de la T/S 170. La configuración de una situación de soldadura incluye además seleccionar un entorno (por ejemplo, un entorno de fondo en el espacio de realidad virtual), ajustar una velocidad de alimentación de alambre, ajustar un nivel de tensión, ajustar un amperaje, seleccionar una polaridad y encender o apagar pistas visuales particulares. De manera similar, la configuración de una situación de ensayo o de inspección virtual puede incluir seleccionar un idioma, introducir un nombre de usuario, seleccionar un conjunto soldado virtual, seleccionar
- 25 un ensayo destructivo o no destructivo, seleccionar una herramienta interactiva y seleccionar una vista en perspectiva animada.

Durante una situación de soldadura simulada, la funcionalidad 1214 de representación gráfica recopila parámetros de desempeño de usuario y proporciona los parámetros de desempeño de usuario a la funcionalidad 1213 de 30 interfaz gráfica de usuario para su visualización en un formato gráfico (por ejemplo, en el ODD 150). Se alimenta

- información de seguimiento a partir del ST 120 en la funcionalidad 1214 de representación gráfica. La funcionalidad 1214 de representación gráfica incluye un módulo de análisis simple (SAM) y un módulo de análisis de basculación/tejido (WWAM). El SAM analiza parámetros de soldadura de usuario incluyendo ángulo de desplazamiento de soldadura, velocidad de desplazamiento, ángulo de soldadura, posición y distancia de punta a
- 35 trabajo comparando los parámetros de soldadura con datos almacenados en tablas de cordón. El WWAM analiza parámetros de basculación de usuario incluyendo separación de círculos, tiempo de basculación y tiempo de charco. El WWAM también analiza parámetros de tejido de usuario incluyendo anchura de tejido, separación de tejido y tiempo de tejido. El SAM y el WWAM interpretan datos de entrada sin procesar (por ejemplo, datos de posición y orientación) para dar datos funcionalmente utilizables para la representación gráfica. Para cada parámetro analizado
- 40 por el SAM y el WWAM, se define un intervalo de tolerancia mediante límites de parámetro alrededor de un punto de referencia óptimo o ideal introducido en tablas de cordón usando el editor 1221 de tolerancia, y se realiza la funcionalidad 1220 de puntuación y tolerancia.
- El editor 1221 de tolerancia incluye un dispositivo Weldometer que realiza una aproximación de uso de material, uso 45 eléctrico y tiempo de soldadura. Además, cuando determinados parámetros están fuera de la tolerancia, pueden producirse discontinuidades de soldadura (es decir, defectos de soldadura). El estado de cualquier discontinuidad de soldadura se procesa mediante la funcionalidad 1214 de representación gráfica y se presenta mediante la funcionalidad 1213 de interfaz gráfica de usuario en un formato gráfico. Tales discontinuidades de soldadura incluyen tamaño de soldadura inapropiado, mala colocación de cordón, cordón cóncavo, convexidad excesiva, 50 socavado, porosidad, fusión incompleta, atrapamiento de escoria, desbordamiento, perforación y salpicadura excesiva. Según una realización de la presente invención, el nivel o la cantidad de una discontinuidad depende de lo
- alejado que esté un parámetro de usuario particular con respecto al punto de referencia óptimo o ideal. Tales discontinuidades de soldadura que se generan como parte del procedimiento de soldadura simulado se usan como entradas en los procedimientos destructivos/no destructivos y de inspección virtuales asociados con un conjunto 55 soldado virtual.
- Pueden predefinirse diferentes límites de parámetro para diferentes tipos de usuarios tales como, por ejemplo, principiantes en soldadura, expertos en soldadura y personas en una feria comercial. La funcionalidad 1220 de puntuación y tolerancia proporcionan puntuaciones numéricas dependiendo de lo cerca que esté un usuario de lo 60 óptimo (ideal) para un parámetro particular y dependiendo del nivel de discontinuidades o defectos presentes en la soldadura. Los valores óptimos se derivan a partir de datos en el mundo real. Puede usarse información a partir de la funcionalidad 1220 de puntuación y tolerancia y a partir de la funcionalidad 1214 de gráficos mediante la funcionalidad 1215 de informe de estudiante para crear un informe de desempeño para un instructor y/o un
- 65

estudiante.

El sistema 100 puede analizar y visualizar los resultados de actividad de soldadura virtual. Por analizar los

resultados, quiere decirse que el sistema 100 puede determinar cuándo, durante la pasada de soldadura, y dónde, a lo largo de las uniones de soldadura, se desvió el usuario con respecto a los límites aceptables del procedimiento de soldadura. Puede atribuirse una puntuación al desempeño del usuario. En una realización, la puntuación puede ser una función de la desviación en la posición, orientación y velocidad de la herramienta 160 de soldadura de simulacro

- 5 a través de intervalos de tolerancias, que pueden extenderse desde una pasada de soldadura ideal hasta una actividad de soldadura marginal o inaceptable. Puede incorporarse cualquier gradiente de intervalos en el sistema 100 según se elija para puntuar el desempeño del usuario. La puntuación puede visualizarse de manera numérica o alfanumérica. Adicionalmente, el desempeño del usuario puede visualizarse gráficamente mostrando, en el tiempo y/o posición a lo largo de la unión de soldadura, lo cerca que atravesó la herramienta de soldadura de simulacro la
- 10 unión de soldadura. Parámetros tales como ángulo de desplazamiento, ángulo de trabajo, velocidad y distancia desde la unión de soldadura son ejemplos de lo que puede medirse, aunque puede analizarse cualquier parámetro con fines de puntuación. Los intervalos de tolerancia de los parámetros se toman a partir de datos de soldadura en el mundo real, proporcionando así realimentación precisa en cuanto a cómo será el desempeño del usuario en el mundo real. En otra realización, también puede incorporarse el análisis de los defectos correspondientes al
- 15 desempeño del usuario y visualizarse en el ODD 150. En esta realización, puede representarse un gráfico que indica qué tipo de discontinuidad resultó de la medición de los diversos parámetros monitorizados durante la actividad de soldadura virtual. Aunque las oclusiones pueden no estar visibles en el ODD 150, todavía pueden haberse producido defectos como resultado del desempeño del usuario, cuyos resultados todavía pueden visualizarse de manera correspondiente, es decir, representarse gráficamente, y también someterse a ensayo (por ejemplo, mediante un 20 ensayo de curvado) e inspeccionarse.
- 

La funcionalidad 1219 de pistas visuales proporciona realimentación inmediata al usuario visualizando colores e indicadores superpuestos en el FMDD 140 y/o el ODD 150. Se proporcionan pistas visuales para cada uno de los parámetros 151 de soldadura incluyendo posición, distancia de punta a trabajo, ángulo de soldadura, ángulo de 25 desplazamiento, velocidad de desplazamiento y longitud de arco (por ejemplo, para soldadura con palo) e indican visualmente al usuario si debe ajustarse algún aspecto de la técnica de soldadura del usuario basándose en los límites o tolerancias predefinidos. También pueden proporcionarse pistas visuales para la técnica de basculación/tejido y separación de "círculos" de cordón de soldadura, por ejemplo. Las pistas visuales pueden ajustarse de manera independiente o en cualquier combinación deseada.

30

La funcionalidad 1208 de calibración proporciona la capacidad de hacer corresponder componentes físicos en el espacio de mundo real (sistema de referencia en 3D) con componentes visuales en el espacio de realidad virtual. Cada tipo diferente de probeta de soldadura (WC) se calibra en la fábrica montando la WC en el brazo 173 de la T/S 170 y tocando la WC en puntos predefinidos (indicados, por ejemplo, mediante tres marcas en la WC) con un lápiz

- 35 de calibración operativamente conectado al ST 120. El ST 120 lee las intensidades de campo magnético en los puntos predefinidos, proporciona información de posición al PPS 110, y el PPS 110 usa la información de posición para realizar la calibración (es decir, la traducción del espacio de mundo real al espacio de realidad virtual).
- Cualquier tipo particular de WC se ajusta en el brazo 173 de la T/S 170 de la misma manera repetible dentro de 40 tolerancias muy estrechas. Por tanto, una vez que está calibrado un tipo de WC particular, ese tipo de WC no tiene que volver a calibrarse (es decir, la calibración de un tipo particular de WC es un acontecimiento que se realiza una vez). Las WC del mismo tipo son intercambiables. La calibración garantiza que la realimentación física percibida por el usuario durante un procedimiento de soldadura corresponde con lo que se visualiza al usuario en el espacio de realidad virtual, haciendo que la simulación parezca más real. Por ejemplo, si el usuario desliza la punta de una 45 MWT 160 alrededor de la esquina de una WC 180 real, el usuario verá que la punta se desliza alrededor de la esquina de la WC virtual en el FMDD 140 a medida que el usuario siente que la punta se desliza alrededor de la esquina real. Según una realización de la presente invención, la MWT 160 se coloca en un dispositivo de fijación
- 50 Según una realización alternativa de la presente invención, se proporcionan probetas "inteligentes", que tienen sensores, por ejemplo, en las esquinas de las probetas. El ST 120 puede realizar el seguimiento de las esquinas de una probeta "inteligente" de tal manera que el sistema 100 conoce de manera continua dónde está la probeta "inteligente" en el espacio en 3D de mundo real. Según una realización alternativa adicional de la presente invención, se proporcionan claves de licencia para "desbloquear" probetas de soldadura. Cuando se adquiere una

previamente posicionado y también se calibra basándose en la posición conocida del dispositivo de fijación.

55 WC particular, se proporciona una clave de licencia que permite al usuario introducir la clave de licencia en el sistema 100, desbloqueando el software asociado con esa WC. Según otra realización de la presente invención, pueden proporcionarse probetas de soldadura no convencionales especiales basándose en dibujos de CAD de partes en el mundo real. Los usuarios pueden ser capaces de recibir formación sobre la soldadura de una parte de CAD incluso antes de que la parte se produzca realmente en el mundo real. 60

La funcionalidad 1204 de contenido de sonido y los sonidos 1205 de soldadura proporcionan tipos particulares de sonidos de soldadura que cambian dependiendo de si determinados parámetros de soldadura están dentro de la tolerancia o fuera de la tolerancia. Los sonidos se ajustan a medida a los diversos parámetros y procedimientos de soldadura. Por ejemplo, en un procedimiento de soldadura por arco de pulverización de MIG, se proporciona un 65 sonido de chisporroteo cuando el usuario no tiene la MWT 160 posicionada correctamente, y se proporciona un sonido de silbido cuando la MWT 160 está posicionada correctamente. En un procedimiento de soldadura por arco

corto, se proporciona un sonido de fritura o chisporroteo constante para una técnica de soldadura apropiada, y puede proporcionarse un sonido de silbido cuando está produciéndose socavado. Estos sonidos imitan sonidos en el mundo real correspondientes a una técnica de soldadura correcta e incorrecta.

- 5 Puede captarse contenido de sonido de alta fidelidad a partir de grabaciones del mundo real de soldadura real usando una variedad de medios electrónicos y mecánicos, según diversas realizaciones de la presente invención. Según una realización de la presente invención, el volumen y la direccionalidad percibidos de sonido se modifica dependiendo de la posición, orientación y distancia de la cabeza del usuario (suponiendo que el usuario lleva puesto un FMDD 140 que se somete a seguimiento por el ST 120) con respecto al arco simulado entre la MWT 160 y la WC
- 10 180. Puede proporcionarse sonido para el usuario mediante altavoces 910 de auriculares en el FMDD 140 o mediante altavoces configurados en la consola 135 o la T/S 170, por ejemplo.

Los modelos 1203 de entorno se proporcionan para proporcionar diversas escenas de fondo (estáticas y en movimiento) en el espacio de realidad virtual. Tales entornos de fondo pueden incluir, por ejemplo, un taller de 15 soldadura de interior, una pista de carreras de exterior, un taller de automóviles, etc., y puede incluir coches en movimiento, personas, pájaros, nubes y diversos sonidos ambientales. El entorno de fondo puede ser interactivo, según una realización de la presente invención. Por ejemplo, un usuario puede tener que examinar una zona de fondo, antes de comenzar a soldar, para asegurarse de que el entorno es apropiado (por ejemplo, seguro) para la soldadura. Se proporcionan modelos 1202 de soplete y pinza que modelizan diversas MWT 160 incluyendo, por 20 ejemplo, pistolas, soportes con electrodos de palo, etc., en el espacio de realidad virtual.

Se proporcionan modelos 1210 de probeta que modelizan diversas WC 180 incluyendo, por ejemplo, probetas de placa plana, probetas de unión en T, probetas de unión a tope, probetas de soldadura en ranura y probetas de tubo (por ejemplo, tubo de 2 pulgadas de diámetro y tubo de 6 pulgadas de diámetro) en el espacio de realidad virtual. Se 25 proporciona un modelo 1206 de plataforma/mesa que modeliza las diversas partes de la T/S 170 incluyendo una mesa 171 ajustable, una plataforma 172, un brazo 173 ajustable y un poste 174 vertical en el espacio de realidad virtual. Se proporciona un modelo 1201 de interfaz física que modeliza las diversas partes de la interfaz 130 de usuario de soldadura, la consola 135 y el ODD 150 en el espacio de realidad virtual. De nuevo, la simulación resultante de una probeta de soldadura que se ha sometido a un procedimiento de soldadura simulado para formar 30 un cordón de soldadura, una unión de soldadura, una soldadura de tubo en placa, una soldadura de tapón o una soldadura por recubrimiento se conoce en el presente documento como conjunto soldado virtual con respecto al sistema 100. Pueden proporcionarse probetas de soldadura para soportar cada una de estas situaciones.

Según una realización de la presente invención, se logra la simulación de un charco o baño de soldadura en el 35 espacio de realidad virtual en la que el charco de soldadura simulado tiene características de disipación de calor y fluidez de metal fundido en tiempo real. En el centro de la simulación de charco de soldadura se encuentra la funcionalidad 1211 de física de soldadura (también conocida como modelo de física) que se ejecuta en las GPU 115, según una realización de la presente invención. La funcionalidad de física de soldadura emplea una técnica de capa de desplazamiento doble para modelizar con precisión la fluidez/viscosidad dinámica, solidez, gradiente de calor 40 (absorción y disipación de calor), estela de charco y forma de cordón, y se describe en más detalle en el presente

documento con respecto a las figuras 14A-14C.

La funcionalidad 1211 de física de soldadura se comunica con la funcionalidad 1217 de representación de cordón para representar un cordón de soldadura en todos los estados desde el estado fundido calentado hasta el estado 45 solidificado enfriado. La funcionalidad 1217 de representación de cordón usa información a partir de la funcionalidad 1211 de física de soldadura (por ejemplo, calor, fluidez, desplazamiento, separación de círculos) para reproducir con precisión y de manera realista un cordón de soldadura en el espacio de realidad virtual en tiempo real. La funcionalidad 1218 de texturas en 3D proporciona mapas de textura a la funcionalidad 1217 de representación de cordón para superponer texturas adicionales (por ejemplo, sobrecalentamiento, escoria, grano) sobre el cordón de 50 soldadura simulado. Por ejemplo, puede mostrarse escoria representada sobre un cordón de soldadura durante y

- justo después de un procedimiento de soldadura, y después retirarse para revelar el cordón de soldadura subyacente. La funcionalidad 1216 de representador se usa para representar diversas características no específicas de charco usando información a partir del módulo 1222 de efectos especiales incluyendo chispas, salpicadura, humo, brillo de arco, vapores y gases, y determinadas discontinuidades tales como, por ejemplo, socavado y 55 porosidad.
- La herramienta 1212 de ajuste de física interna es una herramienta de modificación que permite definir, actualizar y modificar diversos parámetros de física de soldadura para los diversos procedimientos de soldadura. Según una realización de la presente invención, la herramienta 1212 de ajuste de física interna se ejecuta en la CPU 111 y los 60 parámetros ajustados o actualizados se descargan en las GPU 115. Los tipos de parámetros que pueden ajustarse mediante la herramienta 1212 de ajuste de física interna incluyen parámetros relacionados con probetas de soldadura, parámetros de procedimiento que permiten cambiar un procedimiento sin tener que reiniciar una probeta de soldadura (permite realizar una segunda pasada), diversos parámetros globales que pueden cambiarse sin

reiniciar toda la simulación, y otros diversos parámetros.

65

La figura 13 es un diagrama de flujo de una realización de un método 1300 de formación usando el sistema 100 de

formación de realidad virtual de la figura 1. El método procede de la siguiente manera: en la etapa 1310, mover una herramienta de soldadura de simulacro con respecto a una probeta de soldadura según una técnica de soldadura; en la etapa 1320, realizar un seguimiento de la posición y orientación de la herramienta de soldadura de simulacro en un espacio tridimensional usando un sistema de realidad virtual; en la etapa 1330, ver una visualización del 5 sistema de soldadura de realidad virtual que muestra una simulación de realidad virtual en tiempo real de la

- herramienta de soldadura de simulacro y la probeta de soldadura en un espacio de realidad virtual a medida que la herramienta de soldadura de simulacro simulada deposita un material de cordón de soldadura simulado sobre al menos una superficie simulada de la probeta de soldadura simulada formando un charco de soldadura simulado en las inmediaciones de un arco simulado que se emite a partir de dicha herramienta de soldadura de simulacro
- 10 simulada; en la etapa 1340, ver en la visualización características de disipación de calor y fluidez de metal fundido en tiempo real del charco de soldadura simulado; en la etapa 1350, modificar en tiempo real al menos un aspecto de la técnica de soldadura en respuesta a ver las características de disipación de calor y fluidez de metal fundido en tiempo real del charco de soldadura simulado.
- 15 El método 1300 ilustra cómo un usuario puede ver un charco de soldadura en el espacio de realidad virtual y modificar su técnica de soldadura en respuesta a ver diversas características del charco de soldadura simulado, incluyendo fluidez de metal fundido (por ejemplo, viscosidad) y disipación de calor en tiempo real. El usuario también puede ver y responder a otras características incluyendo estela de charco y separación de círculos en tiempo real. Ver y responder a características del charco de soldadura es como se realizan realmente la mayoría de las
- 20 operaciones de soldadura en el mundo real. El modelado de capa de desplazamiento doble de la funcionalidad 1211 de física de soldadura ejecutada en las GPU 115 permite que tales características de disipación de calor y fluidez de metal fundido en tiempo real se modelicen y representen con precisión al usuario. Por ejemplo, la disipación de calor determina el tiempo de solidificación (es decir, cuánto tarda un wéxel en solidificarse completamente).
- 25 Además, un usuario puede realizar una segunda pasada sobre el material de cordón de soldadura del conjunto soldado virtual usando una herramienta de soldadura de simulacro y/o procedimiento de soldadura igual o diferente (por ejemplo, segundo). En una situación de segunda pasada de este tipo, la simulación muestra la herramienta de soldadura de simulacro simulada, la probeta de soldadura y el material de cordón de soldadura simulado original en el espacio de realidad virtual a medida que la herramienta de soldadura de simulacro simulada deposita un segundo
- 30 material de cordón de soldadura simulado que se fusiona con el primer material de cordón de soldadura simulado formando un segundo charco de soldadura simulado en las inmediaciones de un arco simulado que se emite a partir de la herramienta de soldadura de simulacro simulada. De manera similar, pueden realizarse pasadas posteriores adicionales usando la misma o diferentes herramientas de soldadura o procedimientos. En cualquier segunda pasada o pasada posterior, el material de cordón de soldadura anterior se fusiona con el nuevo material de cordón
- 35 de soldadura que está depositándose a medida que se forma un nuevo charco de soldadura en el espacio de realidad virtual a partir de la combinación de cualquiera del material de cordón de soldadura anterior, el nuevo material de cordón de soldadura y posiblemente el material de probeta subyacente modificando de ese modo el conjunto soldado virtual resultante, según determinadas realizaciones de la presente invención. Tales pasadas posteriores pueden necesitarse para realizar una soldadura de ranura o chaflán grande, realizada para reparar un
- 40 cordón de soldadura formado mediante una pasada anterior, por ejemplo, o pueden incluir una pasada en caliente y una o más pasadas de relleno y recubrimiento después de una pasada de raíz tal como se realiza en la soldadura de tubo. Según diversas realizaciones de la presente invención, el material de base y cordón de soldadura pueden incluir acero blando, acero inoxidable, aluminio, aleaciones basadas en níquel, u otros materiales.
- 45 Las figuras 14A-14B ilustran el concepto de un mapa 1420 de desplazamiento de elementos de soldadura (wéxeles), según una realización de la presente invención. La figura 14A muestra una vista lateral de una probeta 1400 de soldadura (WC) plana que tiene una superficie 1410 superior plana. La probeta 1400 de soldadura existe en el mundo real, por ejemplo, como parte de plástico, y también existe en el espacio de realidad virtual como probeta de soldadura simulada. La figura 14B muestra una representación de la superficie 1410 superior de la WC 1400
- 50 simulada descompuesta en una rejilla o matriz de elementos de soldadura (es decir, wéxeles) que forman un mapa 1420 de wéxeles. Cada wéxel (por ejemplo, el wéxel 1421) define una pequeña porción de la superficie 1410 de la probeta de soldadura. El mapa de wéxeles define la resolución de superficie. Se asignan valores de parámetro de canal que puede cambiarse a cada wéxel, permitiendo que valores de cada wéxel cambien dinámicamente en tiempo real en el espacio de soldadura de realidad virtual durante un procedimiento de soldadura simulado. Los
- 55 valores de parámetro de canal que puede cambiar corresponden a los canales de charco (desplazamiento de viscosidad/fluidez de metal fundido), calor (absorción/disipación de calor), desplazamiento (desplazamiento sólido) y adicionales (diversos estados adicionales, por ejemplo, escoria, grano, sobrecalentamiento, metal virgen). Estos canales que pueden cambiar se denominan en el presente documento PHED para charco ("Puddle"), calor ("Heat"), adicional ("Extra") y desplazamiento ("Displacement"), respectivamente. 60
- La figura 15 ilustra una realización de ejemplo de un espacio de probeta y un espacio de soldadura de la probeta 1400 de soldadura (WC) plana de la figura 14 simulada en el sistema 100 de la figura 1. Los puntos O, X, Y y Z definen el espacio de probeta en 3D local. En general, cada tipo de probeta define el mapeo desde el espacio de probeta en 3D hasta el espacio de soldadura de realidad virtual en 2D. El mapa 1420 de wéxeles de la figura 14 es 65 una matriz bidimensional de valores que se mapean al espacio de soldadura en realidad virtual. Un usuario tiene que soldar desde el punto B hasta el punto E tal como se muestra en la figura 15. Se muestra una línea de trayectoria

11

desde el punto B hasta el punto E tanto en el espacio de probeta en 3D como en el espacio de soldadura en 2D en la figura 15.

Cada tipo de probeta define el sentido de desplazamiento para cada ubicación en el mapa de wéxeles. Para la 5 probeta de soldadura plana de la figura 15, el sentido de desplazamiento es el mismo en todas las ubicaciones en el mapa de wéxeles (es decir, en la dirección Z). Las coordenadas de textura del mapa de wéxeles se muestran como S, T (algunas veces denominado U, V) tanto en el espacio de probeta en 3D como en el espacio de soldadura en 2D, con el fin de aclarar el mapeo. El mapa de wéxeles se mapea a, y representa, la superficie 1410 rectangular de la probeta 1400 de soldadura.

10

La figura 16 ilustra una realización de ejemplo de un espacio de probeta y un espacio de soldadura de una probeta 1600 de soldadura (WC) de esquina (unión en T) simulada en el sistema 100 de la figura 1. La WC 1600 de esquina tiene dos superficies 1610 y 1620 en el espacio de probeta en 3D que se mapean al espacio de soldadura en 2D tal como se muestra en la figura 16. De nuevo, los puntos O, X, Y y Z definen el espacio de probeta en 3D local. Las

15 coordenadas de textura del mapa de wéxeles se muestran como S, T tanto en el espacio de probeta en 3D como en el espacio de soldadura en 2D, con el fin de aclarar el mapeo. Un usuario tiene que soldar desde el punto B hasta el punto E tal como se muestra en la figura 16. Se muestra una línea de trayectoria desde el punto B hasta el punto E tanto en el espacio de probeta en 3D como en el espacio de soldadura en 2D en la figura 16. Sin embargo, el sentido de desplazamiento es hacia la línea X'-O' tal como se muestra en el espacio de probeta en 3D, hacia la 20 esquina opuesta tal como se muestra en la figura 16.

La figura 17 ilustra una realización de ejemplo de un espacio de probeta y un espacio de soldadura de una probeta 1700 de soldadura (WC) de tubo simulada en el sistema 100 de la figura 1. La WC 1700 de tubo tiene una superficie 1710 curva en el espacio de probeta en 3D que se mapea al espacio de soldadura en 2D tal como se muestra en la 25 figura 17. De nuevo, los puntos O, X, Y y Z definen el espacio de probeta en 3D local. Las coordenadas de textura del mapa de wéxeles se muestran como S, T tanto en el espacio de probeta en 3D como en el espacio de soldadura

en 2D, con el fin de aclarar el mapeo. Un usuario tiene que soldar desde el punto B hasta el punto E a lo largo de una trayectoria curva tal como se muestra en la figura 17. Se muestra una curva y línea de trayectoria desde el punto B hasta el punto E en el espacio de probeta en 3D y en el espacio de soldadura en 2D, respectivamente, en la 30 figura 17. El sentido de desplazamiento es alejándose de la línea Y-O (es decir, alejándose del centro del tubo). La figura 18 ilustra una realización de ejemplo de la probeta 1700 de soldadura (WC) de tubo de la figura 17. La WC 1700 de tubo está compuesta por un plástico no férrico y no conductor y simula dos fragmentos 1701 y 1702 de tubo que se juntan para formar una unión 1703 de raíz. También se muestra un fragmento 1704 de unión para unirse al

brazo 173 de la T/S 170.

35

De una manera similar a como puede mapearse un mapa de textura a una zona de superficie rectangular de una geometría, puede mapearse un mapa de wéxeles que puede soldarse a una superficie rectangular de una probeta de soldadura. Cada elemento del mapa que puede soldarse se denomina wéxel en el mismo sentido en el que cada elemento de una imagen se denomina píxel (una contracción de "picture element" (elemento de imagen)). Un píxel 40 contiene canales de información que definen un color (por ejemplo, rojo, verde, azul, etc.). Un wéxel contiene canales de información (por ejemplo, P, H, E, D) que definen una superficie que puede soldarse en el espacio de realidad virtual.

- Según una realización de la presente invención, el formato de un wéxel se resume como canales PHED (charco, 45 calor, adicionales, desplazamiento) que contiene cuatro números de puntos flotantes. El canal de adicionales se trata como un conjunto de bits que almacenan información lógica sobre el wéxel tal como, por ejemplo, si hay alguna escoria o no en la ubicación de wéxel. El canal de charco almacena un valor de desplazamiento para cualquier metal licuado en la ubicación de wéxel. El canal de desplazamiento almacena un valor de desplazamiento para el metal solidificado en la ubicación de wéxel. El canal de calor almacena un valor que proporciona la magnitud de calor en la
- 50 ubicación de wéxel. De esta manera, la parte que puede soldarse de la probeta puede mostrar desplazamiento debido a un cordón soldado, un "charco" de superficie resplandeciente debido a metal líquido, color debido a calor, etc. Todos estos efectos se logran mediante los sombreadores de vértices y píxeles aplicados a la superficie que puede soldarse. Según una realización alternativa de la presente invención, un wéxel también puede incorporar propiedades metalúrgicas específicas que pueden cambiar durante una simulación de soldadura, por ejemplo, 55 debido a calor introducido en el wéxel. Tales propiedades metalúrgicas pueden usarse para simular ensayos e
- inspección virtuales de un conjunto soldado.

Según una realización de la presente invención, se usan un mapa de desplazamiento y un sistema de partículas en los que las partículas pueden interaccionar entre sí y colisionar con el mapa de desplazamiento. Las partículas son 60 partículas fluidas dinámicas virtuales y proporcionan el comportamiento líquido del charco de soldadura pero no se representan directamente (es decir, no se observan visualmente de manera directa). En vez de eso, sólo se observan visualmente los efectos de partículas sobre el mapa de desplazamiento. Calor introducido en un wéxel afecta al movimiento de partículas cercanas. Hay dos tipos de desplazamiento implicados en la simulación de un charco de soldadura que incluyen charco y desplazamiento. El charco es "temporal" y sólo dura mientras hay 65 partículas y calor presentes. El desplazamiento es "permanente". El desplazamiento de charco es el metal líquido de la soldadura que cambia rápidamente (por ejemplo, resplandece) y puede considerarse como que está "encima" del

desplazamiento. La partículas se superponen a una porción de un mapa de desplazamiento de superficie virtual (es decir, un mapa de wéxeles). El desplazamiento representa el metal sólido permanente incluyendo tanto el metal de base inicial como el cordón de soldadura que se ha solidificado.

- 5 Según una realización de la presente invención, el procedimiento de soldadura simulado en el espacio de realidad virtual funciona de la siguiente manera: las partículas fluyen desde el emisor (emisor de la MWT 160 simulada) en un cono delgado. Las partículas entran en contacto en primer lugar con la superficie de la probeta de soldadura simulada donde la superficie está definida por un mapa de wéxeles. Las partículas interaccionan entre sí y con el mapa de wéxeles y se acumulan en tiempo real. Se añade más calor cuanto más cerca está un wéxel del emisor. El
- 10 calor se modeliza dependiendo de la distancia desde el punto de arco y la cantidad de tiempo durante el cual se introduce calor desde el arco. Determinados aspectos visuales (por ejemplo, color, etc.) están impulsados por el calor. Se dibuja o representa un charco de soldadura en el espacio de realidad virtual para wéxeles que tienen suficiente calor. Donde está suficientemente caliente, el mapa de wéxeles se licúa, provocando que el desplazamiento de charco "suba" para esas ubicaciones de wéxel. El desplazamiento de charco se determina
- 15 muestreando las partículas "más altas" en cada ubicación de wéxel. A medida que se mueve el emisor a lo largo de la trayectoria de soldadura, las ubicaciones de wéxel que se dejan atrás se enfrían. El calor se elimina de una ubicación de wéxel a una tasa particular. Cuando se alcanza un umbral de enfriamiento, el mapa de wéxeles se solidifica. Como tal, el desplazamiento de charco se convierte gradualmente en desplazamiento (es decir, un cordón solidificado). El desplazamiento añadido es equivalente al charco retirado de tal manera que la altura global no
- 20 cambia. Las vidas útiles de partículas se modifican o ajustan para persistir hasta que la solidificación se completa. Determinadas propiedades de partículas que se modelizan en el sistema 100 incluyen atracción/repulsión, velocidad (relacionada con el calor), amortiguación (relacionada con la disipación de calor), dirección (relacionada con la gravedad).
- 25 Las figuras 19A-19C ilustran una realización de ejemplo del concepto de un modelo de charco de desplazamiento doble (desplazamiento y partículas) del sistema 100 de la figura 1. Se simulan probetas de soldadura en el espacio de realidad virtual que tienen al menos una superficie. Las superficies de la probeta de soldadura se simulan en el espacio de realidad virtual como capa de desplazamiento doble que incluye una capa de desplazamiento sólida y una capa de desplazamiento de charco. La capa de desplazamiento de charco puede modificar la capa de 30 desplazamiento sólida.

Tal como se describe en el presente documento, "charco" se define como una zona del mapa de wéxeles en la que el valor de charco ha subido por la presencia de partículas. El procedimiento de muestreo se representa en las figuras 19A-19C. Se muestra una sección de un mapa de wéxeles que tiene siete wéxeles adyacentes. Los valores 35 de desplazamiento actuales se representan mediante barras 1910 rectangulares no sombreadas de una altura dada

- (es decir, un desplazamiento dado para cada wéxel). En la figura 19A, las partículas 1920 se muestran como puntos no sombreados redondeados que colisionan con los niveles de desplazamiento actuales y se acumulan. En la figura 19B, las alturas 1930 de partículas "más altas" se muestrean en cada ubicación de wéxel. En la figura 19C, los rectángulos 1940 sombreados muestran cuánto charco se ha añadido encima del desplazamiento como resultado de
- 40 las partículas. La altura de charco de soldadura no se ajusta instantáneamente a los valores muestreados dado que el charco se añade a una tasa de licuación particular basándose en el calor. Aunque no se muestra en las figuras 19A-19C, es posible visualizar el procedimiento de solidificación a medida que el charco (rectángulos sombreados) se contrae gradualmente y el desplazamiento (rectángulos no sombreados) crece gradualmente desde abajo para ocupar exactamente el lugar del charco. De esta manera, se simulan con precisión características de fluidez de 45 metal fundido en tiempo real. A medida que un usuario practica un procedimiento de soldadura particular, el usuario puede observar las características de fluidez de metal fundido y las características de disipación de calor del charco de soldadura en tiempo real en el espacio de realidad virtual y usar esta información para ajustar o mantener su
- técnica de soldadura. 50 El número de wéxeles que representan la superficie de una probeta de soldadura es fijo. Además, las partículas de charco que se generan mediante la simulación para modelizar la fluidez son temporales, tal como se describe en el presente documento. Por tanto, una vez generado un charco inicial en el espacio de realidad virtual durante un procedimiento de soldadura simulado usando el sistema 100, el número de wéxeles más las partículas de charco
- tiende a permanecer relativamente constante. Esto se debe a que el número de wéxeles que están procesándose es 55 fijo y el número de partículas de charco que existen y están procesándose durante el procedimiento de soldadura tiende a permanecer relativamente constante porque están creándose y "destruyéndose" partículas de charco a una tasa similar (es decir, las partículas de charco son temporales). Por tanto, la carga de procesamiento del PPS 110 permanece relativamente constante durante una sesión de soldadura simulada.
- 60 Según una realización alternativa de la presente invención, pueden generarse partículas de charco dentro o debajo de la superficie de la probeta de soldadura. En una realización de este tipo, puede modelizarse el desplazamiento como que es positivo o negativo con respecto al desplazamiento de superficie original de una probeta virgen (es decir, no soldada). De esta manera, las partículas de charco no sólo pueden acumularse sobre la superficie de una probeta de soldadura, sino que también pueden penetrar en la probeta de soldadura. Sin embargo, el número de
- 65 wéxeles todavía es fijo y las partículas de charco que están creándose y destruyéndose todavía es relativamente constante.

Según realizaciones alternativas de la presente invención, en vez de modelizar partículas, puede proporcionarse un mapa de desplazamiento de wéxeles que tiene más canales para modelizar la fluidez del charco. O, en vez de modelizar partículas, puede modelizarse un mapa de vóxeles denso. O, en vez de un mapa de wéxeles, pueden 5 modelizarse sólo partículas que se muestrean y nunca desaparecen. Sin embargo, tales realizaciones alternativas pueden no proporcionar una carga de procesamiento relativamente constante para el sistema.

Además, según una realización de la presente invención, se simula un traspase o una entalla eliminando material. Por ejemplo, si un usuario mantiene un arco en la misma ubicación demasiado tiempo, en el mundo real, el material

- 10 se eliminará mediante quemado provocando un orificio. Tal perforación en el mundo real se simula en el sistema 100 mediante técnicas de eliminación de wéxeles. Si se determina que la cantidad de calor absorbido por un wéxel es demasiado alta por el sistema 100, ese wéxel puede marcarse o designarse como que se ha eliminado mediante quemado y se representa de tal manera (por ejemplo, se representa como un orificio). Sin embargo, posteriormente puede producirse reconstitución de wéxel para determinados procedimientos de soldadura (por ejemplo, soldadura
- 15 de tubo) en los que se añade material de nuevo tras eliminarse inicialmente mediante quemado. En general, el sistema 100 simula la eliminación de wéxeles (eliminando material) y la reconstitución de wéxel (es decir, añadiendo material de nuevo). Además, la retirada de material en soldadura de pasada de raíz se simula apropiadamente en el sistema 100.
- 20 Además, la retirada de material en soldadura de pasada de raíz se simula apropiadamente en el sistema 100. Por ejemplo, en el mundo real, puede realizarse el esmerilado de la pasada de raíz antes de las pasadas de soldadura posteriores. De manera similar, el sistema 100 puede simular una pasada de esmerilado que retira material de la unión de soldadura virtual. Se apreciará que el material retirado puede modelizarse como un desplazamiento negativo en el mapa de wéxeles. Es decir, la pasada de esmerilado retira material que se modeliza por el sistema
- 25 100 dando como resultado un contorno de cordón alterado. La simulación de la pasada de esmerilado puede ser automática, es decir, el sistema 100 retira un grosor predeterminado de material, que puede ser respectivo para la superficie del cordón de soldadura de pasada de raíz.
- En una realización alternativa, puede simularse una herramienta de esmerilado real, o dispositivo de esmerilado, que 30 se enciende y apaga mediante la activación de la herramienta 160 de soldadura de simulacro u otro dispositivo de entrada. Se observa que la herramienta de esmerilado puede simularse para parecerse a un dispositivo de esmerilado del mundo real. En esta realización, el usuario manipula la herramienta de esmerilado a lo largo de la pasada de raíz para retirar material responsable del movimiento de la misma. Se entenderá que puede permitirse que el usuario retire demasiado material. De una manera similar a lo descrito anteriormente, pueden producirse 35 orificios u otros defectos (descritos anteriormente) como resultado si el usuario elimina mediante esmerilado
- demasiado material. Además, pueden implementarse, es decir programarse, límites estrictos o topes, para impedir que el usuario retire demasiado material o indicar cuando está retirándose demasiado material.
- Además de las partículas de "charco" no visibles descritas en el presente documento, el sistema 100 también usa 40 otros tres tipos de partículas visibles para representar efectos de arco, llama y chispa, según una realización de la presente invención. Estos tipos de partículas no interaccionan con otras partículas de ningún tipo, sino que interaccionan únicamente con el mapa de desplazamiento. Aunque estas partículas sí que colisionan con la superficie de soldadura simulada, no interaccionan entre sí. Sólo las partículas de charco interaccionan entre sí, según una realización de la presente invención. La física de las partículas de chispa se configura de tal manera que 45 las partículas de chispa rebotan y se representan como puntos brillantes en el espacio de realidad virtual.

La física de las partículas de arco se configura de tal manera que las partículas de arco golpean la superficie de la probeta o el cordón de soldadura simulado y permanecen durante un tiempo. Las partículas de arco se representan como puntos de color blanco azulado, tenues, más grandes, en el espacio de realidad virtual. Hacen falta muchos 50 puntos de este tipo superpuestos para formar cualquier clase de imagen visual. El resultado final es un halo brillante blanco con bordes azules.

La física de las partículas de llama se modeliza para ascender lentamente hacia arriba. Las partículas de llama se representan como puntos de color rojo-amarillo, tenues, de tamaño medio. Hacen falta muchos puntos de este tipo 55 superpuestos para formar cualquier clase de imagen visual. El resultado final son masas amorfas de llamas de color naranja-rojo con bores rojos que ascienden hacia arriba y se desvanecen. Pueden implementarse otros tipos de partículas que no son de charco en el sistema 100, según otras realizaciones de la presente invención. Por ejemplo, pueden modelizarse y simularse partículas de humo de una manera similar a las partículas de llama.

- 60 Las etapas finales en la visualización simulada se gestionan mediante los sombreadores de vértices y píxeles proporcionados por los sombreadores 117 de las GPU 115 (véase la figura 11). Los sombreadores de vértices y píxeles aplican charco y desplazamiento, así como colores de superficie y reflectividad alterados debido al calor, etc. El canal de adicionales (E) del formato de wéxel PHED, tal como se comentó anteriormente en el presente documento, contiene toda la información adicional usada por wéxel. Según una realización de la presente invención, 65 la información adicional incluye un bit no virgen (verdadero = cordón, falso = acero virgen), un bit de escoria, un valor
- de socavado (cantidad de socavado en ese wéxel en el que cero es igual a ausencia de socavado), un valor de

porosidad (cantidad de porosidad en ese wéxel en el que cero es igual a ausencia de porosidad) y un valor de estela de cordón que codifica el tiempo en el que se solidifica el cordón. Hay un conjunto de mapas de imágenes asociados con diferentes aspectos visuales de probeta incluyendo acero virgen, escoria, cordón y porosidad. Estos mapas de imágenes se usan tanto para mapeo de protuberancias como para mapeo de textura. La cantidad de combinación 5 de estos mapas de imágenes se controla mediante los diversos indicadores y valores descritos en el presente documento.

Se logra un efecto de estela de cordón usando un mapa de imagen en 1D y un valor de estela de cordón por wéxel que codifica el tiempo en el que se solidifica un bit de cordón dado. Una vez que una ubicación de wéxel de charco 10 caliente ya no está lo suficientemente caliente como para denominarse "charco", se guarda un tiempo en esa ubicación y se denomina "estela de cordón". El resultado final es que el código de sombreador puede usar el mapa de textura en 1D para dibujar las "ondas" que dan a un cordón su aspecto único que retratan el sentido en el que se dispuso el cordón. Según una realización alternativa de la presente invención, el sistema 100 puede simular, en el espacio de realidad virtual, y visualizar un cordón de soldadura que tiene una característica de estela de cordón de 15 soldadura en tiempo real resultante de una transición de fluidez a solidificación en tiempo real del charco de

- soldadura simulado, a medida que se mueve el charco de soldadura simulado a lo largo de una trayectoria de soldadura.
- Según una realización alternativa de la presente invención, el sistema 100 puede enseñar a un usuario cómo 20 resolver problemas de una máquina de soldadura. Por ejemplo, un modo de resolución de problemas del sistema puede dar formación a un usuario sobre asegurarse de que configura el sistema correctamente (por ejemplo, velocidad de flujo de gas correcta, cable de potencia correcto conectado, etc.). Según otra realización alternativa de la presente invención, el sistema 100 puede grabar y reproducir una sesión de soldadura (o al menos una porción de una sesión de soldadura, por ejemplo, N tramas). Puede proporcionarse una bola de seguimiento para desplazarse 25 por tramas de vídeo, permitiendo a un usuario o instructor analizar una sesión de soldadura. La reproducción
- también puede proporcionarse a velocidades seleccionables (por ejemplo, a velocidad completa, a media velocidad, a un cuarto de la velocidad). Según una realización de la presente invención, puede proporcionarse una reproducción en pantalla dividida, permitiendo visualizar dos sesiones de soldadura una al lado de la otra, por ejemplo, en el ODD 150. Por ejemplo, puede verse una sesión de soldadura "buena" junto a una sesión de 30 soldadura "mala" con fines de comparación.

#### Ensayos e inspección virtuales

- Una realización de la presente invención comprende un sistema para los ensayos e inspección virtuales de un 35 conjunto soldado virtual. El sistema incluye un subsistema basado en procesador programable que puede hacerse funcionar para ejecutar instrucciones codificadas. Las instrucciones codificadas incluyen un motor de representación y un motor de análisis. El motor de representación está configurado para representar al menos uno de un conjunto soldado virtual tridimensional (3D) antes de los ensayos simulados, una animación en 3D de un conjunto soldado virtual que está sometiéndose a ensayos simulados y un conjunto soldado virtual en 3D tras los ensayos simulados.
- 40 El motor de análisis está configurado para realizar ensayos simulados de un conjunto soldado virtual en 3D. Los ensayos simulados pueden incluir al menos uno de ensayos destructivos simulados y ensayos no destructivos simulados. El motor de análisis está configurado además para realizar la inspección de al menos uno de un conjunto soldado virtual en 3D antes de los ensayos simulados, una animación en 3D de un conjunto soldado virtual que está sometiéndose a ensayos simulados y un conjunto soldado virtual en 3D después de los ensayos simulados para
- 45 determinar al menos uno de estados de pasa/no pasa y características de defectos/discontinuidades. El sistema también incluye al menos un dispositivo de visualización operativamente conectado al subsistema basado en procesador programable para visualizar al menos uno de un conjunto soldado virtual en 3D antes de los ensayos simulados, una animación en 3D de un conjunto soldado virtual que está sometiéndose a ensayos simulados y un conjunto soldado virtual en 3D después de los ensayos simulados. El sistema incluye además una interfaz de
- 50 usuario operativamente conectada al subsistema basado en procesador programable y configurada al menos para manipular una orientación de al menos uno de un conjunto soldado virtual en 3D antes de los ensayos simulados, una animación en 3D de un conjunto soldado virtual que está sometiéndose a ensayos simulados y un conjunto soldado virtual en 3D después de los ensayos simulados en el al menos un dispositivo de visualización. El subsistema basado en procesador programable puede incluir una unidad central de procesamiento y al menos una
- 55 unidad de procesamiento gráfico. La al menos una unidad de procesamiento gráfico puede incluir una arquitectura unificada de dispositivos informáticos (CUDA) y un sombreador. El motor de análisis puede incluir al menos uno de un sistema experto, una máquina de vectores de soporte (SVM), una red neuronal y uno o más agentes inteligentes. El motor de análisis puede usar datos de código de soldadura o datos de normas de soldadura para analizar al menos uno de un conjunto soldado virtual en 3D antes de los ensayos simulados, una animación en 3D de un
- 60 conjunto soldado virtual que está sometiéndose a ensayos simulados y un conjunto soldado virtual en 3D después de los ensayos simulados. El motor de análisis también puede incluir herramientas de inspección virtuales programadas a las que puede acceder, y que pueden programarse por, un usuario que usa la interfaz de usuario para inspeccionar un conjunto soldado virtual.
- 65 Otra realización de la presente invención comprende un simulador de ensayos e inspección virtuales. El simulador incluye medios para realizar uno o más ensayos destructivos y no destructivos simulados en un conjunto soldado

virtual en 3D representado. El simulador también incluye medios para analizar resultados de los uno o más ensayos destructivos y no destructivos simulados en el conjunto soldado virtual en 3D representado. El simulador incluye además medios para inspeccionar el conjunto soldado virtual en 3D representado al menos después de un ensayo simulado del conjunto soldado virtual en 3D. El simulador también puede incluir medios para representar un conjunto 5 soldado virtual en 3D. El simulador puede incluir además medios para representar una animación en 3D del conjunto

- soldado virtual al tiempo que realiza el uno o más ensayos destructivos y no destructivos simulados. El simulador también puede incluir medios para visualizar y manipular una orientación de la animación en 3D del conjunto soldado virtual. El simulador puede incluir además medios para inspeccionar un conjunto soldado virtual en 3D antes, durante y después de los ensayos simulados del conjunto soldado virtual en 3D.
- 10

Una realización adicional de la presente invención comprende un método de evaluación de la calidad de un conjunto soldado virtual de referencia representado en el espacio de realidad virtual. El método incluye someter el conjunto soldado virtual de referencia a un primer ensayo simulado por ordenador configurado para someter a ensayo al menos una característica del conjunto soldado virtual de referencia. El método también incluye representar un primer

- 15 conjunto soldado virtual sometido a ensayo y generar primeros datos de ensayo en respuesta al primer ensayo. El método incluye además someter el primer conjunto soldado virtual sometido a ensayo y los primeros datos de ensayo a un análisis simulado por ordenador configurado para determinar al menos un estado de pasa/no pasa del primer conjunto soldado virtual sometido a ensayo con respecto a la al menos una característica. El primer ensayo simulado por ordenador puede simular un ensayo destructivo en el mundo real o un ensayo no destructivo en el
- 20 mundo real. El método puede incluir además volver a representar el conjunto soldado virtual de referencia en el espacio de realidad virtual, someter el conjunto soldado virtual de referencia a un segundo ensayo simulado por ordenador configurado para someter a ensayo al menos otra característica del conjunto soldado virtual de referencia, representar un segundo conjunto soldado virtual sometido a ensayo y generar segundos datos de ensayo en respuesta al segundo ensayo, y someter el segundo conjunto soldado virtual sometido a ensayo y los segundo datos
- 25 de ensayo a un análisis simulado por ordenador configurado para determinar al menos otro estado de pasa/no pasa del segundo conjunto soldado virtual sometido a ensayo con respecto a la al menos otra característica. El segundo ensayo simulado por ordenador puede simular un ensayo destructivo en el mundo real o un ensayo no destructivo en el mundo real. El método puede incluir además inspeccionar manualmente una versión visualizada del primer conjunto soldado virtual sometido a ensayo representado. El método también puede incluir inspeccionar 30 manualmente una versión visualizada del segundo conjunto soldado virtual sometido a ensayo representado.

Puede analizarse un conjunto soldado virtual completado formado en el espacio de realidad virtual para detectar defectos de soldadura y puede realizarse una determinación sobre si un conjunto soldado de este tipo pasará o no pasará ensayos de la industria convencionales, según una realización de la presente invención. Determinados 35 defectos pueden provocar determinados tipos de fallos dentro de determinadas ubicaciones dentro del conjunto soldado. Los datos que representan cualquier defecto o discontinuidad se captan como parte de la definición del conjunto soldado virtual o bien definiendo previamente el conjunto soldado virtual o bien creando un conjunto soldado virtual usando un sistema de simulador de soldadura de realidad virtual (por ejemplo, un sistema de soldadura por arco de realidad virtual (VRAW)) como parte de un procedimiento de soldadura virtual.

40

Además, el criterio para pasar/no pasar cualquier ensayo particular se conoce a priori basándose en códigos y normas de soldadura predefinidos tales como, por ejemplo, las normas de soldadura de AWS. Según una realización de la presente invención, se crea una animación que permite la visualización de un ensayo destructivo o no destructivo simulado del conjunto soldado virtual. El mismo conjunto soldado virtual puede someterse a ensayo de 45 muchas maneras diferentes. Los ensayos y la inspección de un conjunto soldado virtual pueden producirse en un sistema de simulador de soldadura de realidad virtual (por ejemplo, un sistema de soldadura por arco de realidad virtual (VRAW)) que se describe en detalle más adelante en el presente documento. La inspección de un conjunto soldado virtual puede producirse en un sistema de inspección de conjunto soldado virtual (VWI) independiente que se describe en detalle más adelante en el presente documento.

50

El sistema de VRAW puede permitir que un usuario cree un conjunto soldado virtual en tiempo real simulando una situación de soldadura como si el usuario estuviera realmente soldando, y captando todos los datos resultantes que definen el conjunto soldado virtual, incluyendo defectos y discontinuidades. El sistema de VRAW puede realizar además ensayos destructivos y no destructivos e inspección virtuales del conjunto soldado virtual así como ensayos

- 55 e inspección de materiales del conjunto soldado virtual. El sistema de VWI independiente puede introducir un conjunto soldado virtual predefinido o un conjunto soldado virtual creado usando el sistema de VRAW, y realizar inspección virtual del conjunto soldado virtual. Puede derivarse un conjunto soldado virtual o parte tridimensional a partir de un modelo de diseño asistido por ordenador (CAD), según una realización de la presente invención. Por tanto, pueden simularse ensayos e inspección en geometrías irregulares para partes específicas. Según una
- 60 realización de la presente solicitud, el sistema de VRAW también puede realizar inspección virtual de un conjunto soldado virtual predefinido. Por ejemplo, el sistema de VRAW puede incluir conjuntos soldados virtuales previamente realizados que puede consultar un estudiante con el fin de aprender qué aspecto debe tener una buena soldadura.
- Diversos tipos de discontinuidades y defectos de soldadura incluyen tamaño de soldadura inapropiado, mala 65 colocación de cordón, cordón cóncavo, convexidad excesiva, socavado, porosidad, fusión incompleta, inclusión de escoria, salpicadura en exceso, desbordamiento, grietas y perforación o fusión pasante, todos los cuales se conocen

bien en la técnica. Por ejemplo, el socavado se debe con frecuencia a un ángulo incorrecto de soldadura. La porosidad son discontinuidades de tipo cavidad formadas por atrapamiento de gas durante la solidificación, con frecuencia provocado por mover el arco demasiado lejos del conjunto soldado. Otros problemas pueden producirse debido a un procedimiento, material de relleno, tamaño de alambre o técnica incorrectos, todos los cuales pueden 5 simularse.

Diversos tipos de ensayos destructivos que pueden realizarse incluyen un ensayo de curvado de raíz, un ensayo de curvado de cara, un ensayo de curvado lateral, un ensayo tensor o de tracción, un ensayo de rotura (por ejemplo, un ensayo de rotura de mellas o un ensayo de rotura de unión en T), un ensayo de impacto y un ensayo de dureza, 10 todos los cuales se conocen bien en la técnica. Para muchos de estos ensayos, se corta un fragmento a partir del

- conjunto soldado y se realiza el ensayo en ese fragmento. Por ejemplo, un ensayo de curvado de raíz es un ensayo que flexiona el fragmento cortado a partir del conjunto soldado de tal manera que la raíz de soldadura está en la superficie convexa de un radio de curvatura especificado. Un ensayo de curvado lateral es un ensayo que curva el conjunto soldado de tal manera que el lado de una sección transversal de la soldadura está en la superficie convexa
- 15 de un radio de curvatura especificado. Un ensayo de curvado de cara es un ensayo que curva el conjunto soldado de tal manera que la cara de soldadura está en la superficie convexa de un radio de curvatura especificado.

Un ensayo destructivo adicional es un ensayo tensor o de tracción en el que un fragmento cortado a partir de un conjunto soldado se somete a tracción o se estira hasta que se rompe la soldadura, sometiendo a ensayo el límite 20 elástico y la resistencia a la tracción de la soldadura. Otro ensayo destructivo es un ensayo de rotura. Un tipo de ensayo de rotura es un ensayo en un conjunto soldado que tiene dos secciones soldadas entre sí formando 90 grados entre sí para formar una unión en T, en el que una sección se curva hacia la otra sección para determinar si la soldadura se rompe o no. Si la soldadura se rompe, puede inspeccionarse el cordón de soldadura interno. Un ensayo de impacto es un ensayo en el que se fuerza un elemento de impacto en un conjunto soldado a diversas 25 temperaturas para determinar la capacidad del conjunto soldado para resistir al impacto. Un conjunto soldado puede tener una buena resistencia bajo una carga estática, pero puede fracturarse si se somete a un impacto a alta velocidad. Por ejemplo, puede usarse un dispositivo de péndulo para oscilar hacia abajo y golpear un conjunto

30 Un ensayo destructivo adicional es un ensayo de dureza que somete a ensayo la capacidad de conjuntos soldados para resistir a la indentación o penetración en la unión de soldadura. La dureza de un conjunto soldado depende de las propiedades metalúrgicas resultantes en la unión de soldadura que se basan, en parte, en cómo se enfría la unión de soldadura en la zona afectada por el calor. Dos tipos de ensayos de dureza son el ensayo de Brinell y los ensayos de Rockwell. Ambos ensayos usan un elemento de penetración o bien con una esfera dura o bien con una

soldado (posiblemente rompiendo el conjunto soldado) y se denomina ensayo de impacto de Charpy.

- 35 punta de diamante afilada. Se aplica el elemento de penetración en la soldadura bajo una carga normalizada. Cuando se retira la carga, se mide la penetración. El ensayo puede realizarse en varios puntos en el metal circundante y es un buen indicador de posible agrietamiento. Un tipo adicional de ensayo destructivo es un ensayo de curvado en tubo en el que se corta un tubo soldado para coger un fragmento de cada uno de los cuatro cuadrantes del tubo. Se realiza un curvado de raíz en dos de los fragmentos y se realiza un curvado de cara en los
- 40 otros dos fragmentos.

Diversos tipos de ensayos no destructivos que pueden realizarse incluyen ensayos radiográficos y ensayos por ultrasonidos. En un ensayo radiográfico, se expone el conjunto soldado a rayos X y se genera una imagen de rayos X de la unión de soldadura que puede examinarse. En un ensayo por ultrasonidos, se expone el conjunto soldado a 45 energía de ultrasonidos y se derivan diversas propiedades de la unión de soldadura a partir de las ondas de ultrasonidos reflejadas. Para determinados tipos de ensayos no destructivos, se somete el conjunto soldado (de una manera virtual) a exposición a rayos X o ultrasonidos y se presentan visualmente al usuario defectos tales como porosidad interna, atrapamiento de escoria y ausencia de penetración. Otro tipo de ensayos no destructivos son

- ensayos de penetración de colorante o penetración de líquido que pueden simularse de una manera en realidad 50 virtual. Se somete un conjunto soldado a un material colorante y después se expone el conjunto soldado a un agente de revelado para determinar, por ejemplo, si existen grietas de superficie que no son visibles a simple vista. Unos ensayos no destructivos adicionales son ensayos de partículas magnéticas que también se usan para detectar grietas y pueden simularse de una manera en realidad virtual. Pueden crearse pequeñas grietas bajo la superficie de un conjunto soldado mediante introducción de calor inapropiada en el conjunto soldado. Según una realización de la
- 55 presente invención, se realiza un seguimiento de la velocidad de desplazamiento y otros parámetros de procedimiento de soldadura en el entorno de realidad virtual y se usan para determinar la introducción de calor en el conjunto soldado y, por tanto, grietas cerca de la superficie del conjunto soldado que pueden detectarse usando ensayos no destructivos virtuales.
- 60 Además, puede realizarse la simulación de un conjunto soldado en una estructura simulada. Por ejemplo, un conjunto soldado virtual que tiene una unión de soldadura virtual creada por un usuario de un sistema de VRAW puede incorporarse en una simulación virtual de un puente para ensayos. El conjunto soldado virtual puede corresponder a un elemento estructural clave del puente, por ejemplo. Puede especificarse que el puente dure cien años antes de fallar. El ensayo puede implicar observar el puente a lo largo del tiempo (es decir, tiempo virtual) para 65 ver si el conjunto soldado falla. Por ejemplo, si el conjunto soldado es de mala calidad (es decir, tiene
- discontinuidades o defectos inaceptables), la simulación puede mostrar una animación del colapso del puente

después de 45 años.

Las figuras 1-19C divulgan una realización de un sistema 100 de soldadura por arco de realidad virtual (VRAW) que puede simular, en el espacio de realidad virtual, una situación de soldadura en tiempo real que incluye formación de 5 un conjunto soldado virtual por un usuario (soldador) y diversas características de defectos y discontinuidades asociadas con el conjunto soldado, así como simulación de ensayos e inspección del conjunto soldado virtual y visualización de una animación del conjunto soldado virtual que está sometiéndose a ensayo para observar los efectos. El sistema de VRAW puede crear una representación virtual sofisticada de un conjunto soldado y realizar un análisis sofisticado de la representación virtual que compara diversas características del conjunto soldado virtual con 10 un código de soldadura.

Puede implementarse inspección virtual en el sistema de VRAW de cualquiera de varias maneras diferentes y/o combinaciones de las mismas. Según una realización de la presente invención, el sistema de VRAW incluye un sistema experto y está impulsado por un conjunto de reglas. Un sistema experto es software que intenta

- 15 proporcionar una respuesta a un problema, o aclarar incertidumbres cuando normalmente se necesitaría consultar a uno o más expertos humanos. Los sistemas expertos se encuentran lo más habitualmente en un dominio de problema específico y son una aplicación tradicional y/o subcampo de inteligencia artificial. Puede usarse una amplia variedad de métodos para simular el desempeño del experto, sin embargo, resultan comunes a muchos 1) la creación de una base de conocimiento que usa algún formalismo de representación de conocimiento para captar el
- 20 conocimiento del experto en la materia (SME) (por ejemplo, conocimiento de un inspector de soldadura certificado) y 2) un procedimiento de recopilación de ese conocimiento a partir del SME y codificación del mismo según el formalismo, que se denomina ingeniería de conocimiento. Los sistemas expertos pueden o no tener componentes de aprendizaje, pero un tercer elemento común es que, una vez desarrollado el sistema, se somete a prueba colocándolo en la misma situación de resolución de problemas en el mundo real que el SME humano, normalmente
- 25 como ayuda a trabajadores humanos o suplemento a algún sistema de información.

Según otra realización de la presente invención, el sistema de VRAW incluye máquinas de vectores de soporte. Las máquinas de vectores de soporte (SVM) son un conjunto de métodos de aprendizaje supervisado relacionados usados para la clasificación y regresión. Dado un conjunto de ejemplos de formación, cada uno marcado como que 30 pertenece a una de dos categorías, un algoritmo de formación de SVM construye un modelo que predice si un nuevo

- ejemplo se encuentra dentro de una categoría u otra (por ejemplo, categorías de pasa/no pasa para defectos y discontinuidades particulares). De manera intuitiva, un modelo de SVM es una representación de los ejemplos como puntos en el espacio, mapeados de modo que los ejemplos de las categorías independientes se dividen mediante un claro hueco lo más ancho posible. Después se mapean nuevos ejemplos en ese mismo espacio y se predice que 35 pertenecen a una categoría basándose en qué lado del hueco se encuentran.
- 

Según todavía una realización adicional de la presente invención, el sistema de VRAW incluye una red neuronal que puede recibir formación y adaptarse a nuevas situaciones. Una red neuronal está compuesta por neuronas artificiales interconectadas (constructos de programación que imitan las propiedades de neuronas biológicas). 40 Pueden usarse redes neuronales o bien para entender redes neuronales biológicas o bien para resolver problemas de inteligencia artificial sin crear necesariamente un modelo de un sistema biológico real. Según una realización de la presente invención, se diseña una red neuronal que introduce datos de defectos y discontinuidades a partir de datos de conjunto soldado virtual y emite datos de pasa/no pasa.

- 45 Según diversas realizaciones de la presente invención, pueden emplearse agentes inteligentes para proporcionar realimentación a un estudiante con respecto a áreas en las que el estudiante necesita más práctica, o para proporcionar realimentación a un instructor o educador sobre cómo modificar el currículo de enseñanza para mejorar el aprendizaje de estudiantes. En inteligencia artificial, un agente inteligente es una entidad autónoma, habitualmente implementada en software, que observa y actúa sobre un entorno y dirige su actividad hacia lograr
- 50 objetivos. Un agente inteligente puede ser capaz de aprender y usar conocimiento para lograr un objetivo (por ejemplo, el objetivo de proporcionar realimentación relevante a un estudiante de soldadura o a un educador de soldadura).
- Según una realización de la presente invención, una representación virtual de un conjunto soldado creado usando el 55 sistema de VRAW se exporta a una porción de ensayos destructivos/no destructivos del sistema. La porción de ensayos del sistema puede generar automáticamente secciones cortadas del conjunto soldado virtual (para ensayos destructivos) y presentar esas secciones cortadas a uno de una pluralidad de ensayos posibles dentro de la porción de ensayos del sistema de VRAW. Cada uno de la pluralidad de ensayos puede generar una animación que ilustra ese ensayo particular. El sistema de VRAW puede visualizar la animación del ensayo al usuario. La animación
- 60 muestra claramente al usuario si el conjunto soldado virtual generado por el usuario pasa el ensayo o no. Para ensayos no destructivos, se somete el conjunto soldado (de una manera virtual) a exposición a rayos X o ultrasonidos y se presentan visualmente defectos tales como porosidad interna, atrapamiento de escoria y ausencia de penetración al usuario.
- 65 Por ejemplo, puede mostrarse que un conjunto soldado virtual que se somete a un ensayo de curvado virtual se rompe en la animación en una ubicación en la que se produce un tipo particular de defecto en la unión de soldadura

del conjunto soldado virtual. Como otro ejemplo, puede mostrarse que un conjunto soldado virtual que se somete a un ensayo de curvado virtual se curva en la animación y se agrieta o muestra una cantidad significativa de defecto, aunque el conjunto soldado no se rompa completamente. Puede someterse de nuevo el mismo conjunto soldado virtual a ensayo una y otra vez para realizar diferentes ensayos usando las mismas secciones cortadas (por ejemplo,

- 5 las secciones cortadas pueden reconstituirse o volverse a representar por el sistema de VRAW) o secciones cortadas diferentes del conjunto soldado virtual. Según una realización de la presente invención, se etiqueta un conjunto soldado virtual con características metalúrgicas tales como, por ejemplo, tipo de metal y resistencia a la tracción que se tienen en cuenta para el ensayo destructivo/no destructivo seleccionado particular. Según diversas realizaciones de la presente invención, se simulan diversos metales de soldadura de base habituales, incluyendo 10 metales de soldadura tales como aluminio y material inoxidable.
- Según una realización de la presente invención, un sistema experto que se ejecuta en segundo plano puede aparecer en una ventana en una visualización del sistema de VRAW e indicar al usuario (por ejemplo, mediante un mensaje de texto y/o de manera gráfica) por qué el conjunto soldado no pasó el ensayo (por ejemplo, demasiada 15 porosidad en esos puntos particulares en la unión de soldadura) y qué norma(s) de soldadura particular(es) no se cumplió/cumplieron. Según otra realización de la presente invención, el sistema de VRAW puede presentar un enlace de hipertexto a una herramienta externa que vincula el presente ensayo a una norma de soldadura particular. Además, un usuario puede tener acceso a una base de conocimiento que incluye texto, imágenes, vídeo y diagramas para dar soporte a su formación.
- 20 Según una realización de la presente invención, la animación de un ensayo destructivo/no destructivo particular es una representación en 3D del conjunto soldado virtual tal como se modifica mediante el ensayo de tal manera que un usuario puede mover el conjunto soldado virtual representado de una manera tridimensional en una visualización del sistema de VRAW durante el ensayo para ver el ensayo desde diversos ángulos y perspectivas. La misma 25 animación representada en 3D de un ensayo particular puede reproducirse de nuevo una y otra vez para permitir un máximo beneficio de formación para el mismo usuario o para múltiples usuarios.
- Según una realización de la presente invención, el conjunto soldado virtual representado y/o la animación representada en 3D correspondiente del conjunto soldado virtual que está sometiéndose a ensayo pueden 30 exportarse a una porción de inspección del sistema para realizar una inspección de la soldadura y/o para la formación de un usuario en la inspección de soldadura (por ejemplo, para llegar a ser un inspector de soldadura certificado). La porción de inspección del sistema incluye un modo de enseñanza y un modo de formación.
- En el modo de enseñanza, el conjunto soldado virtual y/o la animación representada en 3D de un conjunto soldado 35 virtual que está sometiéndose a ensayo se visualizan y se observan por un examinador (formador) junto con un estudiante de soldadura. El formador y el estudiante de soldadura pueden ver e interaccionar con el conjunto soldado virtual. El formador puede realizar una determinación (por ejemplo, ver un método de puntuación) sobre lo bien que actuó el estudiante de soldadura en la identificación de defectos y discontinuidades en el conjunto soldado virtual, e indicar al estudiante de soldadura lo bien que actuó el estudiante de soldadura y qué le faltó al estudiante al 40 interaccionar con el conjunto soldado virtual visualizado (ver desde diferentes perspectivas, etc.).
- En el modo de formación, el sistema le realiza al estudiante de inspector de soldadura diversas preguntas sobre el conjunto soldado virtual y permite que el estudiante de inspector de soldadura introduzca respuestas a las preguntas. El sistema puede proporcionar al estudiante de inspector de soldadura una calificación al final de las 45 preguntas. Por ejemplo, el sistema puede proporcionar inicialmente preguntas de muestra al estudiante de inspector de soldadura para un conjunto soldado virtual y después proceder a proporcionar preguntas temporizadas al estudiante de inspector de soldadura para otro conjunto soldado virtual que va a calificarse durante un modo de prueba.
- 50 La porción de inspección del sistema también puede proporcionar determinadas herramientas interactivas que ayudan a un estudiante de inspector de soldadura o formador a detectar defectos y realizar ciertas mediciones en la soldadura virtual que se comparan con normas de soldadura predefinidas (por ejemplo, un calibre virtual que mide la penetración de una soldadura de raíz y compara la medida con una penetración convencional requerida). La calificación de un estudiante de inspector de soldadura también puede incluir si el estudiante de inspector de 55 soldadura usa o no las herramientas interactivas correctas para evaluar la soldadura. Según una realización de la
- presente invención, la porción de inspección del sistema, basándose en la calificación (es decir, puntuación), determina en qué áreas necesita ayuda el estudiante de inspector de soldadura y proporciona al estudiante de inspector de soldadura muestras más representativas con las que practicar la inspección.
- 60 Tal como se comentó anteriormente en el presente documento, pueden emplearse agentes inteligentes para proporcionar realimentación a un estudiante referente a áreas en las que el estudiante necesita más práctica, o para proporcionar realimentación a un instructor o educador sobre cómo modificar el currículo de enseñanza para mejorar el aprendizaje de estudiantes. En inteligencia artificial, un agente inteligente es una entidad autónoma, habitualmente implementada en software, que observa y actúa sobre un entorno y dirige su actividad hacia lograr 65 objetivos. Un agente inteligente puede ser capaz de aprender y usar conocimiento para lograr un objetivo (por
- ejemplo, el objetivo de proporcionar realimentación relevante a un estudiante de soldadura o a un educador de

soldadura). Según una realización de la presente invención, el entorno percibido por, y sobre el que actúa, un agente inteligente es el entorno de realidad virtual generado por el sistema de VRAW, por ejemplo.

De nuevo, las diversas herramientas de inspección interactivas pueden usarse en cualquiera del conjunto soldado 5 virtual antes de someterse a ensayo, el conjunto soldado virtual después de someterse a ensayo, o ambos. Las diversas herramientas de inspección interactivas y metodologías están configuradas para diversos procedimientos de soldadura, tipos de metales y tipos de normas de soldadura, según una realización de la presente invención. En el sistema de VWI independiente, las herramientas de inspección interactivas pueden manipularse usando un teclado y ratón, por ejemplo. En el sistema de VRAW, las herramientas de inspección interactivas pueden 10 manipularse mediante una palanca de mando y/o un panel de consola, por ejemplo.

Tal como se comentó anteriormente en el presente documento, un sistema de inspección de conjunto soldado virtual (VWI) independiente puede introducir un conjunto soldado virtual predefinido o un conjunto soldado virtual creado usando el sistema de VRAW, y realizar inspección virtual del conjunto soldado virtual. Sin embargo, a diferencia del 15 sistema de VRAW, el sistema de VWI puede no ser capaz de crear un conjunto soldado virtual como parte de un procedimiento de soldadura virtual simulada, y puede ser capaz o no de realizar ensayos destructivos/no destructivos virtuales de ese conjunto soldado, según determinadas realizaciones de la presente invención.

- La figura 20 ilustra una realización de ejemplo de un sistema 2000 de inspección de conjunto soldado virtual (VWI) 20 independiente que puede simular la inspección de un conjunto soldado virtual y visualizar una animación del conjunto soldado virtual que está sometiéndose a inspección para observar los efectos debidos a diversas características asociadas con el conjunto soldado. En una realización el sistema 2000 de VWI incluye un subsistema 2010 basado en procesador programable (PPS), similar al PPS 110 de la figura 1. El sistema 2000 de VWI incluye además un dispositivo 2050 de visualización de observador (ODD), similar al ODD 150 de la figura 1, 25 operativamente conectado al PPS 2010. El sistema 2000 de VWI también incluye un teclado 2020 y un ratón 2030 operativamente conectados al PPS 2010.
- En una primera realización del sistema 2000 de la figura 20, el PPS 110 proporciona hardware y software configurados como motor de representación para proporcionar representaciones animadas en 3D de conjuntos 30 soldados virtuales. El PPS 110 también proporciona hardware y software configurados como motor de análisis para realizar ensayos e inspección de un conjunto soldado virtual. El PPS 2010 puede introducir datos representativos de un conjunto soldado virtual y generar una representación en 3D animada del conjunto soldado virtual para su inspección usando un motor de representación del PPS 110 que funciona con los datos introducidos. Los datos de conjunto soldado virtual pueden ser conjuntos soldados virtuales "previamente preparados" (es decir, predefinidos) 35 (por ejemplo, generados usando un sistema informático independiente) o datos de conjunto soldado virtual creados
- usando un sistema de simulador de soldadura de realidad virtual (por ejemplo, un sistema de VRAW tal como se describió anteriormente en el presente documento).
- Además, según una realización mejorada de la presente invención, el PPS 2010 incluye una capacidad de 40 análisis/representación/animación avanzada que permite al sistema 2000 de VWI realizar un ensayo destructivo/no destructivo virtual en un conjunto soldado virtual introducido y visualizar una animación del ensayo, similar a la del sistema de VRAW.
- Según una realización de la presente invención, una representación virtual de un conjunto soldado creado usando 45 un sistema de VRAW en exportado en el sistema de VWI. Una porción de ensayo del sistema de VWI puede generar automáticamente secciones cortadas del conjunto soldado virtual y presentar esas secciones cortadas (o el propio conjunto soldado virtual sin cortar) a uno de una pluralidad de ensayos destructivos y no destructivos posibles dentro de la porción de ensayo del sistema de VWI. Cada uno de la pluralidad de ensayos puede generar una animación que ilustra ese ensayo particular. El sistema de VWI puede visualizar la animación del ensayo al usuario. La 50 animación muestra claramente al usuario si el conjunto soldado virtual generado por el usuario pasa el ensayo o no.

Por ejemplo, puede mostrarse que un conjunto soldado virtual que se somete a un ensayo de curvado virtual se rompe en la animación en una ubicación en la que se produce un tipo particular de defecto en la unión de soldadura del conjunto soldado virtual. Como otro ejemplo, puede mostrarse que un conjunto soldado virtual que se somete a 55 un ensayo de curvado virtual se curva en la animación y se agrieta o muestra una cantidad significativa de defecto, aunque el conjunto soldado no se rompa completamente. Puede someterse de nuevo el mismo conjunto soldado

virtual a ensayo una y otra vez para realizar diferentes ensayos usando las mismas secciones cortadas (por ejemplo, las secciones cortadas pueden reconstituirse por el sistema de VWI) o secciones cortadas diferentes del conjunto soldado virtual. Según una realización de la presente invención, se etiqueta un conjunto soldado virtual con 60 características metalúrgicas tales como, por ejemplo, tipo de metal y resistencia a la tracción que se tienen en cuenta para el ensayo destructivo/no destructivo seleccionado particular.

Según una realización de la presente invención, un sistema experto que se ejecuta en segundo plano puede aparecer en una ventana en una visualización del sistema de VWI e indicar al usuario (por ejemplo, mediante un 65 mensaje de texto y/o de manera gráfica) por qué el conjunto soldado no pasó el ensayo (por ejemplo, demasiada porosidad en esos puntos particulares en la unión de soldadura) y qué norma(s) de soldadura particular(es) no se

20

cumplió/cumplieron. Según otra realización de la presente invención, el sistema de VWI puede presentar un enlace de hipertexto a una herramienta externa que vincula el presente ensayo a una norma de soldadura particular.

Según una realización de la presente invención, la animación de un ensayo destructivo/no destructivo particular es 5 una representación en 3D del conjunto soldado virtual según se modifica mediante el ensayo de tal manera que un usuario puede mover el conjunto soldado virtual representado de una manera tridimensional en una visualización del sistema de VWI durante el ensayo para ver el ensayo desde diversos ángulos y perspectivas. La misma animación representada en 3D de un ensayo particular puede reproducirse de nuevo una y otra vez para permitir un máximo beneficio de formación para el mismo usuario o para múltiples usuarios.

10

En una realización más sencilla, menos compleja, del sistema 2000 de VWI de la figura 20, el PPS 2010 puede introducir una representación en 3D animada de un ensayo destructivo o no destructivo virtual generado por un sistema de VRAW, y visualizar la animación con fines de inspección. El PPS 2010 proporciona hardware y software configurados como motor de análisis para realizar la inspección de un conjunto soldado virtual. Sin embargo, en esta

- 15 realización más sencilla, el PPS 2010 no proporciona hardware y software configurados como motor de representación para proporcionar representaciones animadas en 3D de conjuntos soldados virtuales, y el motor de análisis se limita a soportar la inspección de un conjunto soldado virtual. Las representaciones y los ensayos se realizan en otra parte (por ejemplo, en un sistema de VRAW) y se introducen en el sistema de VWI en una realización de este tipo. En una realización más sencilla de este tipo, el PPS 2010 puede ser una estación de trabajo
- 20 u ordenador personal comercial convencional programado con software para realizar inspección virtual y para proporcionar formación con respecto a la inspección de soldadura.
- Tal como se comentó anteriormente en el presente documento, puede implementarse inspección virtual en el sistema de VWI de cualquiera de varias maneras diferentes y/o combinaciones de las mismas. Según una 25 realización de la presente invención, el sistema de VWI incluye un sistema experto y está impulsado por un conjunto de reglas. Según otra realización de la presente invención, el sistema de VWI incluye máquinas de vectores de soporte. Según todavía una realización adicional de la presente invención, el sistema de VWI incluye una red neuronal que puede recibir información y adaptarse a nuevas situaciones, y/o agentes inteligentes que proporcionan realimentación a un estudiante con respecto a áreas en las que el estudiante necesita más práctica, o para 30 proporcionar realimentación a un instructor o educador sobre cómo modificar el currículo de enseñanza para mejorar
- el aprendizaje de estudiantes. Además, un usuario puede tener acceso a una base de conocimiento que incluye texto, imágenes, vídeo y diagramas para dar soporte a su formación.
- Según una realización de la presente invención, un conjunto soldado virtual representado y/o una animación 35 representada en 3D correspondiente del conjunto soldado virtual que está sometiéndose a ensayo pueden introducirse en el sistema de VWI para realizar una inspección de la soldadura y/o para la formación de un usuario en la inspección de soldadura (por ejemplo, para llegar a ser un inspector de soldadura certificado). La porción de inspección del sistema incluye un modo de enseñanza y un modo de formación.
- 40 En el modo de enseñanza, el conjunto soldado virtual y/o la animación representada en 3D de un conjunto soldado virtual que está sometiéndose a ensayo se visualizan y se observan por un examinador (formador) junto con un estudiante de soldadura. El formador y el estudiante de soldadura pueden ver e interaccionar con el conjunto soldado virtual. El formador puede realizar una determinación (por ejemplo, mediante un método de puntuación) sobre lo bien que actuó el estudiante de soldadura en la identificación de defectos y discontinuidades en el conjunto 45 soldado virtual, e indicar al estudiante de soldadura lo bien que actuó el estudiante de soldadura y qué le faltó al estudiante al interaccionar con el conjunto soldado virtual visualizado (ver desde diferentes perspectivas, etc.).
- En el modo de formación, el sistema le realiza a un estudiante de inspector de soldadura diversas preguntas sobre el conjunto soldado virtual y permite que el estudiante de inspector de soldadura introduzca respuestas a las 50 preguntas. El sistema puede dotar al estudiante de inspector de soldadura de una calificación al final de las preguntas. Por ejemplo, el sistema puede proporcionar inicialmente preguntas de muestra al estudiante de inspector de soldadura para un conjunto soldado virtual y después proceder a proporcionar preguntas temporizadas al estudiante de inspector de soldadura para otro conjunto soldado virtual que va a calificarse.
- 55 La porción de inspección del sistema también puede proporcionar determinadas herramientas interactivas que ayudan a un estudiante de inspector de soldadura o formador a detectar defectos y realizar ciertas mediciones en la soldadura virtual que se comparan con normas de soldadura predefinidas (por ejemplo, un calibre virtual que mide, por ejemplo, la penetración de una soldadura de raíz y compara la medida con una penetración convencional requerida). La calificación de un estudiante de inspector de soldadura también puede incluir si el estudiante de
- 60 inspector de soldadura usa o no las herramientas interactivas correctas para evaluar la soldadura. Según una realización de la presente invención, la porción de inspección del sistema, basándose en la calificación (es decir, puntuación), determina en qué áreas necesita ayuda el estudiante de inspector de soldadura y proporciona al estudiante de inspector de soldadura muestras más representativas con las que practicar la inspección.
- 65 De nuevo, las diversas herramientas de inspección interactivas pueden usarse en cualquiera del conjunto soldado virtual antes de someterse a ensayo, el conjunto soldado virtual después de someterse a ensayo, o ambos. Las

diversas herramientas de inspección interactivas y metodologías están configuradas para diversos procedimientos de soldadura, tipos de metales y tipos de normas de soldadura, según una realización de la presente invención. En el sistema 2000 de VWI independiente, las herramientas de inspección interactivas pueden manipularse usando un teclado 2020 y ratón 2030, por ejemplo. Otros ejemplos de herramientas de inspección interactivas incluyen un

- 5 calibre de Palmgren virtual para realizar una medición de garganta, un calibre de chaflán virtual para determinar el tamaño de pata, un calibre de VWAC virtual para realizar una medición de convexidad o medición de socavado, un calibre con corredera virtual para medir la longitud de una grieta, un micrómetro virtual para medir la anchura de una grieta, y una lupa virtual para aumentar una porción de una soldadura para su inspección. También son posibles otras herramientas de inspección interactivas virtuales, según diversas realizaciones de la presente invención.
- 10

La figura 21 ilustra un diagrama de flujo de una realización de ejemplo de un método 2100 para evaluar la calidad de un conjunto soldado virtual de referencia representado en el espacio de realidad virtual. En la etapa 2110, se representa un conjunto soldado virtual de referencia (o se representa de nuevo, vuelve a representarse). Por ejemplo, un usuario puede emplear el sistema 100 de VRAW para practicar su técnica de soldadura en una parte 15 virtual y representar el conjunto soldado virtual de referencia, que es representativo de la capacidad de soldadura del

- usuario. Tal como se usa en el presente documento, el término "conjunto soldado virtual" puede referirse a toda la parte soldada virtual o a una sección cortada virtual de la misma, tal como se usa en muchos ensayos de soldadura.
- En la etapa 2120, se somete el conjunto soldado virtual de referencia a un ensayo simulado por ordenador (por 20 ejemplo, un ensayo virtual destructivo o un ensayo virtual no destructivo) configurado para someter a ensayo una(s) característica(s) del conjunto soldado virtual de referencia. El ensayo simulado por ordenador puede realizarse por el sistema de VRAW o el sistema de VWI, por ejemplo. En la etapa 2130, en respuesta a los ensayos simulados, se representa un conjunto soldado virtual sometido a ensayo (por ejemplo, una modificación del conjunto soldado virtual de referencia debida a ensayos destructivos) y se generan datos de ensayo asociados. En la etapa 2140, se
- 25 someten el conjunto soldado virtual sometido a ensayo y los datos de ensayo a un análisis simulado por ordenador. El análisis simulado por ordenador está configurado para determinar estados de pasa/no pasa del conjunto soldado virtual sometido a ensayo con respecto a la(s) característica(s) del conjunto soldado virtual. Por ejemplo, puede realizarse una determinación sobre si el conjunto soldado virtual pasó o no un ensayo de curvado, basándose en el análisis de la(s) característica(s) tras el ensayo.
- 30

En la etapa 2150, se realiza una decisión por parte del usuario de inspeccionar el conjunto soldado virtual sometido a ensayo o no. Si la decisión es no inspeccionar, entonces, en la etapa 2160, se realiza una decisión sobre si realizar otro ensayo o no. Si se realiza la decisión de realizar otro ensayo, entonces el método vuelve a la etapa 2110 y vuelve a representarse el conjunto soldado virtual de referencia, como si el ensayo anterior no hubiera tenido

- 35 lugar en el conjunto soldado virtual. De esta manera, pueden ejecutarse muchos ensayos (destructivos y no destructivos) en el mismo conjunto soldado virtual de referencia y analizarse para detectar diversos estados de pasa/no pasa. En la etapa 2150, si la decisión es inspeccionar, entonces, en la etapa 2170, se visualiza el conjunto soldado virtual sometido a ensayo (es decir, el conjunto soldado virtual tras los ensayos) al usuario y el usuario puede manipular la orientación del conjunto soldado virtual sometido a ensayo para inspeccionar diversas 40 características del conjunto soldado virtual sometido a ensayo. En la etapa 2180, el usuario puede acceder a, y
- aplicar, herramientas de inspección programadas al conjunto soldado virtual sometido a ensayo para ayudar en la inspección. Por ejemplo, un usuario puede acceder a un calibre virtual que mide la penetración de una soldadura de raíz y compara la medida con una penetración convencional requerida. Tras la inspección, de nuevo en la etapa 2160, se realiza la decisión de realizar otro ensayo o no. Si no tiene que realizarse otro ensayo, entonces el método 45 termina.

Como ejemplo, puede someterse una misma sección cortada de un conjunto 2200 soldado virtual a un ensayo de curvado simulado, un ensayo tractor o de tensión simulado y un ensayo de rotura de mellas simulado tal como se muestra en las figuras 22-24, respectivamente. Haciendo referencia a la figura 22, una sección cortada recta de un

- 50 conjunto 2200 soldado virtual que tiene una unión 2210 de soldadura se somete a un ensayo de curvado simulado. El ensayo de curvado puede realizarse para hallar diversas propiedades de soldadura tales como ductilidad de la zona soldada, penetración de soldadura, fusión, estructura cristalina (de la superficie fracturada) y resistencia. El ensayo de curvado ayuda a determinar la calidad del metal de soldadura, la unión de soldadura y la zona afectada por calor. Cualquier agrietamiento del metal durante el ensayo de curvado indica una mala fusión, mala penetración
- 55 o algún otro estado que provoca agrietamiento. El estiramiento del metal ayuda a indicar la ductilidad de la soldadura. Una superficie fracturada revela la estructura cristalina de la soldadura. Cristales más grandes tienden a indicar un procedimiento de soldadura defectuoso o tratamiento térmico inadecuado tras la soldadura. Una soldadura de calidad tiene cristales pequeños.
- 60 Haciendo referencia a la figura 23, tras el ensayo de curvado, la misma sección cortada recta del conjunto 2200 soldado virtual que tiene la misma unión 2210 de soldadura puede volver a representarse y someterse a un ensayo de tracción simulado. El ensayo tractor (o ensayo de tracción) puede realizarse para hallar la resistencia de una unión soldada. En el ensayo simulado, se sujeta el conjunto 2200 soldado virtual en un extremo y se tira del otro extremo hasta que se rompe el conjunto 2200 soldado virtual. Se determina la tracción o carga de tracción, a la que
- 65 se rompe el conjunto soldado 2200, y puede compararse con una medida convencional para la determinación de pasa/no pasa.

Haciendo referencia a la figura 24, tras el ensayo tractor, la misma sección cortada recta del conjunto 2200 soldado virtual que tiene la misma unión 2210 de soldadura puede volver a representarse y someterse a un ensayo de rotura de mellas simulado. El ensayo de rotura de mellas simulado se realiza para determinar si el metal de soldadura de

- 5 una unión a tope soldada tiene cualquier defecto interno tal como, por ejemplo, inclusión de escoria, bolsas de gas, mala fusión y metal oxidado. Se corta una hendidura en cada lado de la unión 2210 de soldadura tal como se muestra en la figura 24. Se posiciona el conjunto 2200 soldado virtual a través de dos soportes y se golpea con un martillo hasta que la sección de la soldadura 2210 entre las hendiduras se fractura. Puede inspeccionarse el metal interno de la soldadura 2210 para detectar defectos. Pueden compararse defectos con medidas convencionales para
- 10 la determinación de pasa/no pasa.

#### Educación y formación potenciadas

- Una realización proporciona un sistema de soldadura por arco de realidad virtual. El sistema incluye un subsistema 15 basado en procesador programable, un seguidor espacial operativamente conectado al subsistema basado en procesador programable, al menos una herramienta de soldadura de simulacro configurada para someterse a seguimiento espacial por el seguidor espacial, y al menos una interfaz de usuario configurada para permitir que un usuario realice uno o más de introducir información en el sistema y realizar selecciones. El sistema incluye además un componente de comunicación operativamente conectado al subsistema basado en procesador programable y
- 20 configurado para acceder a una infraestructura de comunicación externa. Además, el sistema de soldadura de realidad virtual está configurado para dirigir a un usuario a uno o más sitios web previamente identificados en Internet, en respuesta a una petición de usuario, relacionados con educación y teoría sobre soldadura a través de la infraestructura de comunicación externa usando el componente de comunicación. La petición de usuario puede iniciarse por uno o más del usuario, un instructor de soldadura humano o un agente inteligente configurado en el
- 25 subsistema basado en procesador programable. El sistema puede incluir además uno o más dispositivos transductores de audio operativamente conectados al subsistema basado en procesador programable y configurados para facilitar comunicación de audio entre un usuario y un instructor de soldadura en una ubicación remota a través de la infraestructura de comunicación externa usando el componente de comunicación. El sistema puede incluir además uno o más dispositivos de vídeo operativamente conectados al subsistema basado en
- 30 procesador programable y configurados para facilitar comunicación visual entre un usuario y un instructor de soldadura en una ubicación remota a través de la infraestructura de comunicación externa usando el componente de comunicación. El sistema de soldadura de realidad virtual puede estar configurado además para recibir comandos a partir de un dispositivo remoto en una ubicación remota a través de la infraestructura de comunicación externa usando el componente de comunicación, en el que los comandos están configurados para dirigir uno o más de
- 35 resolución de problemas del sistema de soldadura de realidad virtual o cambiar ajustes del sistema de soldadura de realidad virtual. El dispositivo remoto puede incluir, por ejemplo, uno de un dispositivo móvil portátil, un dispositivo de ordenador personal de mesa, o un ordenador de servidor que se hace funcionar por un usuario remoto. La infraestructura de comunicación externa puede incluir, por ejemplo, uno o más de Internet, una red de telefonía celular o una red de comunicación por satélite.
- 40

La figura 25 ilustra una segunda realización de ejemplo de un diagrama de bloques de sistema de un sistema 2500 que proporciona formación sobre soldadura por arco en un entorno de realidad virtual en tiempo real. El sistema 2500 es similar al sistema 100 de la figura 1. Sin embargo, el sistema 2500 de la figura 25 ilustra elementos adicionales incluyendo un componente 2510 de comunicación (CC), transductores 2520 de audio (por ejemplo, un 45 altavoz) y 2530 (por ejemplo, un micrófono), un dispositivo 2540 de vídeo (por ejemplo, una cámara) y un agente 2550 inteligente.

El CC 2510 puede ser, por ejemplo, uno o más de un módem por cable, un enrutador inalámbrico o un módulo de comunicación celular 3G o 4G, que proporciona acceso y conexión a una infraestructura de comunicación externa 50 (por ejemplo, Internet). Según una realización, el CC 2510 también proporciona un navegador web para ayudar a facilitar acceso a sitios web en Internet. La figura 26 ilustra un diagrama de bloques de sistema que muestra cómo el sistema 2500 de soldadura por arco de realidad virtual de la figura 25 puede interconectarse con un dispositivo 2610 remoto a través de una infraestructura 2600 de comunicación externa. El dispositivo 2610 remoto se hace funcionar por un usuario remoto y puede ser, por ejemplo, un dispositivo móvil inalámbrico, un ordenador personal de mesa o 55 un ordenador de servidor.

Cuando un usuario del sistema de soldadura de realidad virtual (por ejemplo, un estudiante de soldadura) está realizando un procedimiento de soldadura simulado, el usuario puede experimentar dificultades o encontrarse confuso sobre algún aspecto de realización del procedimiento de soldadura de manera apropiada. Según una 60 realización, el usuario puede pedir, a través de una interfaz de usuario (por ejemplo, la WUI 130 o el ODD 150), que se le dirija a uno de una pluralidad de sitios web previamente identificados en Internet relacionados con educación y teoría sobre soldadura.

El sistema 2500 puede acceder automáticamente al sitio web seleccionado usando el CC 2510 y visualizar una 65 página web principal correspondiente al usuario, por ejemplo, en el ODD 150 o el FMDD 140. Una vez en la página web principal, el usuario puede seleccionar otras páginas web asociadas con el sitio web a través de la interfaz de

usuario. Según una realización, los sitios web identificados y las páginas web asociadas están diseñados específicamente para tratar con problemas habituales experimentados por estudiantes de soldadura (por ejemplo, orientación de una herramienta de soldadura, distancia de electrodo a pieza de trabajo, velocidad de desplazamiento de herramienta de soldadura, etc.). De esta manera, un usuario puede encontrar respuestas de manera fácil y rápida 5 para aliviar su dificultad o confusión con respecto al presente procedimiento de soldadura simulado.

Como alternativa, un instructor de soldadura que observa al usuario puede ver que el usuario está teniendo alguna dificultad o problema particular y, como resultado, puede pedir que se dirija al usuario a uno de la pluralidad de sitios web previamente identificados. Como alternativa adicional, un agente 2550 inteligente (IA) configurado en el PPS

- 10 110 puede detectar automáticamente que el usuario no está entendiendo algo o no está realizando algún aspecto del procedimiento de soldadura simulado de manera apropiada. Según una realización, un agente inteligente es una entidad autónoma, habitualmente implementada en software, que observa y actúa sobre un entorno y dirige su actividad hacia lograr objetivos. Un agente inteligente puede ser capaz de aprender y usar conocimiento para lograr un objetivo (por ejemplo, el objetivo de proporcionar realimentación relevante a un estudiante de soldadura o a un
- 15 educador de soldadura). Según una realización de la presente invención, el entorno percibido por, y sobre el que actúa, un agente inteligente es el entorno de realidad virtual generado por el sistema 2500 de VRAW, por ejemplo.

El IA 2550 puede interrumpir posteriormente el procedimiento de soldadura simulado, notificar al usuario el problema, y dirigir automáticamente al usuario a un sitio web apropiado de la pluralidad de sitios web previamente 20 identificados en un intento por ayudar al usuario. Los sitios web pueden proporcionar instrucciones por escrito, instrucciones gráficas, instrucciones por vídeo o cualquier otro tipo de formato instructivo adecuado que puede albergarse a través de la conexión de Internet.

Como ejemplo, el IA 2550 puede detectar que el usuario no está sujetando la herramienta de soldadura de simulacro 25 en el ángulo apropiado y puede visualizar un mensaje al usuario que dice, por ejemplo, "Parece que tienes problemas para sujetar la herramienta de soldadura de simulacro en el ángulo apropiado. Voy a dirigirte a un sitio web que muestra un vídeo de la orientación apropiada para la herramienta de soldadura para el presente procedimiento de soldadura". El sistema 2500 puede proceder a acceder al sitio web a la dirección del IA 2550 usando el CC 2510. El sistema puede incluso seleccionar automáticamente y reproducir el vídeo para el usuario. 30 Alternativamente, el usuario puede seleccionar y reproducir el vídeo una vez en el sitio web.

Según una realización, el sistema incluye un altavoz 2520, un micrófono 2530 y una cámara 2540 de vídeo, tal como se ilustra en la figura 25, que pueden usarse para facilitar la comunicación entre un usuario del sistema 2500 de soldadura por arco de realidad virtual y un instructor de soldadura en un sitio remoto. El instructor de soldadura 35 puede estar conectado a Internet a través de un dispositivo móvil portátil o un ordenador personal de mesa, por ejemplo. La comunicación puede ser en tiempo real a través de la infraestructura 2600 de comunicación externa usando el CC 2510, permitiendo que un instructor de soldadura proporcione instrucciones en tiempo real a un estudiante de soldadura (usuario) mientras que el estudiante de soldadura está realizando un procedimiento de soldadura simulado.

40

Según una realización, el micrófono 2530 recibe ondas de sonido a partir de la voz del usuario y la cámara 2540 de vídeo proporciona imágenes de vídeo del usuario en tiempo real. El PPS 110 está configurado para transformar la voz y las imágenes de vídeo del usuario en datos digitales que pueden transmitirse a través de la infraestructura 2600 de comunicación externa al instructor de soldadura usando el CC 2510. De manera similar, la voz del instructor 45 de soldadura puede escucharse por el altavoz 2520 tras recibir datos digitales representativos de la voz del instructor de soldadura a través de la infraestructura 2600 de comunicación externa usando el CC 2510, y después de que el PPS 110 transforme los datos digitales en señales eléctricas que accionan el altavoz 2520. Además, pueden verse imágenes de vídeo del instructor de soldadura en el ODD 150, por ejemplo, tras recibir datos digitales representativos de las imágenes de vídeo a través de la infraestructura 2600 de comunicación externa usando el CC 50 2510, y después de que el PPS 110 transforme los datos digitales en señales eléctricas que se visualizan en el ODD

150.

Según una realización, un usuario de un dispositivo 2610 remoto puede enviar comandos desde el dispositivo remoto hasta el sistema 2500 de soldadura de realidad virtual a través de la infraestructura 2600 de comunicación 55 externa. Los comandos se reciben por el PPS 110 a través del CC 2510. Un usuario de un dispositivo remoto puede enviar comandos para facilitar la resolución de problemas remota del sistema 2500 de soldadura de realidad virtual, por ejemplo. Por ejemplo, un técnico de sistema puede ordenar que se realicen ciertos procedimientos de diagnóstico en el simulador 2500 de soldadura de realidad virtual. El PPS 110 puede enviar resultados de los procedimientos de diagnóstico de vuelta al dispositivo 2610 remoto. Además, un usuario de un dispositivo remoto 60 puede enviar comandos para cambiar ajustes del simulador 2500 de soldadura de realidad virtual. Por ejemplo, un instructor de soldadura que usa un dispositivo remoto en una ubicación remota puede configurar una situación de soldadura para un estudiante de soldadura en el sistema de soldadura de realidad virtual cambiando los ajustes a través de la infraestructura 2600 de comunicación externa. Otros ajustes que pueden cambiarse incluyen, por ejemplo, posiciones de la mesa 171 y el brazo 173, una velocidad de alimentación de alambre, un nivel de tensión,

65 un amperaje, una polaridad y encender o apagar pistas visuales particulares.

Otra realización proporciona un sistema de soldadura por arco de realidad virtual. El sistema incluye un subsistema basado en procesador programable, un seguidor espacial operativamente conectado al subsistema basado en procesador programable, al menos una herramienta de soldadura de simulacro configurada para someterse a seguimiento espacial por el seguidor espacial, y al menos un dispositivo de visualización operativamente conectado

- 5 al subsistema basado en procesador programable. El sistema está configurado para simular, en un entorno de realidad virtual, un charco de soldadura que es sensible a la manipulación de la al menos una herramienta de soldadura de simulacro por parte de un usuario y tiene características de disipación de calor y fluidez de metal fundido en tiempo real, y visualizar el charco de soldadura simulado en el al menos un dispositivo de visualización en tiempo real. El sistema está configurado además para superponer y visualizar una imagen de un charco de
- 10 soldadura ideal sobre el charco de soldadura simulado cuando al menos una característica del charco de soldadura simulado se desvía más de una cantidad determinada con respecto a una cantidad ideal de la al menos una característica. La al menos una característica del charco de soldadura simulado puede incluir una o más de una forma, un color, escoria, un tamaño, viscosidad, disipación de calor, estela de charco y separación de círculos. Según diversas realizaciones, la imagen del charco de soldadura ideal puede ser una imagen borrosa, parcialmente
- 15 transparente, o una imagen opaca. El sistema puede estar configurado además para superponer y visualizar una imagen borrosa, parcialmente transparente, de un charco de soldadura ideal sobre el charco de soldadura simulado al menos durante una primera porción de un procedimiento de soldadura simulado.
- La figura 27 ilustra una realización de ejemplo de una soldadura 2700 virtual visualizada, que se crea usando el 20 sistema 100 durante un procedimiento de soldadura virtual, que muestra un charco 2710 de soldadura simulado. Según una realización, un charco de soldadura simulado puede tener diversas características tales como, por ejemplo, forma, color, escoria, tamaño, fluidez/viscosidad, disipación de calor, estela de charco y separación de círculos. Para un procedimiento de soldadura particular, estas características se adaptan de manera ideal a intervalos o valores definidos particulares para un charco de soldadura ideal.
- 25

Como ejemplo, en la figura 27, determinadas características del charco 2710 de soldadura simulado se desvían con respecto a un charco de soldadura ideal para el procedimiento de soldadura virtual ya que la forma del charco 2710 de soldadura simulado es demasiado ancha y las características de disipación de calor visualizadas son inapropiadas. Tal deviación puede deberse a una mala técnica de usuario de la herramienta de soldadura de 30 simulacro, por ejemplo. Por tanto, según una realización, puede superponerse y visualizarse una imagen de un charco de soldadura ideal sobre el charco 2710 de soldadura simulado en tiempo real durante el procedimiento de

- soldadura simulado para dirigir y motivar al usuario a modificar su técnica para hacer que el charco 2710 de soldadura simulado resultante corresponda de manera más precisa al charco de soldadura ideal.
- 35 Según una realización, el PPS 110 del sistema de soldadura por arco de realidad virtual mantiene un registro de valores asociados con las características del charco de soldadura simulado y compara los valores con un conjunto de valores ideales para el procedimiento de soldadura particular. El sistema de soldadura de realidad virtual está configurado para superponer y visualizar una imagen de un charco de soldadura ideal sobre el charco de soldadura simulado cuando al menos una característica del charco de soldadura simulado se desvía más de una cantidad 40 determinada con respecto a un valor ideal de la al menos una característica.

La figura 28 ilustra la soldadura 2700 virtual visualizada de la figura 27 con una imagen de un charco 2810 de soldadura ideal superpuesta sobre una imagen del charco 2710 de soldadura simulado. En la figura 28, se observa que la anchura del charco 2810 de soldadura ideal es más estrecha que la anchura del charco 2710 de soldadura 45 simulado, y el gradiente de calor visualizado del charco 2810 de soldadura ideal, tal como se ilustra mediante los tonos cambiantes de gris a través del charco 2810 de soldadura ideal, es representativo de una disipación de calor apropiada para el procedimiento de soldadura virtual. El charco 2810 de soldadura ideal visualizado puede ser parcialmente transparente, según una realización, de tal manera que el usuario todavía puede ver el charco 2710 de soldadura simulado a través del charco 2810 de soldadura ideal, permitiendo que el usuario vea cómo se aproximan 50 las características del charco 2710 de soldadura simulado a las características del charco 2810 de soldadura ideal a medida que el usuario modifica su técnica de soldadura.

Alternativamente, el charco 2810 de soldadura ideal visualizado puede ser opaco, según una realización alternativa, de tal manera que al menos una porción del charco 2710 de soldadura simulado está cubierta. En una realización 55 alternativa de este tipo, el charco 2810 de soldadura ideal puede visualizarse de manera intermitente, permitiendo que el usuario vea de manera intermitente el charco 2710 de soldadura simulado completo para determinar cómo se aproximan las características del charco 2710 de soldadura simulado a las características del charco 2810 de soldadura ideal a medida que el usuario modifica su técnica de soldadura.

- 60 Según una realización, la imagen del charco 2810 de soldadura ideal, ya sea parcialmente transparente u opaca, puede ser en realidad vídeo en movimiento en tiempo real superpuesto sobre el charco 2710 de soldadura simulado, para mostrar las características ideales de viscosidad y fluidez de metal fundido, por ejemplo. Por tanto, tal como se usa en el presente documento con respecto a un charco de soldadura ideal, el término "imagen" puede referirse a una única imagen estática o a vídeo dinámico.
- 65

Una realización adicional proporciona un sistema de soldadura por arco de realidad virtual. El sistema incluye un

subsistema basado en procesador programable que puede hacerse funcionar para ejecutar instrucciones codificadas. Las instrucciones codificadas incluyen un motor de representación configurado para generar una representación tridimensional (3D) de un conjunto soldado virtual creado por un usuario en el sistema de soldadura de realidad virtual. Las instrucciones codificadas incluyen además un motor de análisis configurado para realizar 5 ensayos simulados del conjunto soldado virtual en 3D y generar datos de ensayo correspondientes. Las instrucciones codificadas también incluyen al menos un agente inteligente (IA) configurado para generar acciones correctoras recomendadas para el usuario, basándose al menos en los datos de ensayo. Las acciones correctoras

recomendadas pueden incluir uno o más de cambiar técnicas de soldadura del usuario, revisar por parte del usuario materiales de formación almacenados en el sistema de soldadura de realidad virtual, completar por parte del usuario 10 un proyecto de formación personalizado y cambiar por parte del usuario una configuración del sistema de soldadura de realidad virtual.

Según una realización, un agente inteligente es una entidad autónoma, habitualmente implementada en software (instrucciones codificadas), que observa y actúa sobre un entorno y dirige su actividad hacia lograr objetivos. Un 15 agente inteligente puede ser capaz de aprender y usar conocimiento para lograr un objetivo (por ejemplo, el objetivo de proporcionar realimentación relevante a un estudiante de soldadura o a un educador de soldadura). Según una realización de la presente invención, el entorno percibido por, y sobre el que actúa, un agente inteligente es el entorno de realidad virtual generado por el sistema 2500 de VRAW, por ejemplo.

- 20 Como ejemplo, el motor de análisis del subsistema basado en procesador programable puede realizar un ensayo de curvado simulado en una representación en 3D del conjunto soldado virtual según se crea por un estudiante de soldadura usando el sistema 2500 de soldadura de realidad virtual. Por ejemplo, haciendo referencia a la figura 22, puede someterse una sección cortada recta del conjunto 2200 soldado virtual que tiene una unión 2210 de soldadura virtual al ensayo de curvado simulado. El ensayo de curvado puede realizarse para hallar diversas 25 propiedades de soldadura tales como ductilidad de la zona soldada, penetración de soldadura, fusión, estructura
- cristalina (de la superficie fracturada) y resistencia. El ensayo de curvado ayuda a determinar la calidad del metal de soldadura, la unión de soldadura y la zona afectada por calor. Cualquier agrietamiento del metal durante el ensayo de curvado indica una mala fusión, mala penetración o algún otro estado que provoca agrietamiento. El estiramiento del metal ayuda a indicar la ductilidad de la soldadura. Una superficie fracturada revela la estructura cristalina de la 30 soldadura. Cristales más grandes tienden a indicar un procedimiento de soldadura defectuoso o tratamiento térmico
- inadecuado tras la soldadura. Una soldadura de calidad tiene cristales pequeños. Durante el ensayo de curvado simulado, se generan datos de ensayo por el motor de análisis.

Según una realización, el agente 2550 inteligente está configurado para generar acciones correctoras 35 recomendadas para el usuario cuando el ensayo de curvado revela aspectos particulares de mala calidad de soldadura. El agente 2550 inteligente puede usar los datos de ensayo generados durante el ensayo de curvado simulado, así como otros datos (por ejemplo, datos recopilados en tiempo real durante el procedimiento de soldadura virtual durante el cual se creó el conjunto soldado virtual tales como, por ejemplo, una orientación de la herramienta de soldadura de simulacro) para generar las acciones correctoras. Por ejemplo, el agente 2550 40 inteligente puede generar cambios para la técnica de soldadura del estudiante de soldadura que el estudiante de soldadura puede practicar para mejorar su técnica de soldadura. Los cambios para la técnica de soldadura del estudiante pueden incluir, por ejemplo, la distancia a la que mantiene el estudiante el extremo del electrodo de soldadura de la herramienta de soldadura de simulacro con respecto a la probeta de soldadura de simulacro y el ángulo al que mantiene el estudiante la herramienta de soldadura de simulacro con respecto a la probeta de 45 soldadura de simulacro. También pueden recomendarse otros cambios de técnica de soldadura.

Además, o alternativamente, el agente 2550 inteligente puede dirigir al estudiante de soldadura a materiales de formación particulares que están almacenados en el sistema 2500 de soldadura por arco de realidad virtual. Los materiales de formación pueden incluir, por ejemplo, presentaciones en diapositivas y vídeos que tratan de aspectos

- 50 específicos de un procedimiento de soldadura. También son posibles otros tipos de materiales de formación, según diversas realizaciones. Además, el agente 2550 inteligente puede generar un proyecto de formación personalizado para completarse por el estudiante de soldadura. Por ejemplo, el agente inteligente puede determinar que el estudiante está teniendo problemas para lograr la cantidad apropiada de penetración de soldadura. Como resultado, el agente inteligente puede generar un proyecto de formación que hace que el estudiante practique técnicas de
- 55 soldadura específicas en el sistema de soldadura de realidad virtual para lograr una penetración de soldadura apropiada para uno o más tipos de probetas de soldadura y procedimientos de soldadura simulados.
- Finalmente, el agente inteligente puede generar una configuración cambiada que el estudiante de soldadura debe aplicar al sistema de soldadura de realidad virtual para mejorar la calidad del conjunto soldado virtual. La 60 configuración cambiada puede dirigir al estudiante de soldadura a cambiar, por ejemplo, una posición de la probeta de soldadura de simulacro, posiciones de la mesa/plataforma (T/S), un ajuste de amperaje del sistema de soldadura de realidad virtual, un ajuste de tensión del sistema de soldadura de realidad virtual o un ajuste de velocidad de alimentación de alambre del sistema de soldadura de realidad virtual. También pueden cambiarse otros aspectos de configuración, según otras diversas realizaciones.
- 65

Según una realización, las recomendaciones generadas por el agente inteligente pueden presentarse al estudiante

de soldadura en un dispositivo de visualización del sistema de soldadura de realidad virtual. Según una realización alternativa, el sistema de soldadura de realidad virtual puede estar configurado para interconectarse con un dispositivo de impresora y pueden imprimirse las recomendaciones para el usuario. Además, el sistema de soldadura de realidad virtual puede estar configurado para almacenar y visualizar diversas especificaciones y planos 5 de procedimiento de soldadura con símbolos de soldadura para ayudar a un estudiante de soldadura en su formación.

Según una realización, el sistema de soldadura de realidad virtual está configurado para realizar un seguimiento del progreso del estudiante de soldadura a medida que el estudiante de soldadura progresa por el programa de 10 formación usando el sistema de soldadura de realidad virtual, y recordar el lugar del estudiante en el programa de formación. Un programa de formación puede incluir una pluralidad de procedimientos de soldadura y/o módulos de formación. Por ejemplo, el sistema de soldadura de realidad virtual puede proporcionar unos medios para que el estudiante de soldadura se identifique ante el sistema de soldadura de realidad virtual. Tal identificación puede lograrse mediante una de diversas técnicas bien conocidas tales como, por ejemplo, lectura de una tarjeta de 15 identificación o placa de usuario (por ejemplo, lectura de código de barras o lectura de tira magnética), reconocimiento biométrico del estudiante (por ejemplo, reconocimiento de retina) o introducción manual de un número de identificación de estudiante. Según las diversas realizaciones, el sistema de soldadura de realidad virtual está configurado para adaptarse a las técnicas de identificación. Por ejemplo, el sistema de soldadura de realidad virtual puede tener un dispositivo de reconocimiento de retina o un lector de código de barras integrados.

20

Una vez identificado un estudiante, el sistema de soldadura de realidad virtual puede recordar a partir de la memoria la sección del programa de formación en la que lo dejó el estudiante de soldadura incluyendo, por ejemplo, la última configuración de soldadura del sistema de formación de realidad virtual y la última soldadura virtual creada. Además, el sistema de soldadura de realidad virtual puede estar configurado para almacenar los procedimientos de soldadura

25 y módulos de formación anteriores que ha completado el estudiante de soldadura hasta la fecha, y permitir que el estudiante de soldadura recuerde y visualice un historial de los procedimientos y módulos completados. De esta manera, múltiples estudiantes pueden usar el mismo sistema de soldadura de realidad virtual, en diferentes momentos, mientras que se hace que el sistema de formación de realidad virtual realice un seguimiento independiente y recuerde el progreso de cada estudiante de soldadura.

30

Otra realización proporciona un método. El método incluye visualizar un entorno de soldadura virtual a un usuario en uno o más dispositivos de visualización de un sistema de soldadura de realidad virtual, en el que el entorno de soldadura virtual se genera por el sistema de soldadura de realidad virtual y simula uno o más estados no seguros dentro del entorno de soldadura virtual. El método incluye además permitir que el usuario continúe con la realización

- 35 de una actividad de soldadura virtual usando el sistema de soldadura de realidad virtual tras haber identificado correctamente el usuario el uno o más estados no seguros al sistema de soldadura de realidad virtual a través de una interfaz de usuario del sistema de soldadura de realidad virtual. El método puede incluir además eliminar el uno o más estados no seguros del entorno de soldadura virtual en respuesta a que el usuario identifique correctamente el uno o más estados no seguros al sistema de soldadura de realidad virtual. El método también puede incluir
- 40 introducir uno o más nuevos estados no seguros en el entorno de soldadura virtual durante una actividad de soldadura realizada por el usuario usando el sistema de soldadura de realidad virtual, en el que el uno o más nuevos estados no seguros se introducen automáticamente por el sistema de soldadura de realidad virtual. El método puede incluir además introducir uno o más nuevos estados no seguros en el entorno de soldadura virtual durante una actividad de soldadura realizada por el usuario usando el sistema de soldadura de realidad virtual, en el que el uno o 45 más nuevos estados no seguros se introducen por el sistema de soldadura de realidad virtual en respuesta a un comando de un instructor de soldadura.

Según una realización, los estados no seguros en el entorno de soldadura virtual pueden incluir, por ejemplo, una campana de extracción posicionada de manera inapropiada que presenta un peligro de exposición a vapores, una 50 estructura de madera cerca de la pieza de trabajo de soldadura que presenta un peligro de incendio, una conexión de cable de soldadura suelta o floja con la pieza de trabajo que presenta un peligro de descarga eléctrica, agua cerca de la pieza de trabajo que presenta un peligro de resbalarse, botellas de gas de soldadura no fijadas que presentan un peligro de explosión, y una zona de soldadura excesivamente confinada que presenta un peligro de descarga eléctrica y/o un peligro de exposición a vapores. También son posibles otros tipos de estados no seguros,

55 según diversas otras realizaciones.

Como ejemplo, un usuario que ve el entorno de soldadura virtual en un dispositivo de visualización del sistema de soldadura de realidad virtual puede observar una campana de extracción posicionada de manera inapropiada que presenta un peligro de exposición a vapores. Según una realización, el usuario puede colocar un cursor sobre la 60 campana de extracción colocada de manera inapropiada en el dispositivo de visualización usando el interfaz de usuario del sistema de soldadura de realidad virtual y seleccionar la campana de extracción. De esta manera, el usuario identifica el estado no seguro de la campana de extracción posicionada de manera inapropiada al sistema de soldadura de realidad virtual. Tras identificar el estado no seguro al sistema, el sistema puede posicionar de manera apropiada la campana de extracción en el entorno de soldadura virtual. Si la campana de extracción 65 posicionada de manera inapropiada era el único estado no seguro, entonces el usuario puede continuar con la realización de una actividad de soldadura virtual usando el sistema de soldadura de realidad virtual. También son

posibles otras maneras de identificar un estado no seguro al sistema de soldadura de realidad virtual, según diversas otras realizaciones. Además, según una realización, el sistema de soldadura de realidad virtual puede estar configurado para permitir que el usuario posicione de manera apropiada la campana de extracción en el entorno de realidad virtual a través de la interfaz de usuario.

5

A medida que el usuario realiza la actividad de soldadura virtual, el sistema puede introducir ocasionalmente un nuevo estado no seguro en el entorno de soldadura virtual. Alternativamente, un instructor de soldadura puede ordenar al sistema que introduzca un nuevo estado no seguro usando la interfaz de usuario del sistema de soldadura de realidad virtual. Como ejemplo, a medida que el usuario está realizando la actividad de soldadura 10 virtual, la conexión de cable de soldadura a la pieza de trabajo puede soltarse visiblemente. Si el usuario no detiene

- la actividad de soldadura virtual e identifica el nuevo estado no seguro al sistema dentro de un periodo de tiempo predeterminado, el sistema puede proporcionar una indicación al usuario de que el usuario no ha logrado identificar el nuevo estado no seguro y puede apagar el procedimiento de soldadura virtual. De esta manera, el usuario (por ejemplo, un estudiante de soldadura) puede aprender a prestar atención a estados no seguros en el entorno de 15 soldadura.
- 

Una realización adicional proporciona un método. El método incluye ajustar una pluralidad de parámetros de soldadura en un sistema de soldadura de realidad virtual para un procedimiento de soldadura, en el que al menos uno de los parámetros de soldadura se ajusta de manera inapropiada para el procedimiento de soldadura. El método

- 20 también incluye realizar un usuario una actividad de soldadura virtual usando el sistema de soldadura de realidad virtual que tiene la pluralidad ajustada de parámetros de soldadura para crear un conjunto soldado virtual. El método incluye además observar el usuario el conjunto soldado virtual en al menos un dispositivo de visualización del sistema de soldadura de realidad virtual e intentar identificar el al menos un parámetro de soldadura ajustado de manera inapropiada basándose al menos en la observación. El ajuste de la pluralidad de parámetros de soldadura
- 25 puede realizarse por un instructor de soldadura. Alternativamente, el ajuste de la pluralidad de parámetros de soldadura puede realizarse automáticamente por el sistema de soldadura de realidad virtual. El método también puede incluir que el usuario intente cambiar el al menos un parámetro de soldadura ajustado de manera inapropiada a un ajuste apropiado. Uno del sistema de soldadura de realidad virtual o un instructor de soldadura puede informar al usuario cuando el usuario ha cambiado el al menos un parámetro de soldadura ajustado de manera inapropiada a
- 30 un ajuste apropiado.

Según una realización, la pluralidad de parámetros de soldadura puede incluir una velocidad de alimentación de alambre, un nivel de tensión, un amperaje y una polaridad que pueden ajustarse cada uno en la interfaz de usuario de soldadura. También pueden ser posibles otros parámetros de soldadura que pueden ajustarse, según diversas 35 otras realizaciones. Como ejemplo, la velocidad de alimentación de alambre puede ajustarse de manera inapropiada

- demasiado alta o demasiado baja para un procedimiento de soldadura particular. De manera similar, el nivel de tensión y/o amperaje puede ajustarse de manera inapropiada demasiado alto o demasiado bajo para un procedimiento de soldadura particular. Además, la polaridad puede ajustarse de manera inapropiada a la polaridad opuesta para un procedimiento de soldadura particular. Ajustar uno o más parámetros de soldadura incorrectamente
- 40 puede dar como resultado una soldadura virtual creada que tiene defectos y discontinuidades. Por ejemplo, ajustar el amperaje demasiado bajo puede dar como resultado una ausencia de penetración en la pieza de trabajo (tal como se representa por la probeta de soldadura virtual).
- Por tanto, según una realización, el usuario puede observar el conjunto soldado virtual resultante para comprobar 45 cualquier defecto o discontinuidad. El usuario puede incluso desear realizar un ensayo destructivo o no destructivo virtual en el conjunto soldado virtual, tal como se describió anteriormente en el presente documento, para ayudar a la observación. Basándose en las observaciones del usuario del conjunto soldado virtual y el conocimiento del usuario sobre la relación entre parámetros de soldadura y defectos y discontinuidades de soldadura, el usuario puede identificar uno o más parámetros de soldadura que se ajustaron de manera inapropiada. El usuario puede cambiar el
- 50 uno o más parámetros de soldadura ajustados de manera inapropiada a lo que el usuario cree que son los ajustes apropiados, y proceder a volver a crear el conjunto soldado virtual, esperando que sin los defectos o discontinuidades anteriores. Según una realización, el sistema de soldadura de realidad virtual está configurado para informar al usuario (por ejemplo, visualizando un mensaje para el usuario en un dispositivo de visualización del sistema) de que los parámetros están ahora ajustados de manera apropiada para el procedimiento de soldadura 55 seleccionado.
- 

Aunque el objeto reivindicado de la presente solicitud se ha descrito con referencia a determinadas realizaciones, los expertos en la técnica entenderán que pueden realizarse diversos cambios y pueden sustituirse equivalentes sin alejarse del alcance del objeto reivindicado. Además, pueden realizarse muchas modificaciones para adaptar una 60 situación o material particular a las enseñanzas del objeto reivindicado sin alejarse de su alcance. Por tanto, se pretende que el objeto reivindicado no se limite a las realizaciones particulares dadas a conocer, sino que el objeto reivindicado incluirá todas las realizaciones que se encuentren dentro del alcance de las reivindicaciones adjuntas.

#### **Números de referencia**

- 65
- 

100 sistema 172 plataforma o base

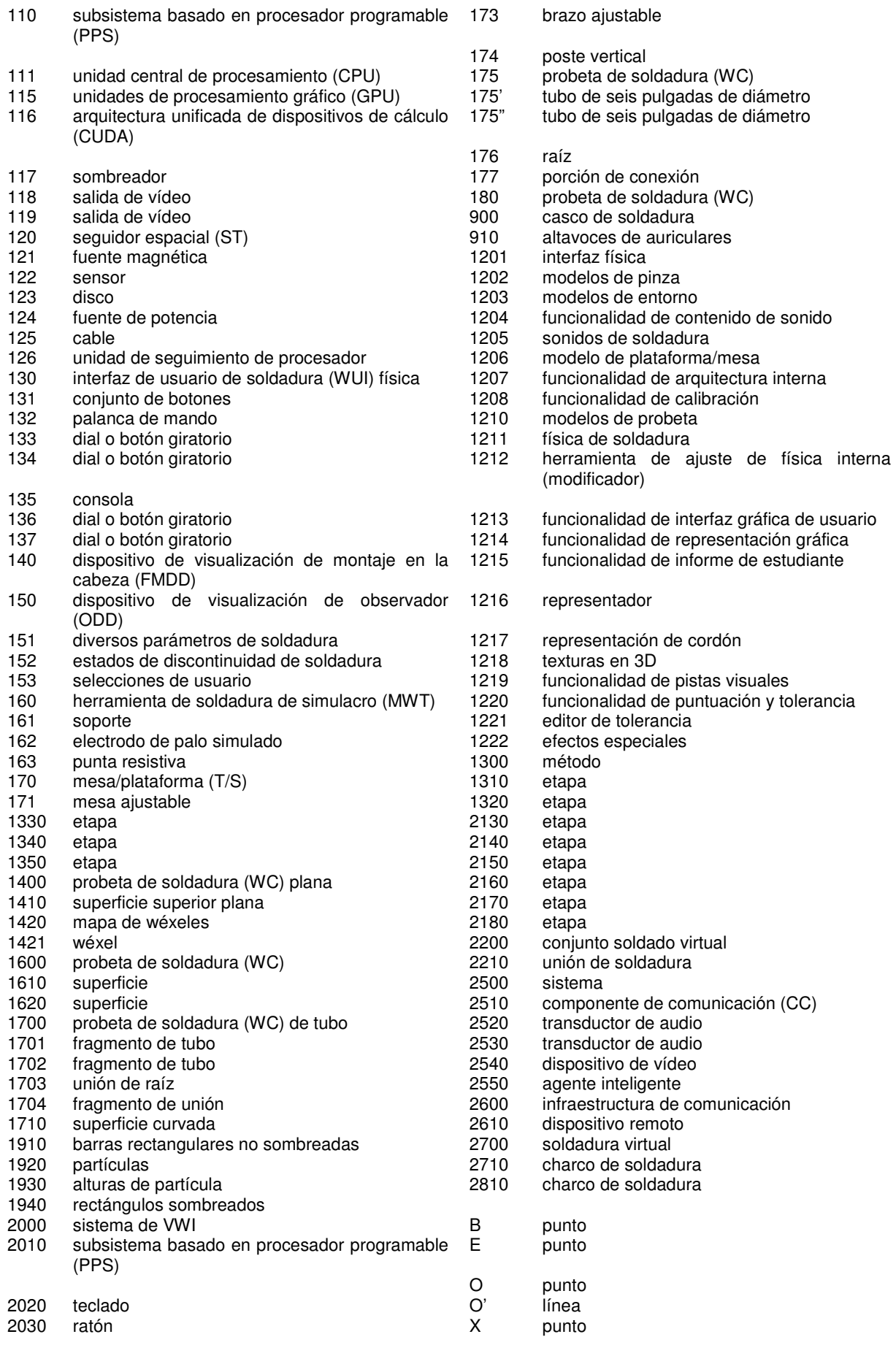

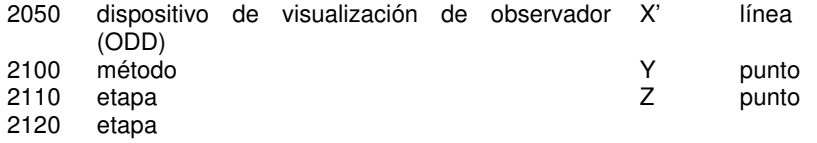

#### **REIVINDICACIONES**

- 1. Sistema de soldadura de realidad virtual, que comprende:
- 5 un subsistema basado en procesador programable;

un seguidor espacial operativamente conectado al subsistema basado en procesador programable;

al menos una herramienta de soldadura de simulacro configurada para someterse a seguimiento espacial 10 por el seguidor espacial;

una interfaz de usuario; y

- al menos un dispositivo de visualización operativamente conectado al subsistema basado en procesador 15 programable, en el que el sistema está configurado para simular, en un entorno de realidad virtual, un charco de soldadura que es sensible a la manipulación de la al menos una herramienta de soldadura de simulacro por parte de un usuario y tiene características de disipación de calor y fluidez de metal fundido en tiempo real, y visualizar el charco de soldadura simulado en el al menos un dispositivo de visualización en tiempo real, 20
- caracterizado porque

30

35

45

50

55

el sistema de soldadura de realidad virtual está configurado además para superponer y visualizar una imagen de un charco de soldadura ideal sobre el charco de soldadura simulado cuando al menos una 25 característica del charco de soldadura simulado se desvía más de una cantidad determinada con respecto a una cantidad ideal de la al menos una característica; y

> el entorno de soldadura virtual simula uno o más estados no seguros dentro del entorno de soldadura virtual;

y el sistema de soldadura virtual está configurado para permitir que el usuario continúe con la realización de una actividad de soldadura virtual usando el sistema de soldadura de realidad virtual tras haber identificado correctamente el usuario el uno o más estados no seguros al sistema de soldadura de realidad virtual a través de la interfaz de usuario.

- 2. Sistema según la reivindicación 1, en el que la imagen del charco de soldadura ideal es una imagen borrosa, parcialmente transparente.
- 3. Sistema según la reivindicación 1 ó 2, en el que la imagen del charco de soldadura ideal es una imagen 40 opaca.
	- 4. Sistema según una cualquiera de las reivindicaciones 1 a 3, en el que la al menos una característica incluye uno o más de una forma, un color, escoria, un tamaño, viscosidad, disipación de calor, estela de charco y separación de círculos.
- 5. Sistema según una cualquiera de las reivindicaciones 1 a 4, en el que el sistema de soldadura de realidad virtual está configurado además para superponer y visualizar una imagen borrosa, parcialmente transparente, de un charco de soldadura ideal sobre el charco de soldadura simulado al menos durante una primera porción de un procedimiento de soldadura simulado.
- 6. Sistema según una cualquiera de las reivindicaciones 1 a 5, que comprende:

al menos una interfaz de usuario configurada para permitir que un usuario realice uno o más de introducir información en el sistema y realizar selecciones; y

un componente de comunicación operativamente conectado al subsistema basado en procesador programable y configurado para acceder a una infraestructura de comunicación externa,

en el que el sistema de soldadura de realidad virtual está configurado para dirigir a un usuario a uno o más 60 sitios web previamente identificados en Internet, en respuesta a una petición de usuario, relacionados con educación y teoría sobre soldadura a través de la infraestructura de comunicación externa usando el componente de comunicación.

7. Sistema según una cualquiera de las reivindicaciones 1 a 6, en el que el subsistema basado en procesador 65 programable puede hacerse funcionar para ejecutar instrucciones codificadas, incluyendo las instrucciones codificadas:

un motor de representación configurado para generar una representación tridimensional (3D) de un conjunto soldado virtual creado por un usuario en el sistema de soldadura de realidad virtual;

5 un motor de análisis configurado para realizar ensayos simulados del conjunto soldado virtual en 3D y generar datos de ensayo correspondientes; y

> al menos un agente inteligente (IA) configurado para generar acciones correctoras recomendadas para el usuario, basándose al menos en los datos de ensayo.

8. Método, que comprende:

10

20

30

visualizar un entorno de soldadura virtual a un usuario en uno o más dispositivos de visualización de un sistema de soldadura de realidad virtual según una de las reivindicaciones 1 a 7, caracterizado porque el 15 entorno de soldadura virtual se genera por el sistema de soldadura de realidad virtual y simula uno o más estados no seguros dentro del entorno de soldadura virtual; y permitir que el usuario continúe con la realización de una actividad de soldadura virtual usando el sistema de soldadura de realidad virtual tras haber identificado correctamente el usuario el uno o más estados no seguros al sistema de soldadura de realidad virtual a través de una interfaz de usuario del sistema de soldadura de realidad virtual.

- 9. Método según la reivindicación 8, que comprende además eliminar el uno o más estados no seguros a partir del entorno de soldadura virtual en respuesta a que el usuario identifique correctamente el uno o más estados no seguros al sistema de soldadura de realidad virtual.
- 25 10. Método según la reivindicación 8 ó 9, que comprende además introducir uno o más nuevos estados no seguros en el entorno de soldadura virtual durante una actividad de soldadura realizada por el usuario usando el sistema de soldadura de realidad virtual, en el que el uno o más nuevos estados no seguros se introducen automáticamente por el sistema de soldadura de realidad virtual o se introducen por el sistema de soldadura de realidad virtual en respuesta a un comando de un instructor de soldadura.
- 11. Método según una de las reivindicaciones 8 a 10, que comprende:

ajustar una pluralidad de parámetros de soldadura en un sistema de soldadura de realidad virtual para un procedimiento de soldadura, en el que al menos uno de los parámetros de soldadura se ajusta de manera 35 inapropiada para el procedimiento de soldadura;

> realizar un usuario una actividad de soldadura virtual usando el sistema de soldadura de realidad virtual que tiene la pluralidad ajustada de parámetros de soldadura para crear un conjunto soldado virtual; y

- 40 observar el usuario el conjunto soldado virtual en al menos un dispositivo de visualización del sistema de soldadura de realidad virtual e intentar identificar el al menos un parámetro de soldadura ajustado de manera inapropiada basándose al menos en la observación.
- 12. Método según la reivindicación 11, en el que el ajuste de la pluralidad de parámetros de soldadura se 45 realiza por un instructor de soldadura.
	- 13. Método según la reivindicación 11 ó 12, en el que el ajuste de la pluralidad de parámetros de soldadura se realiza automáticamente por el sistema de soldadura de realidad virtual.
- 50 14. Método según una cualquiera de las reivindicaciones 11 a 13, que comprende además intentar el usuario cambiar el al menos un parámetro de soldadura ajustado de manera inapropiada a un ajuste apropiado.
- 15. Método según la reivindicación 14, que comprende además informar, uno del sistema de soldadura de realidad virtual o un instructor de soldadura, al usuario cuando el usuario ha cambiado el al menos un 55 parámetro de soldadura ajustado de manera inapropiada a un ajuste apropiado.

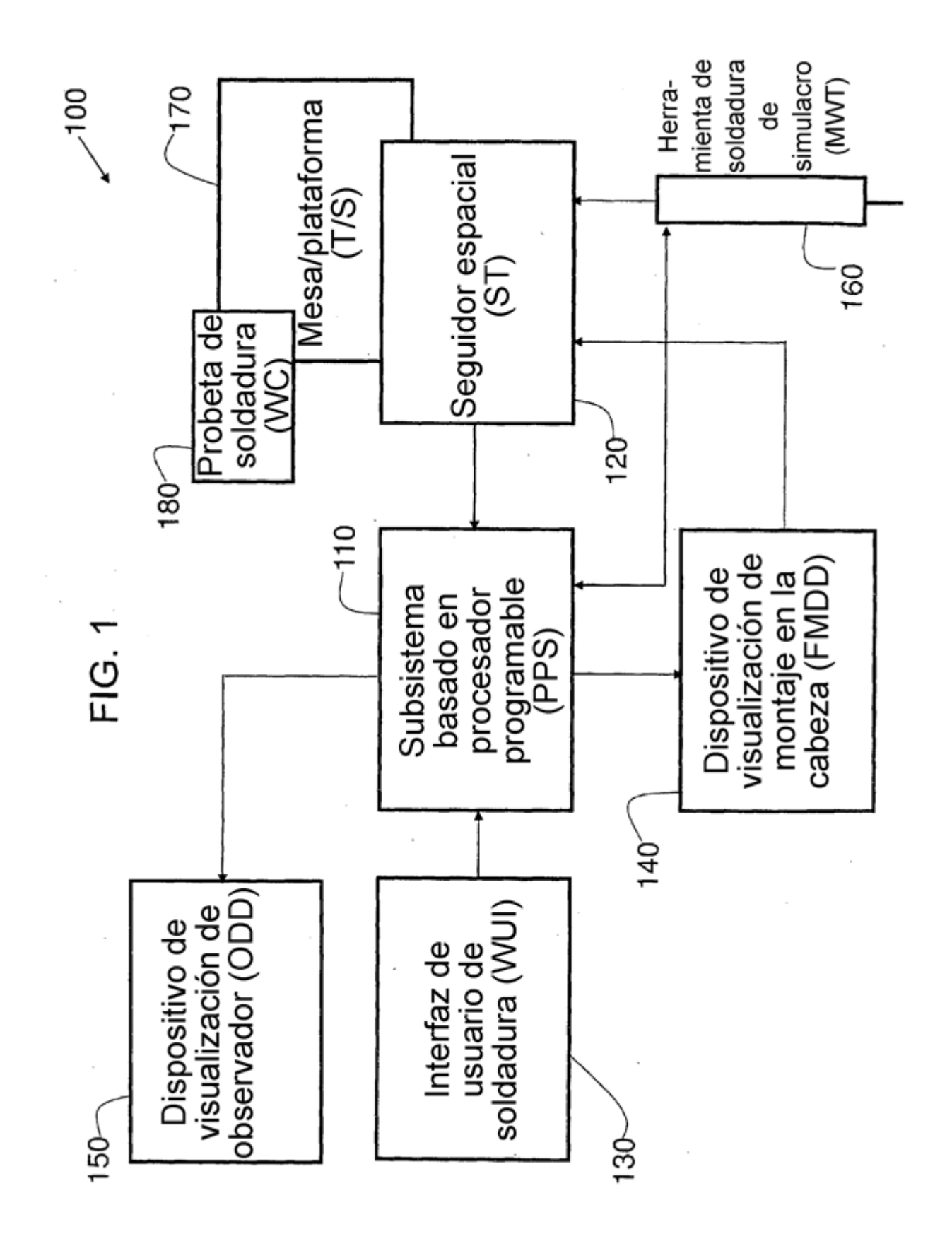

ES 2768 613 T3

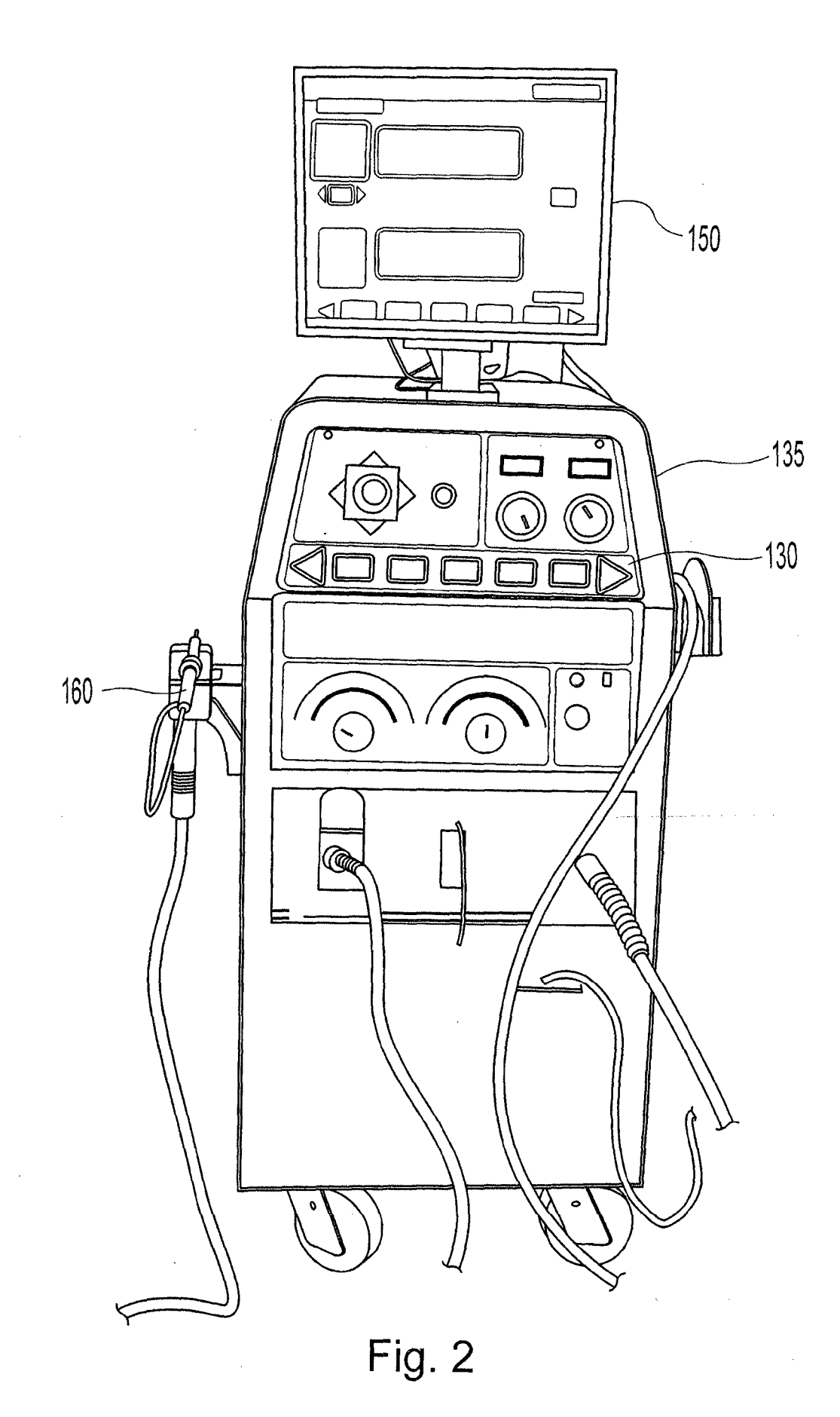

ES 2768 613 T3

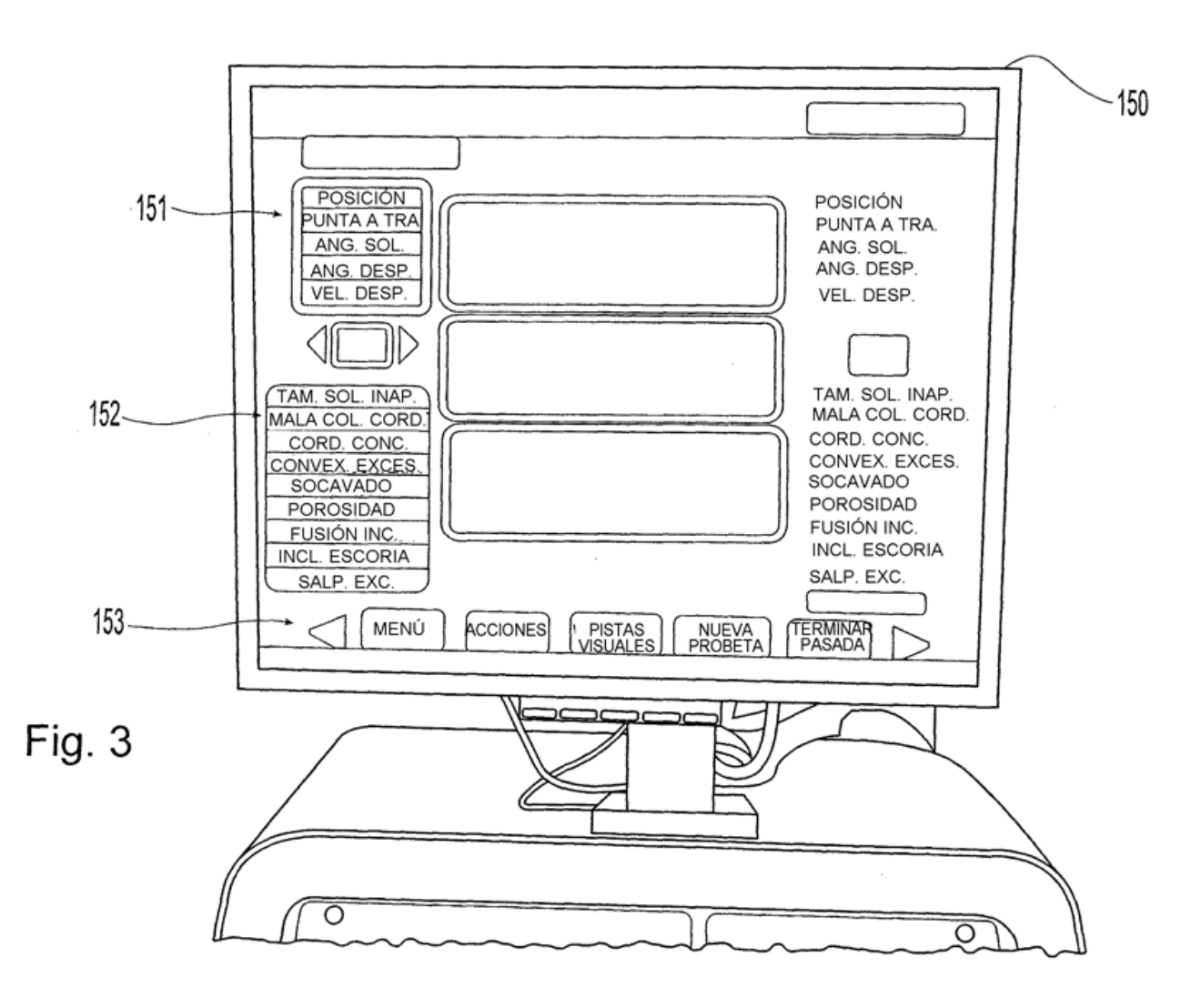

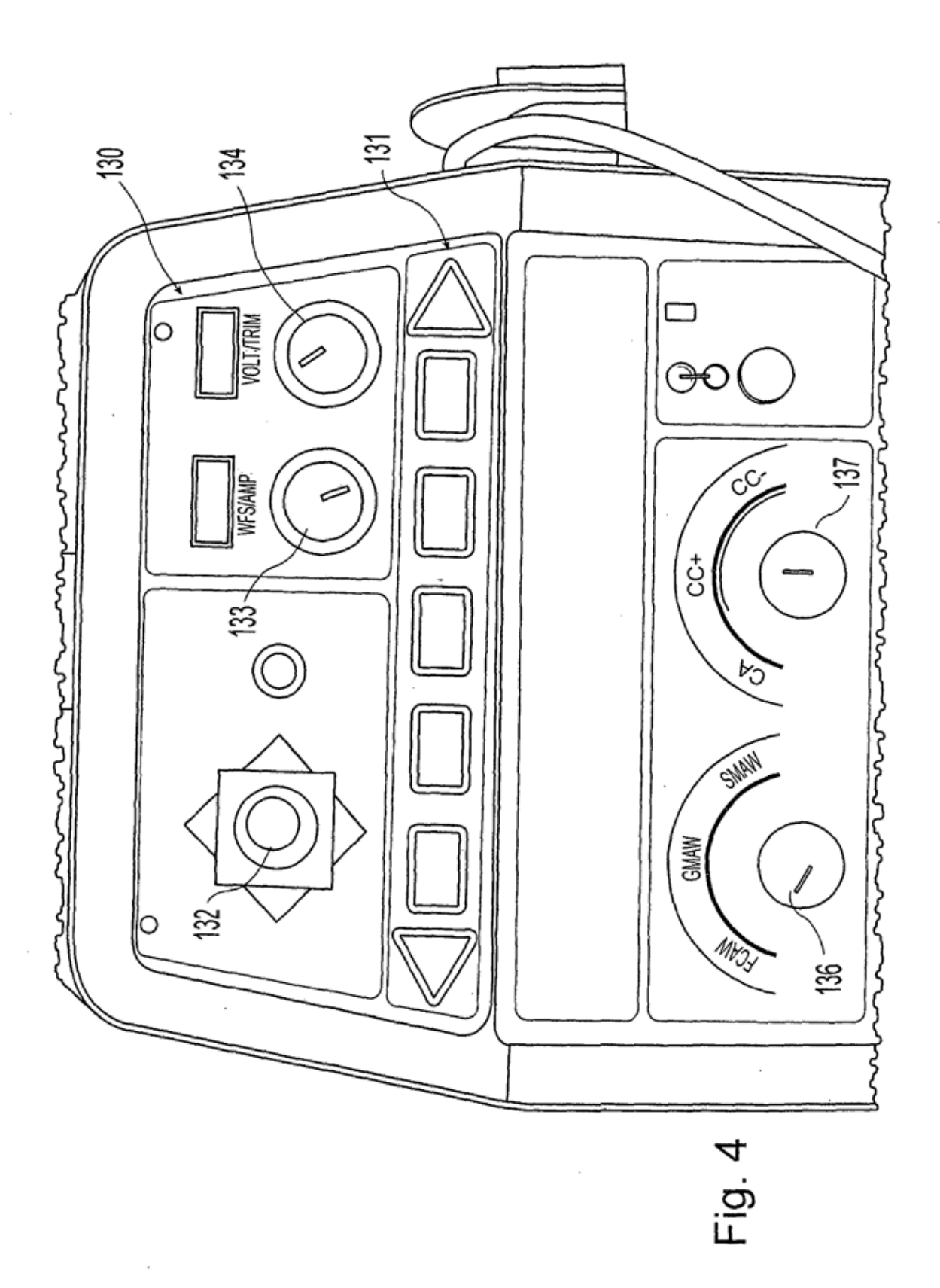

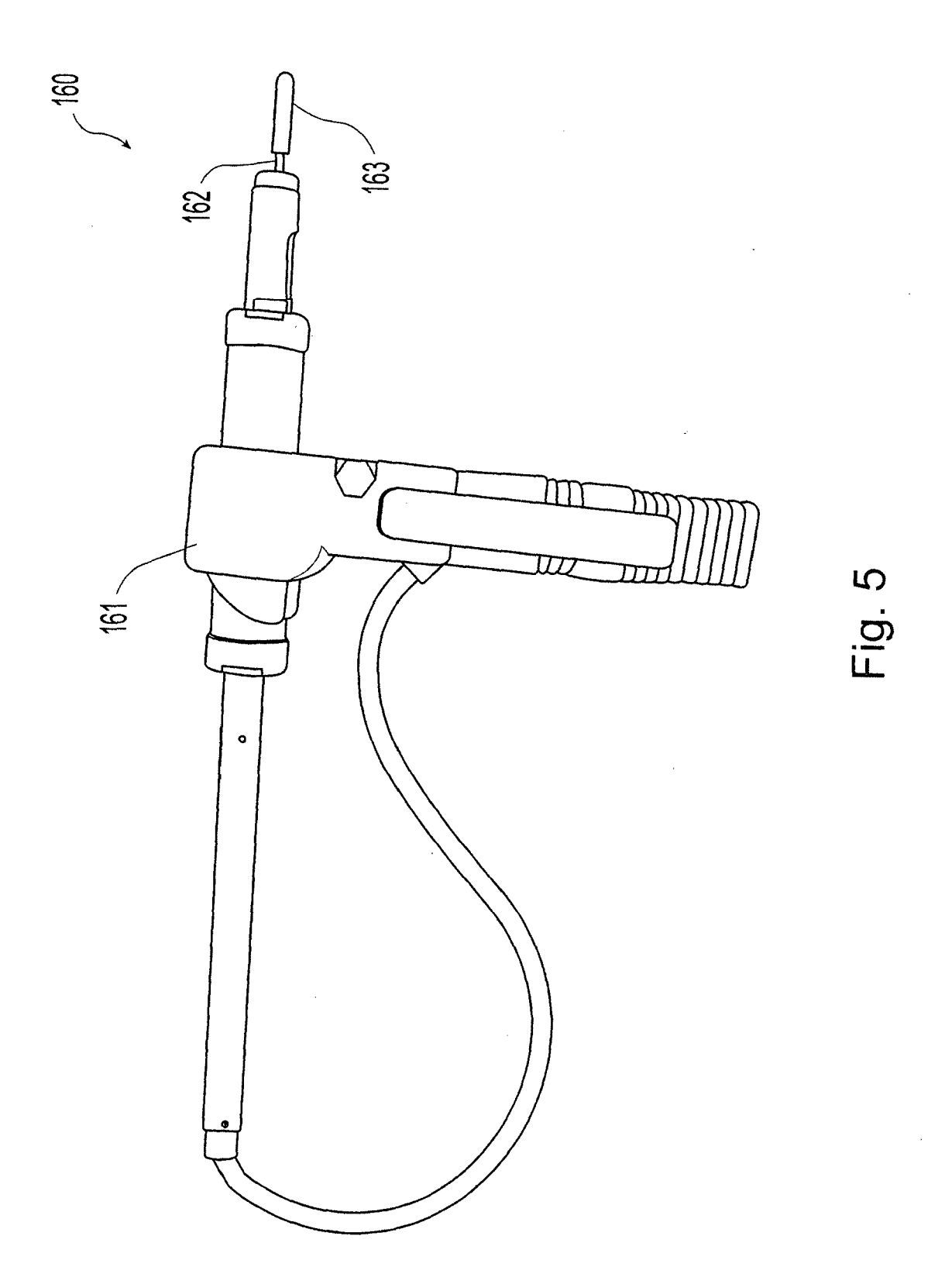

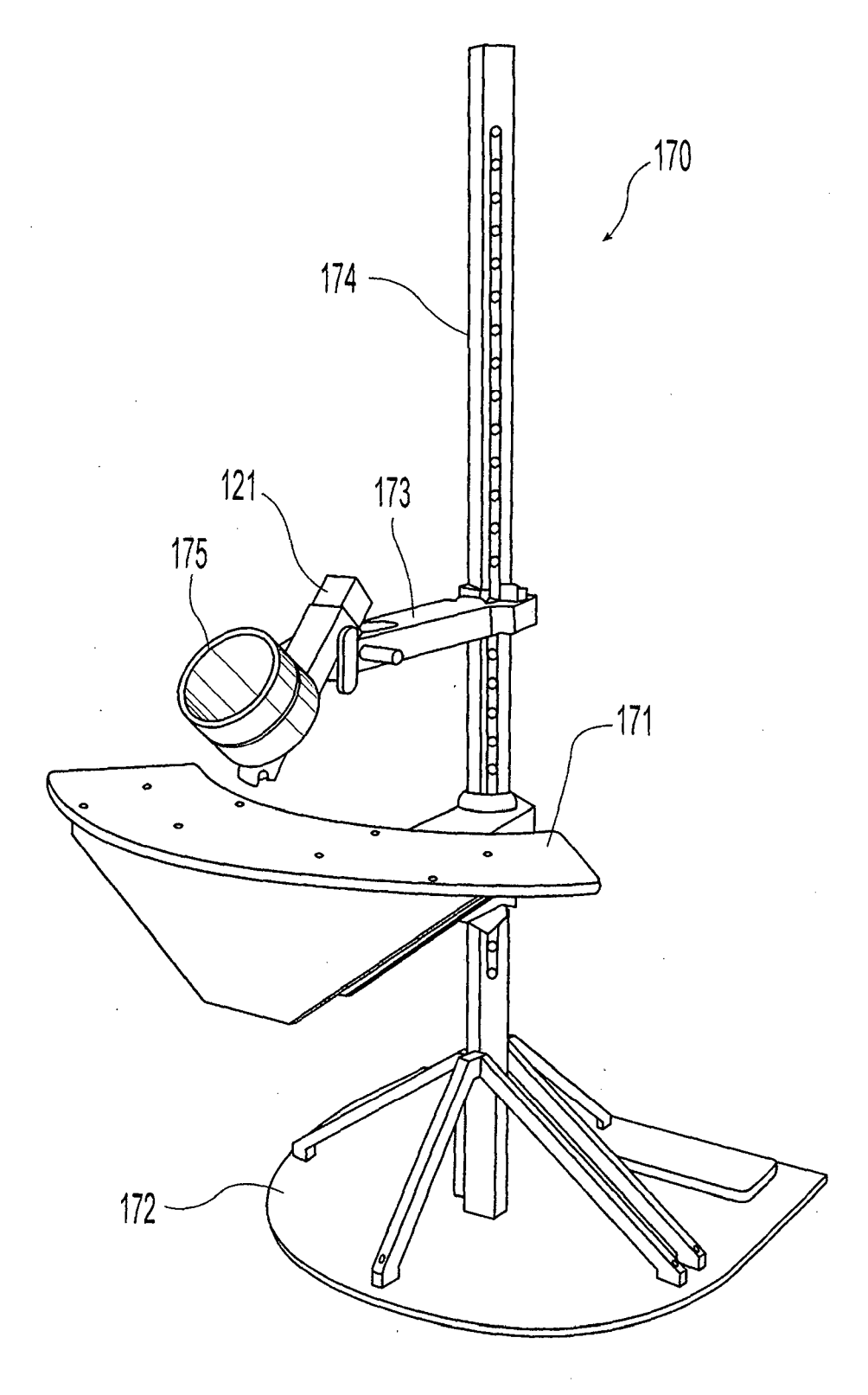

Fig. 6  $\frac{1}{2}$  ,  $\frac{1}{2}$ 

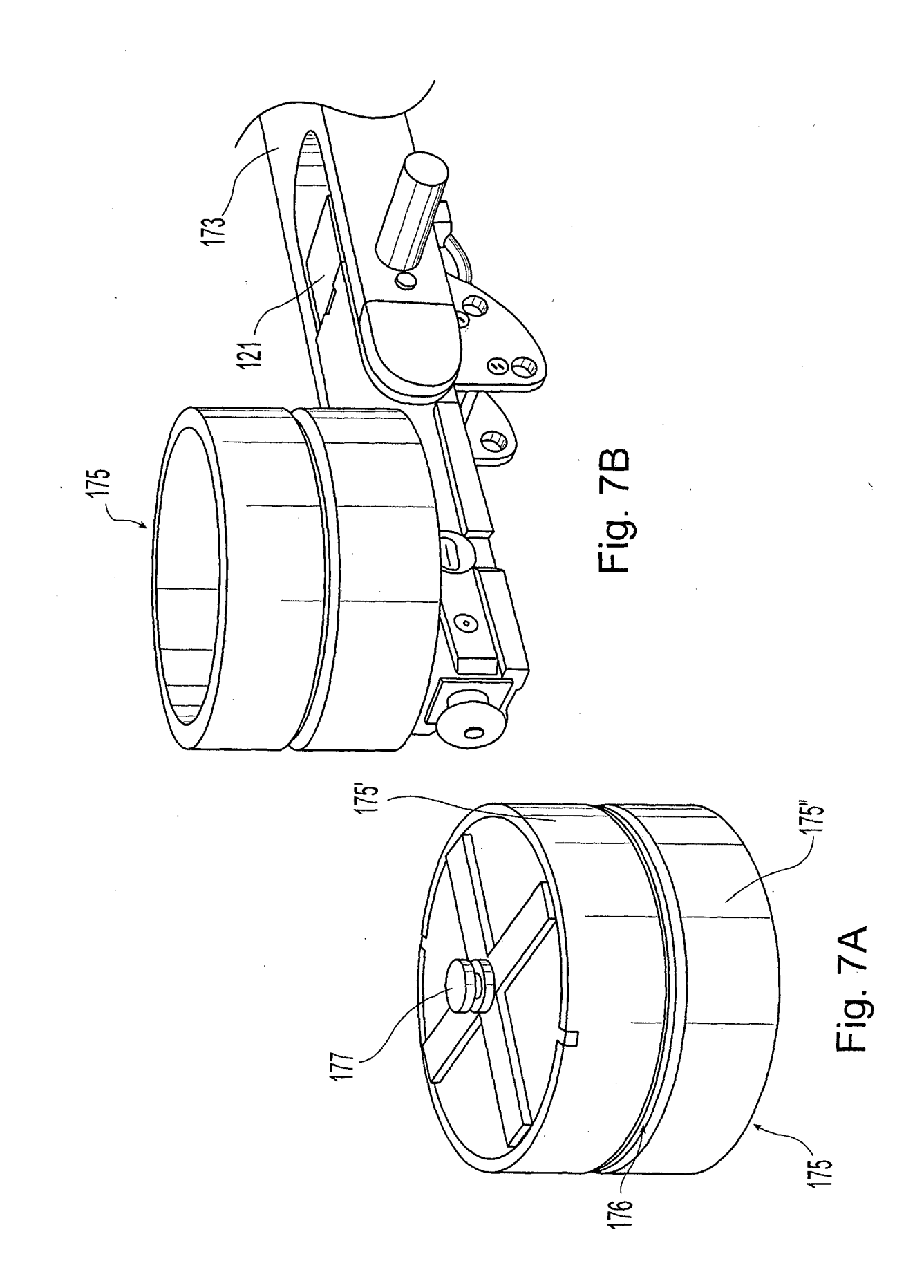

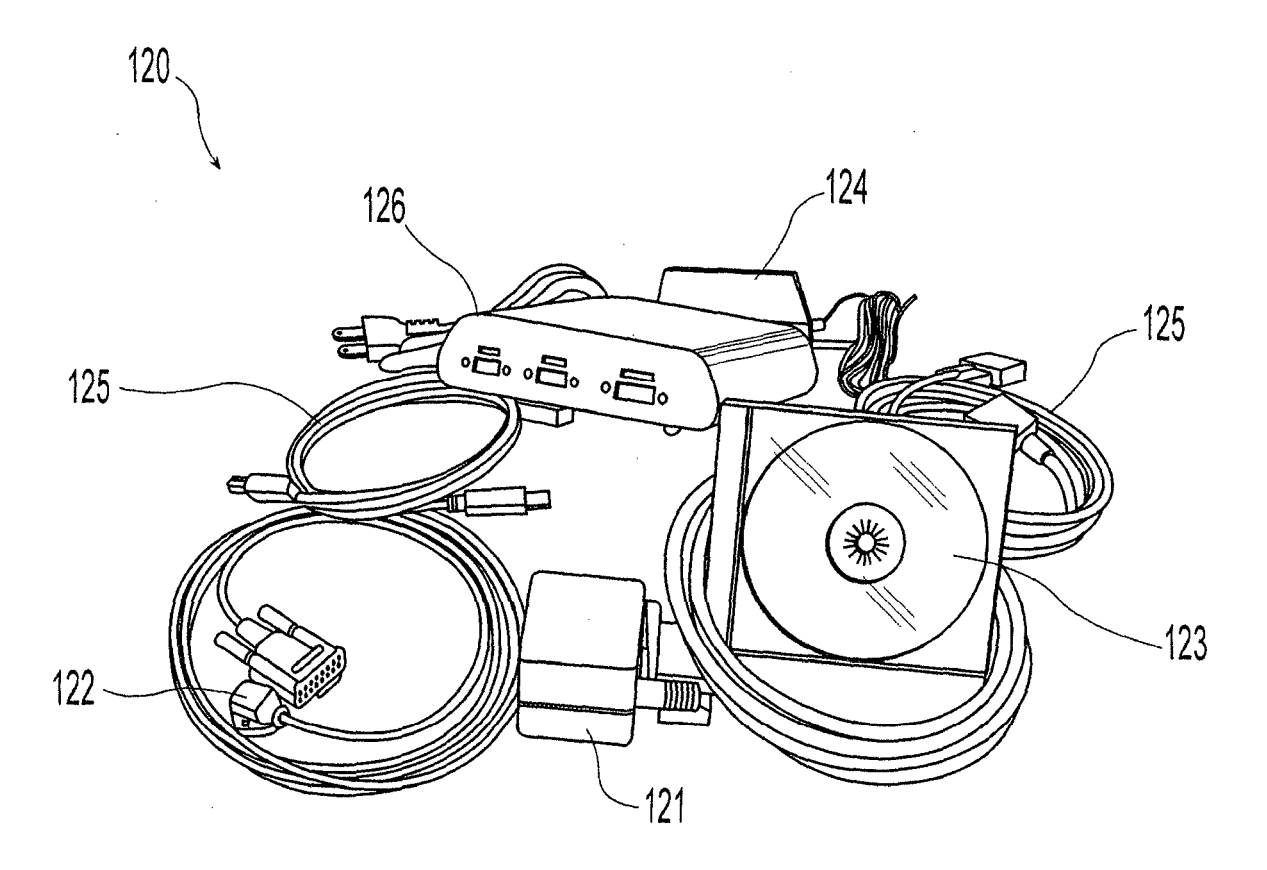

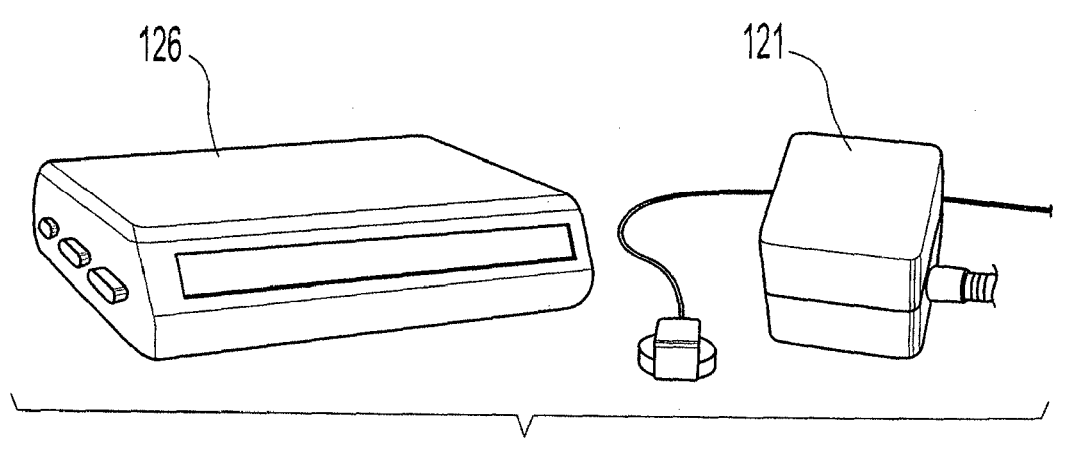

Fig. 8

 $\hat{\mathcal{A}}$ 

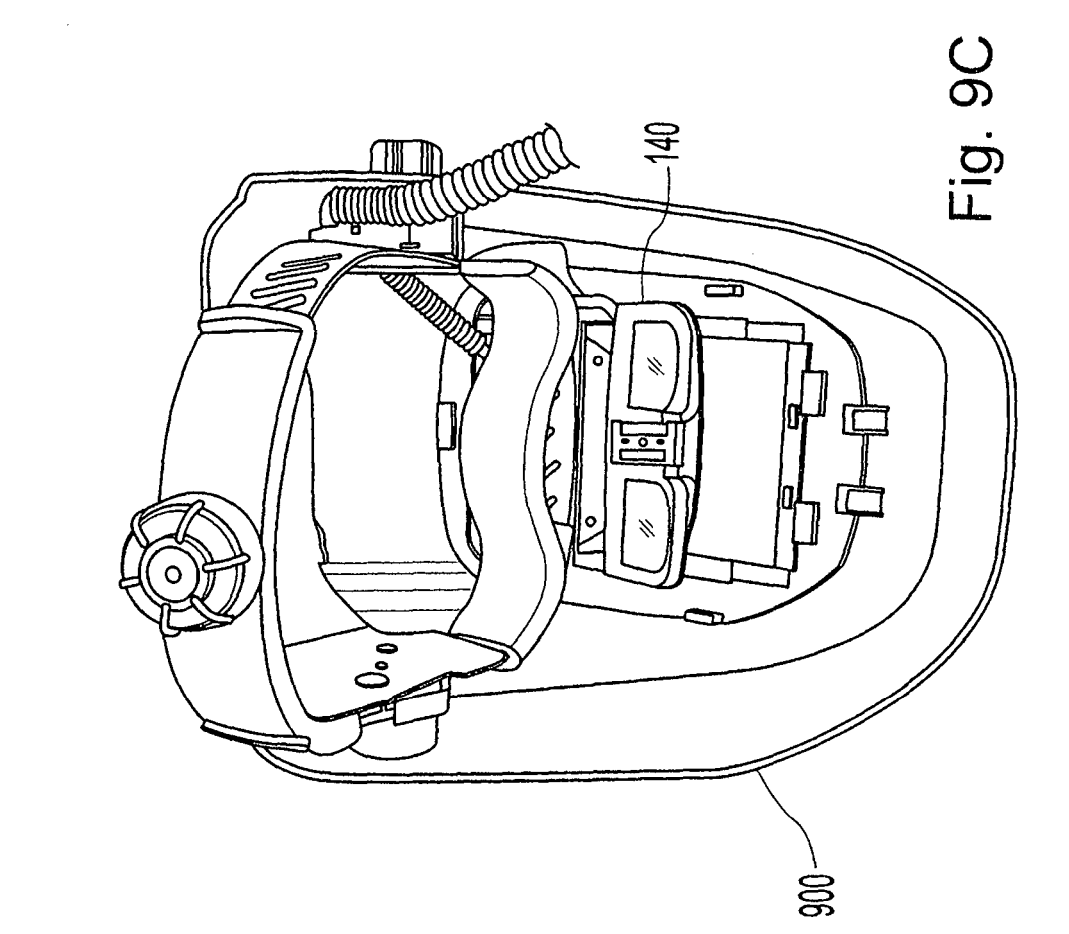

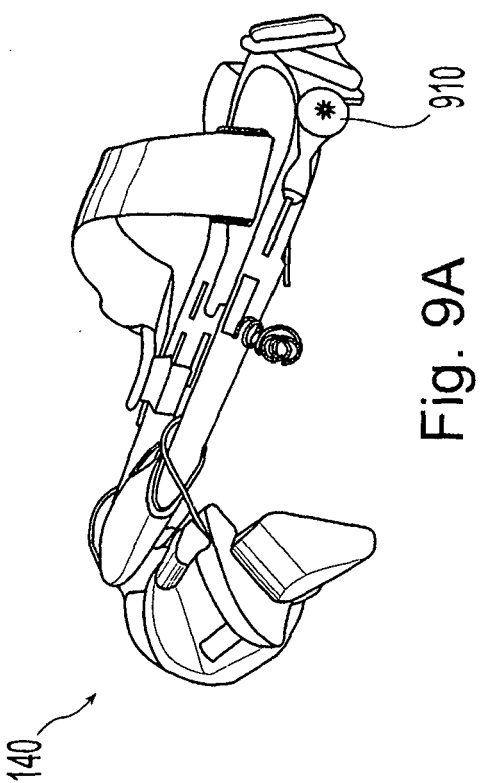

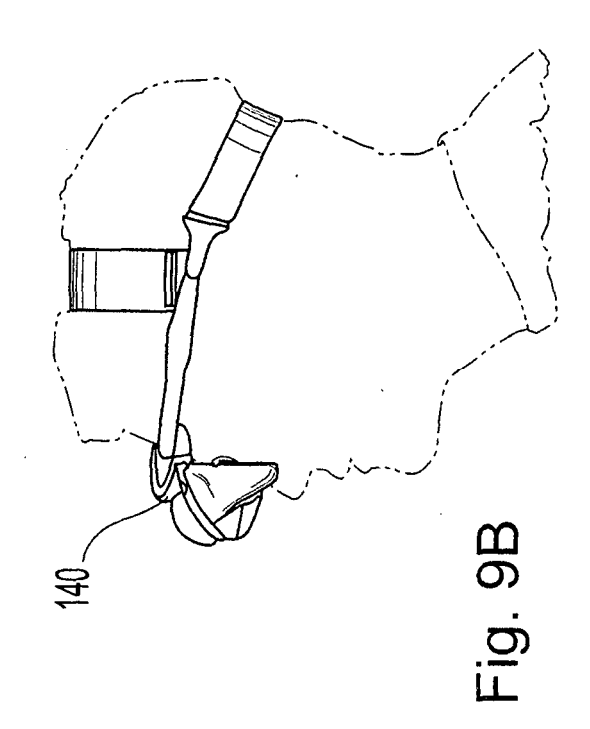

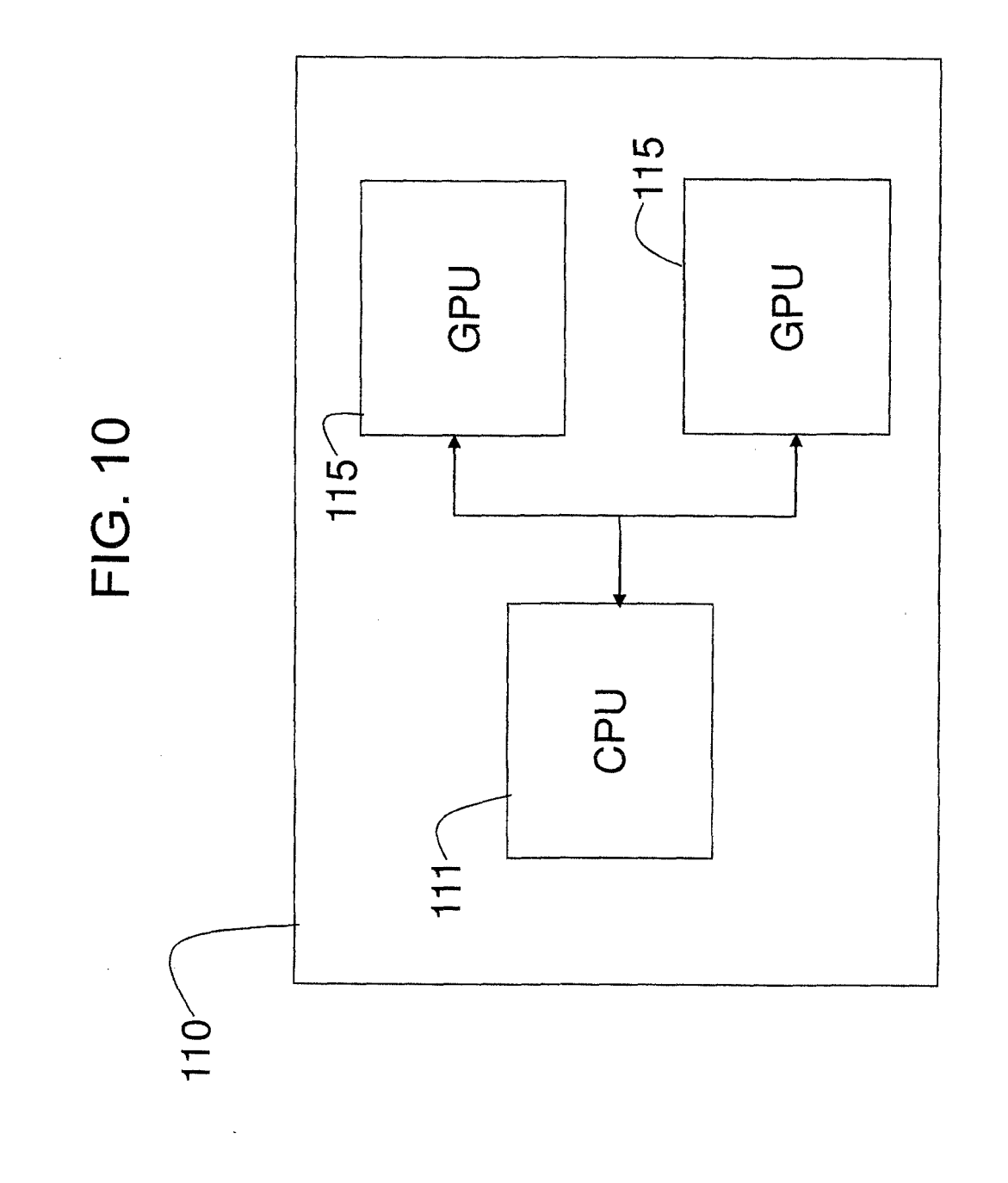

 $42$ 

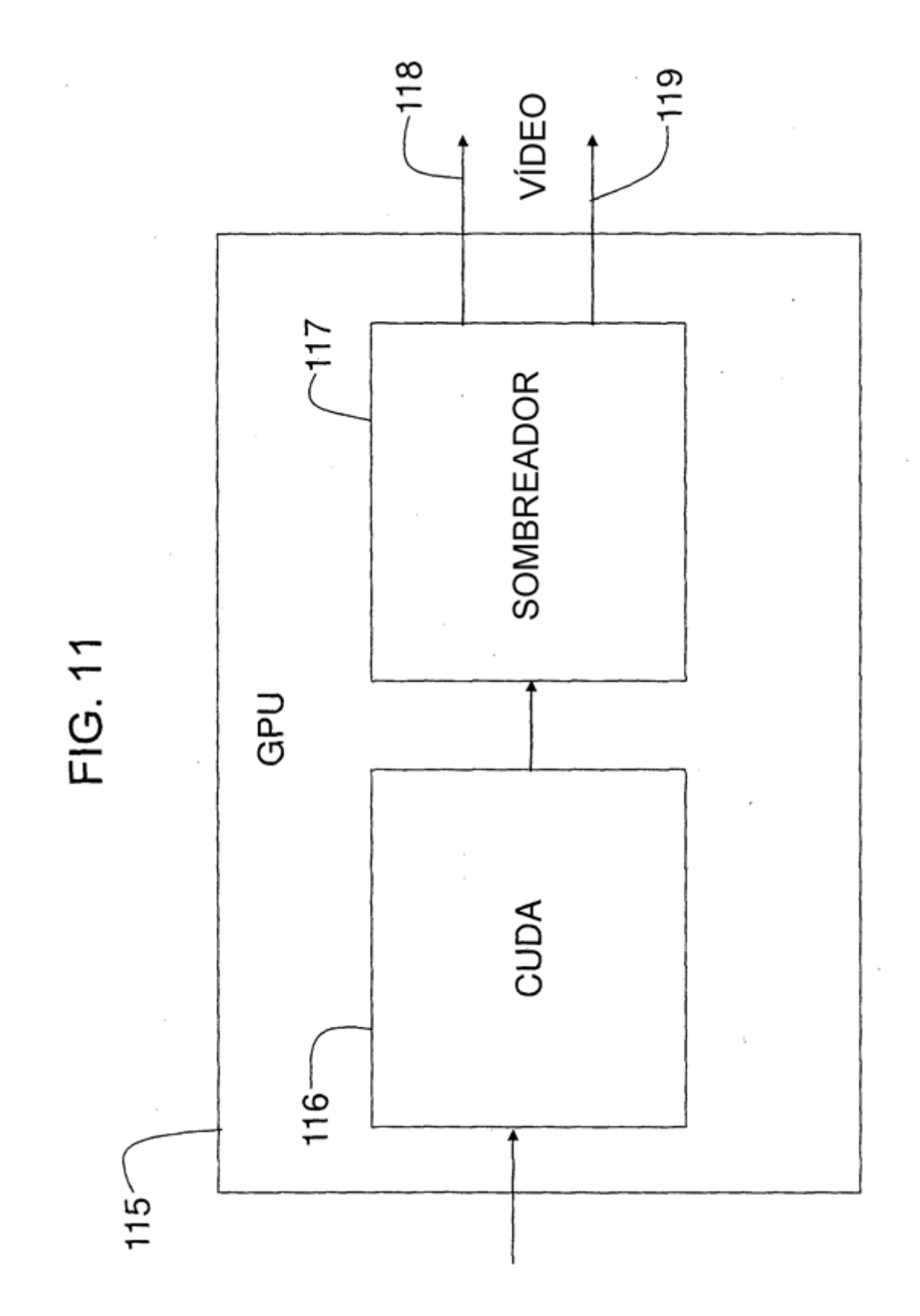

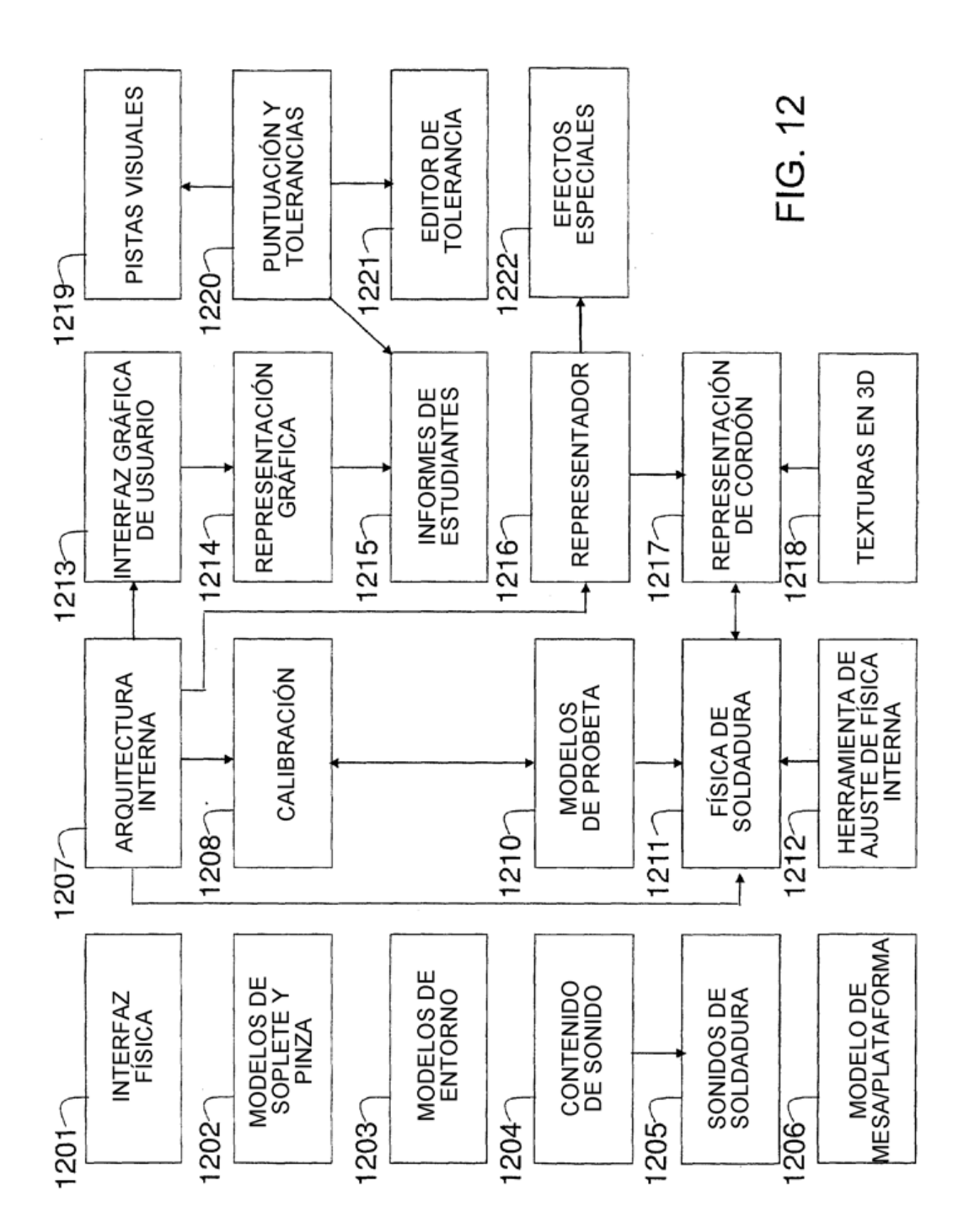

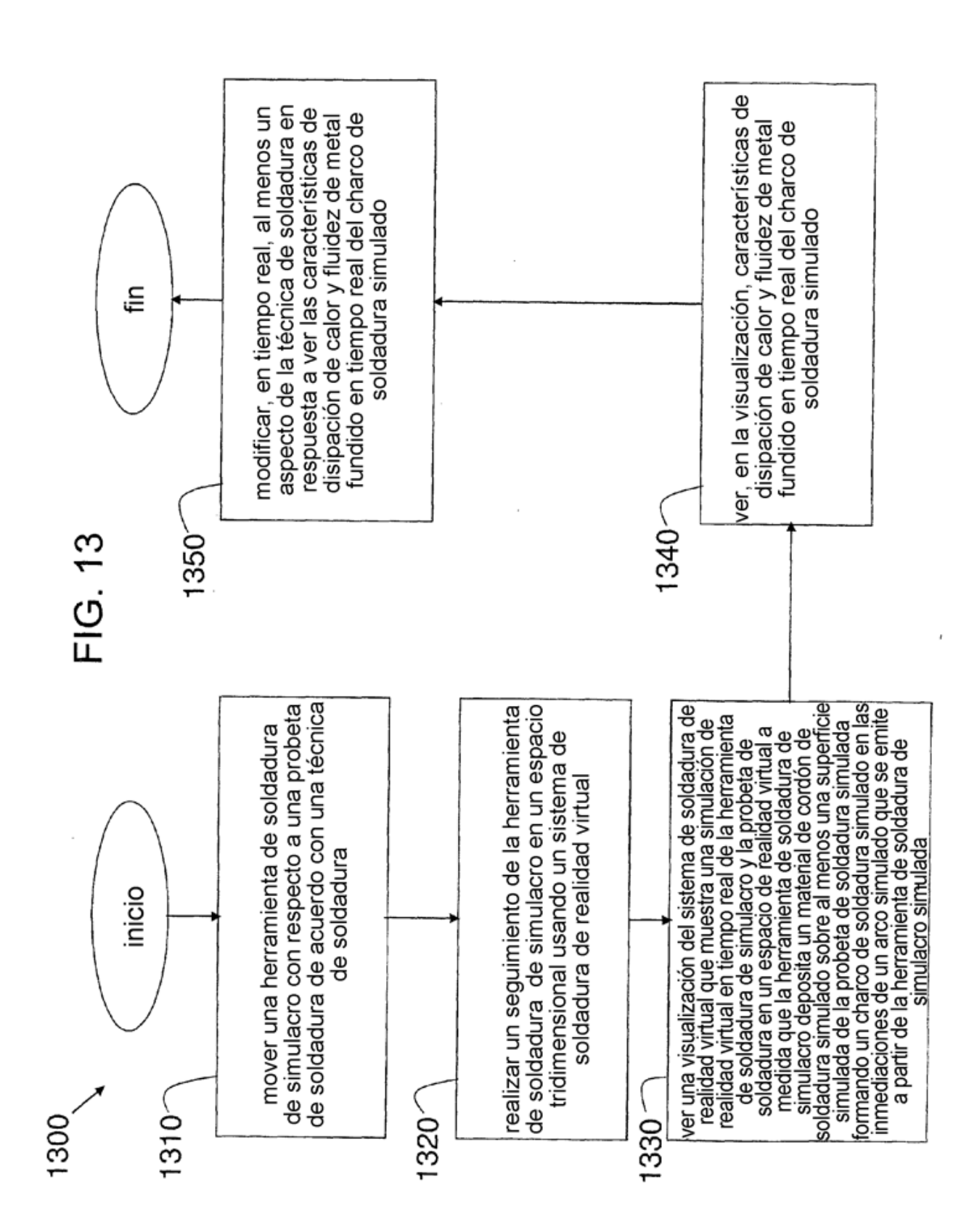

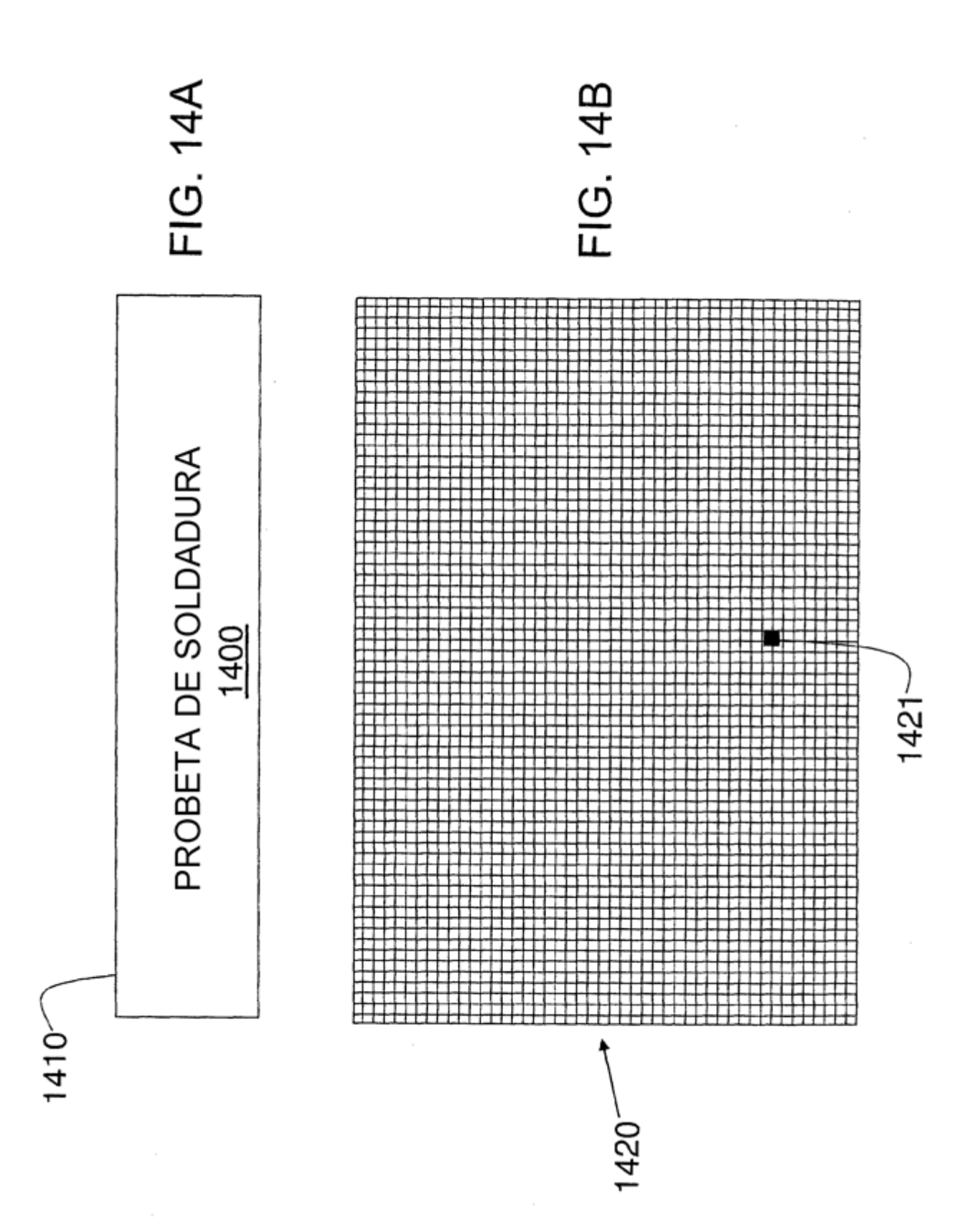

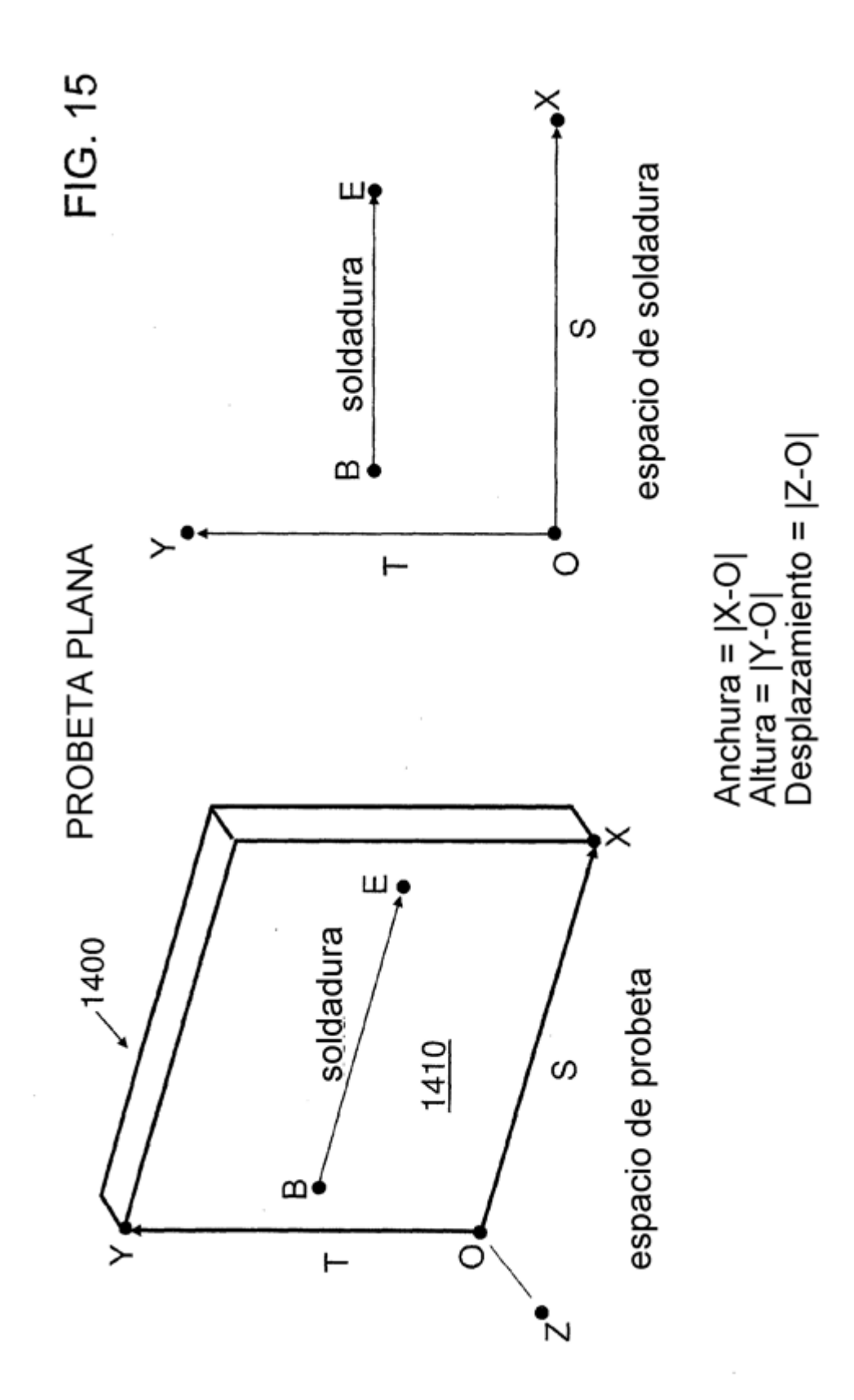

 $47$ 

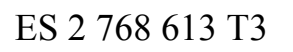

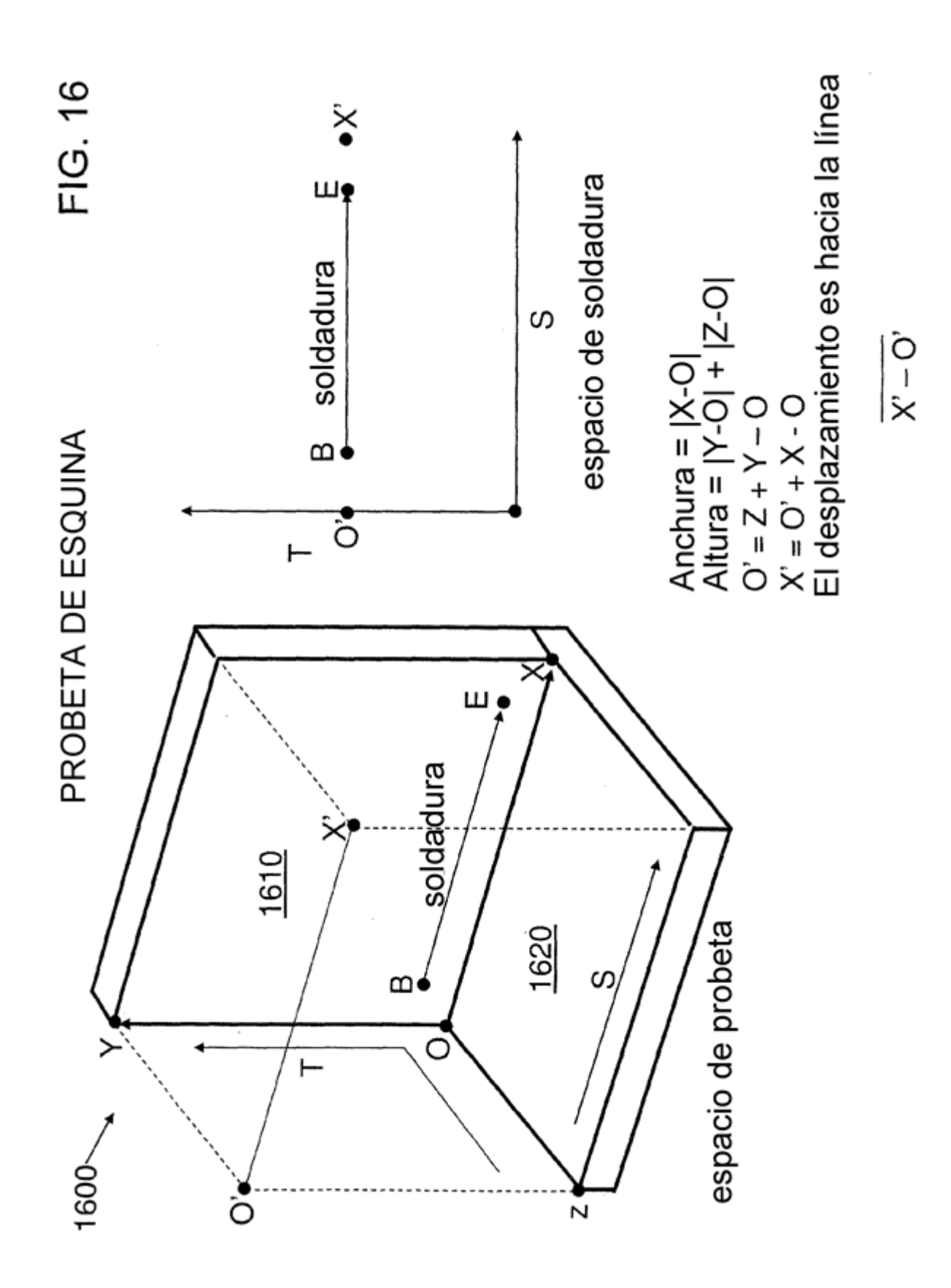

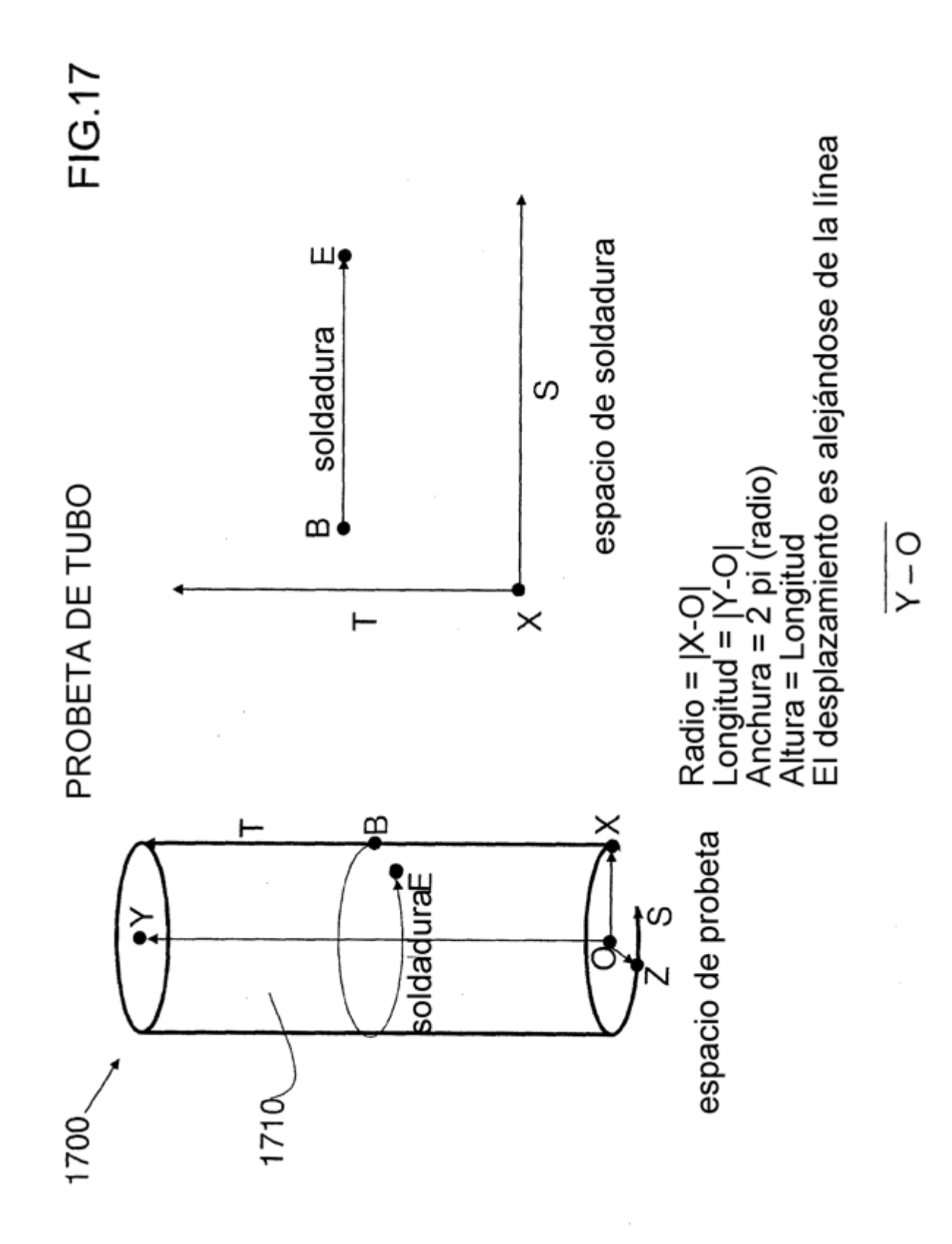

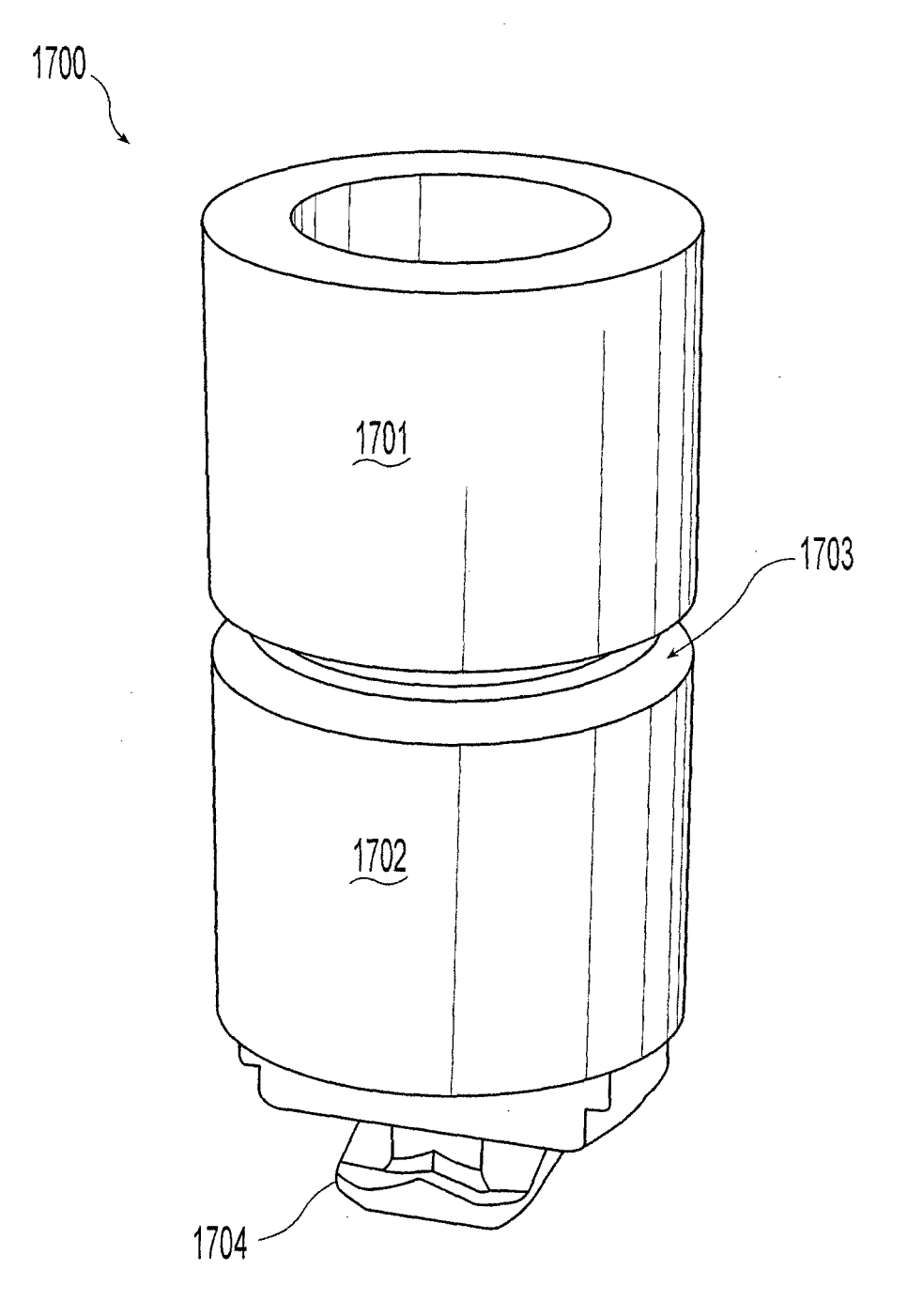

Fig. 18

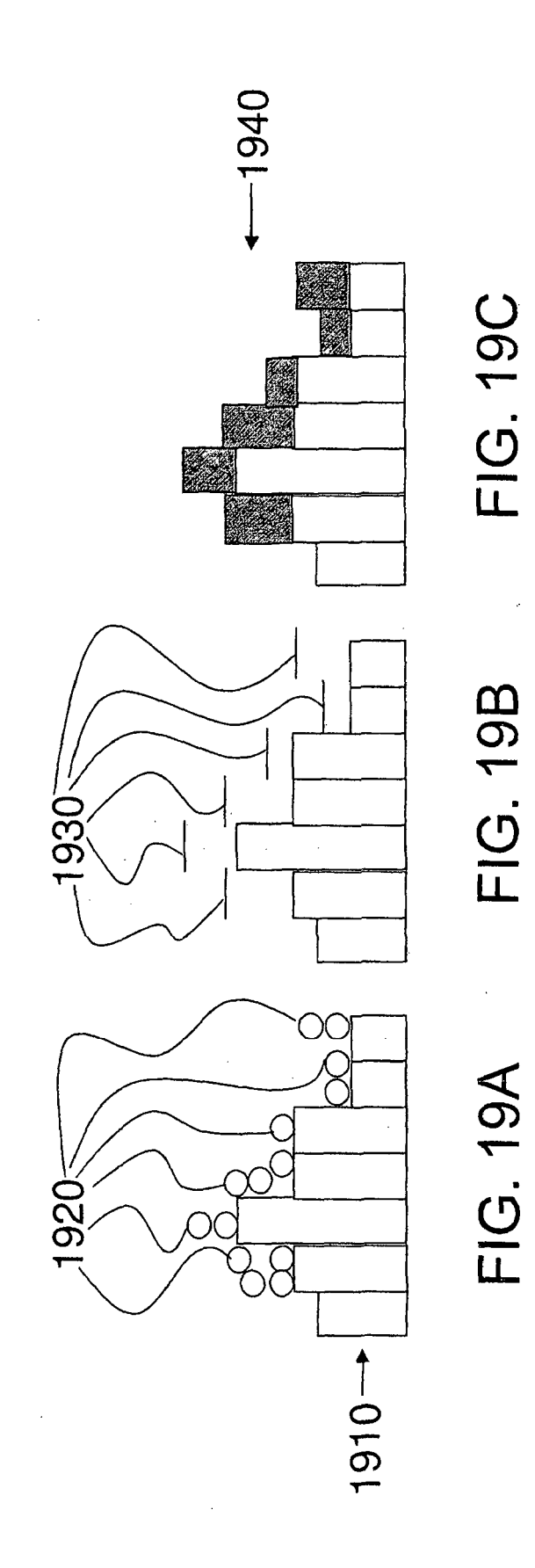

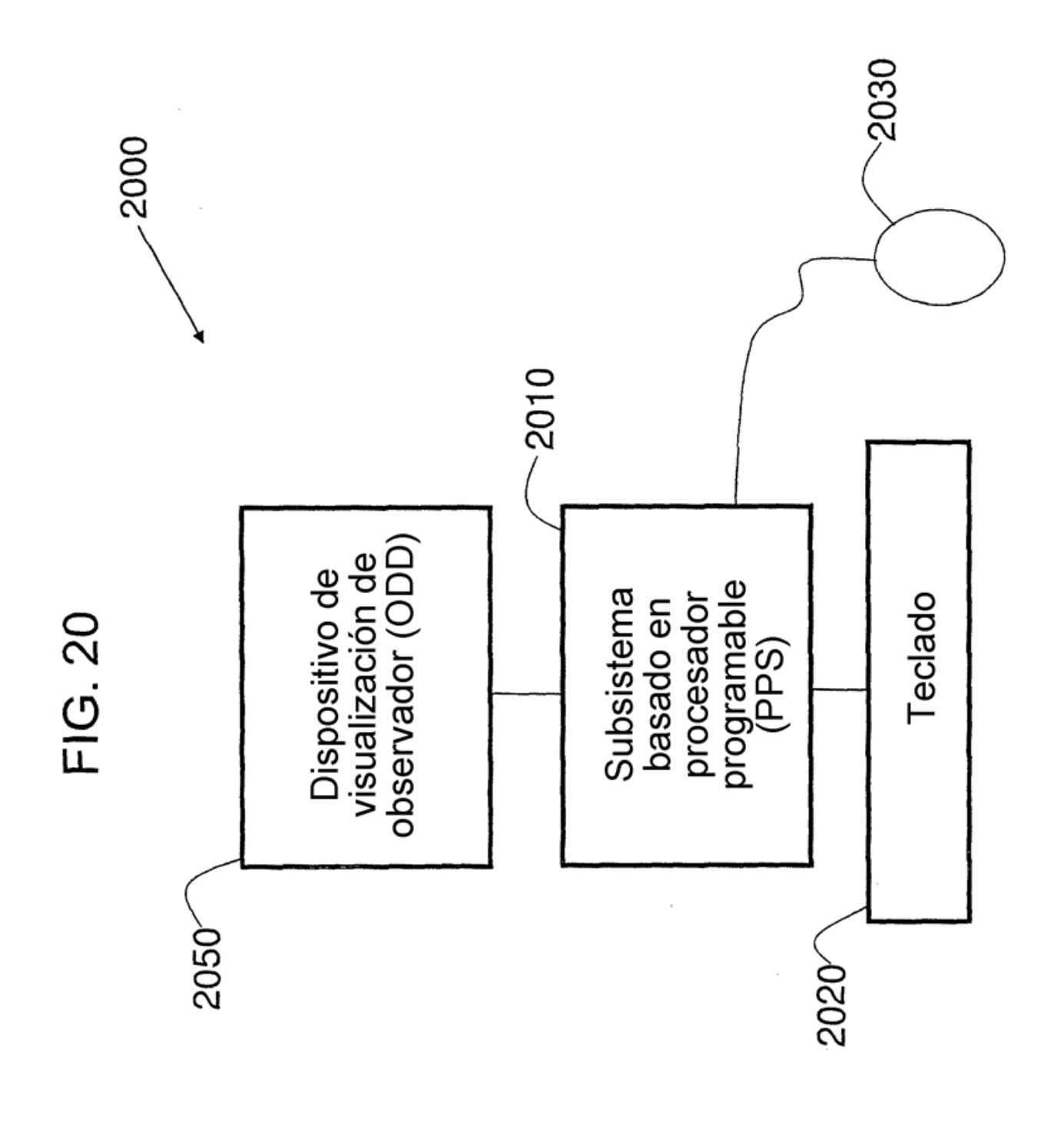

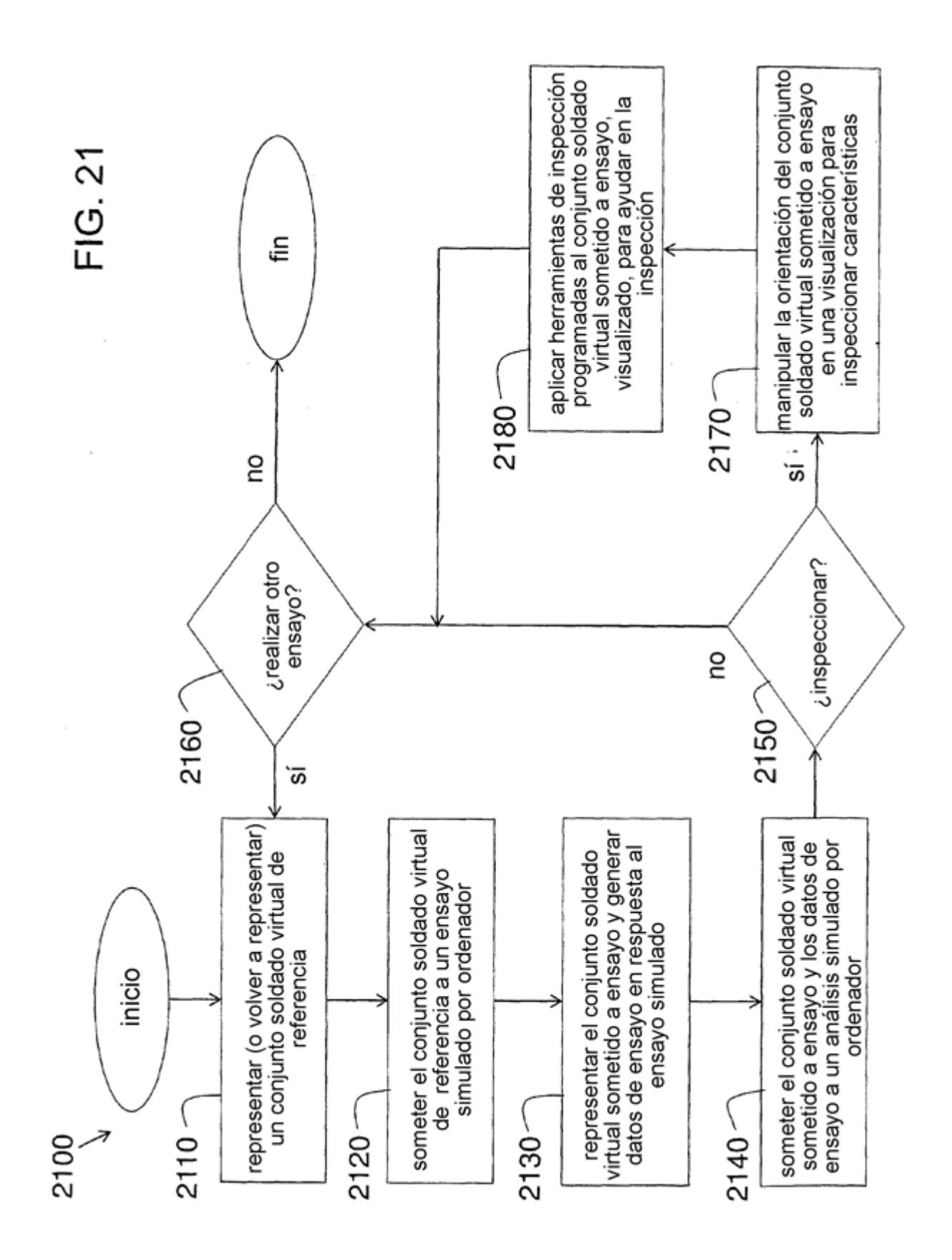

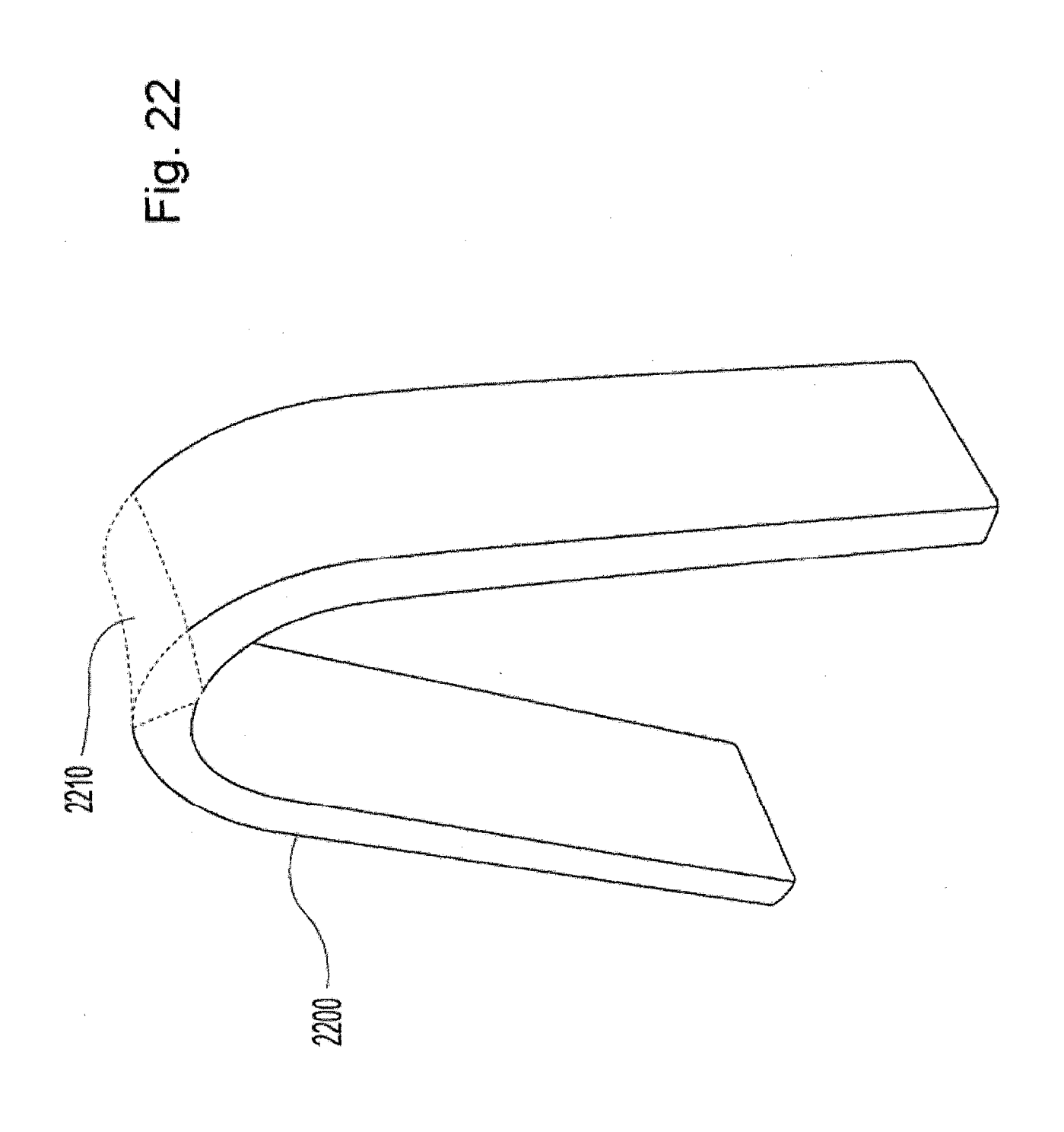

54

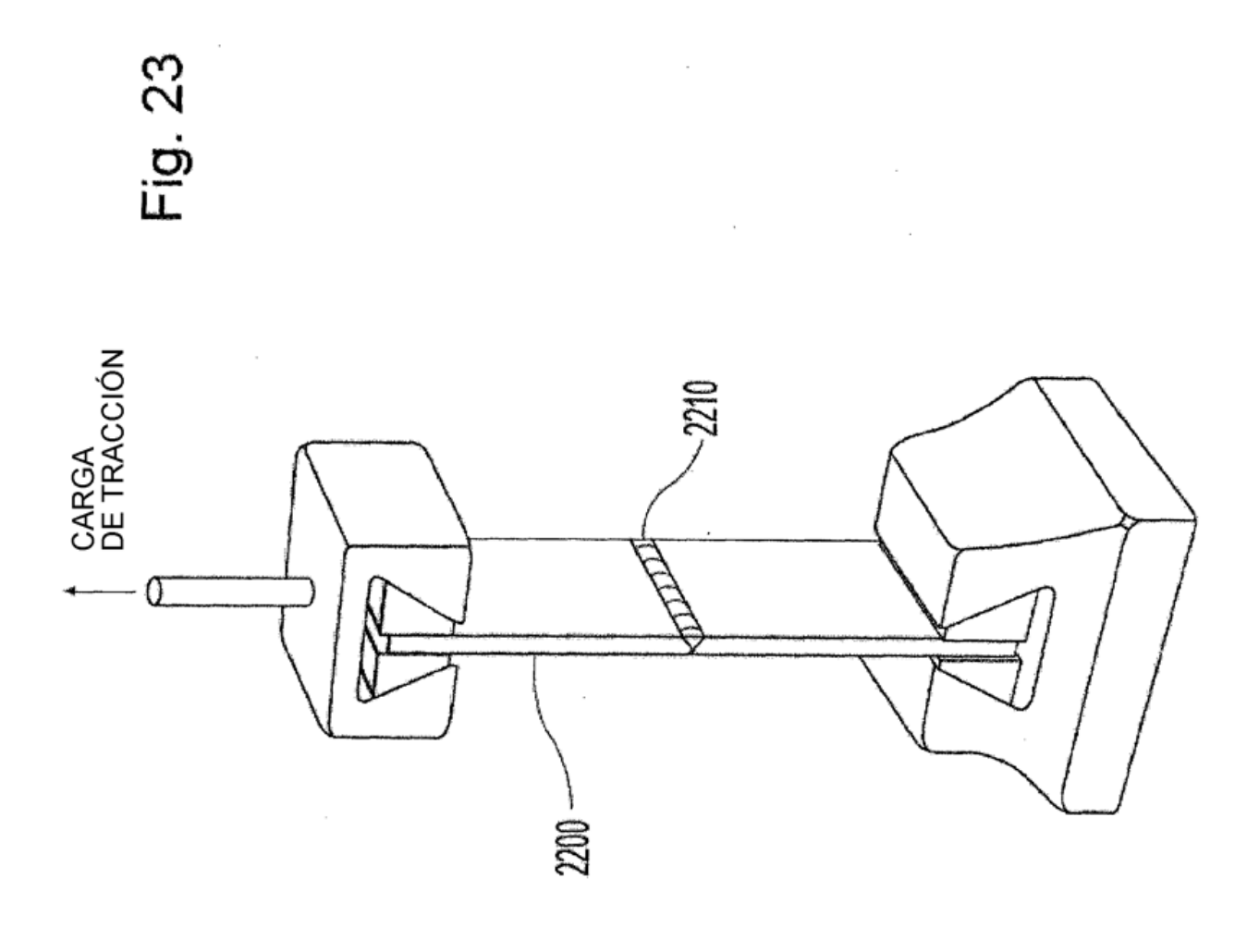

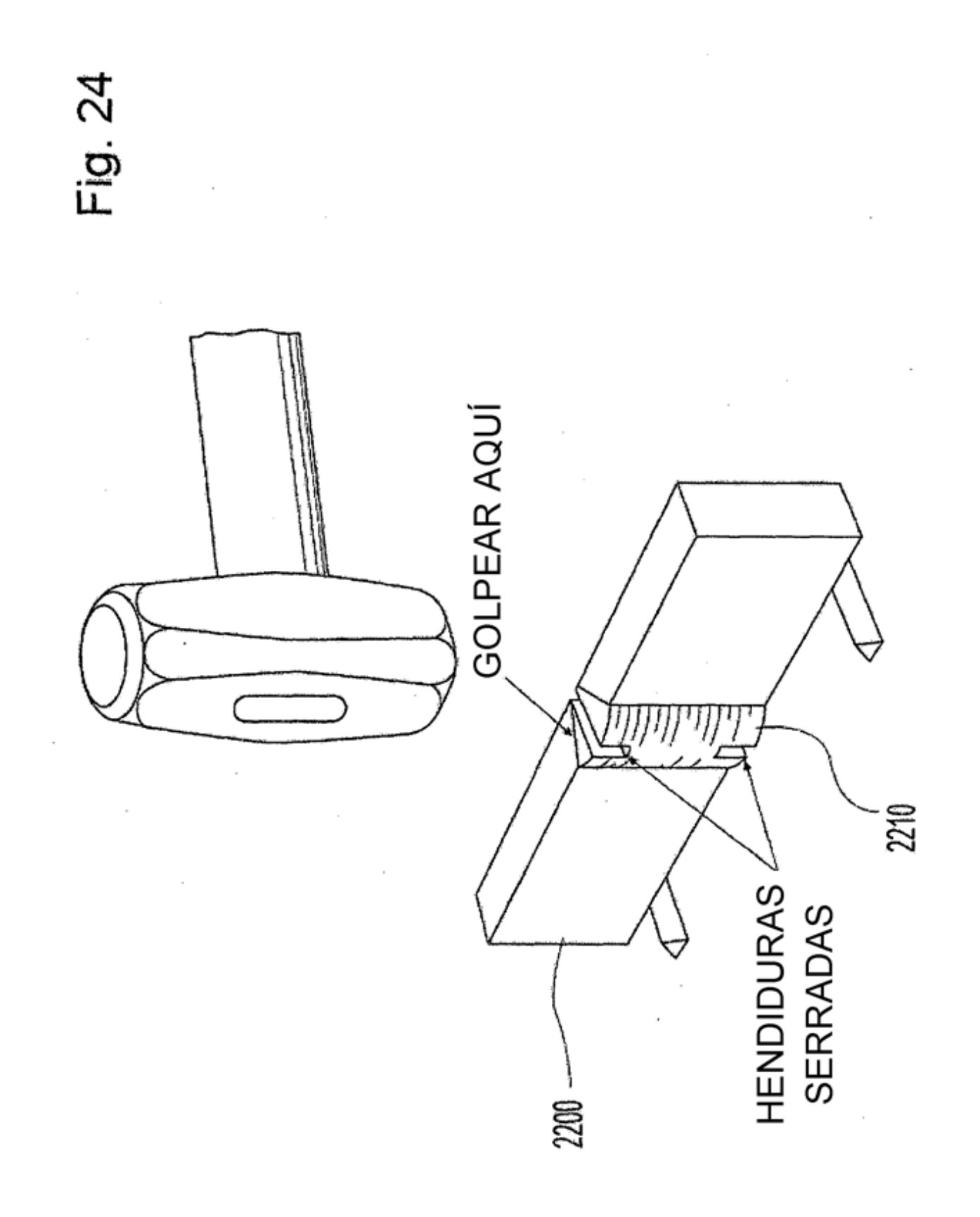

56

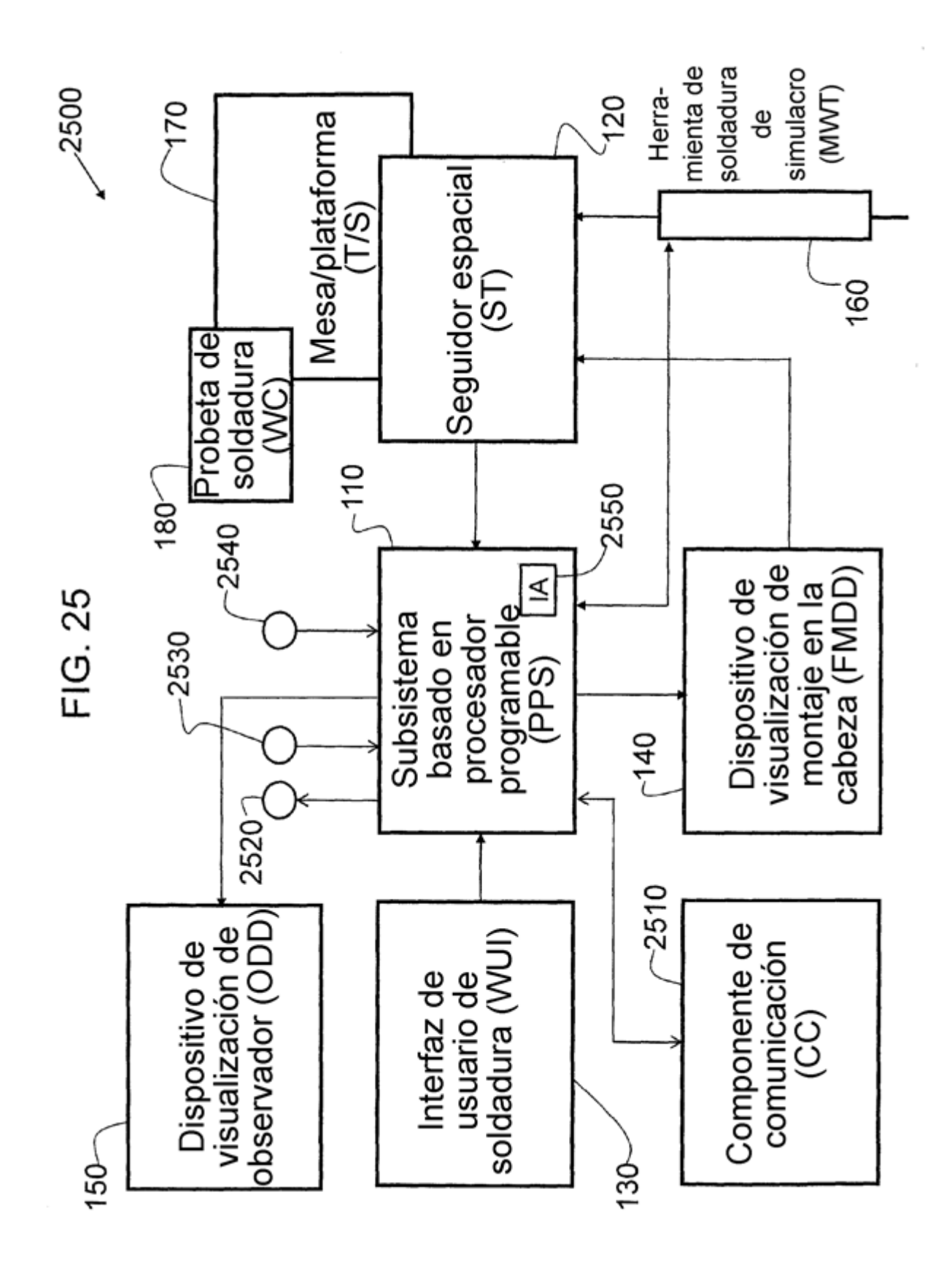

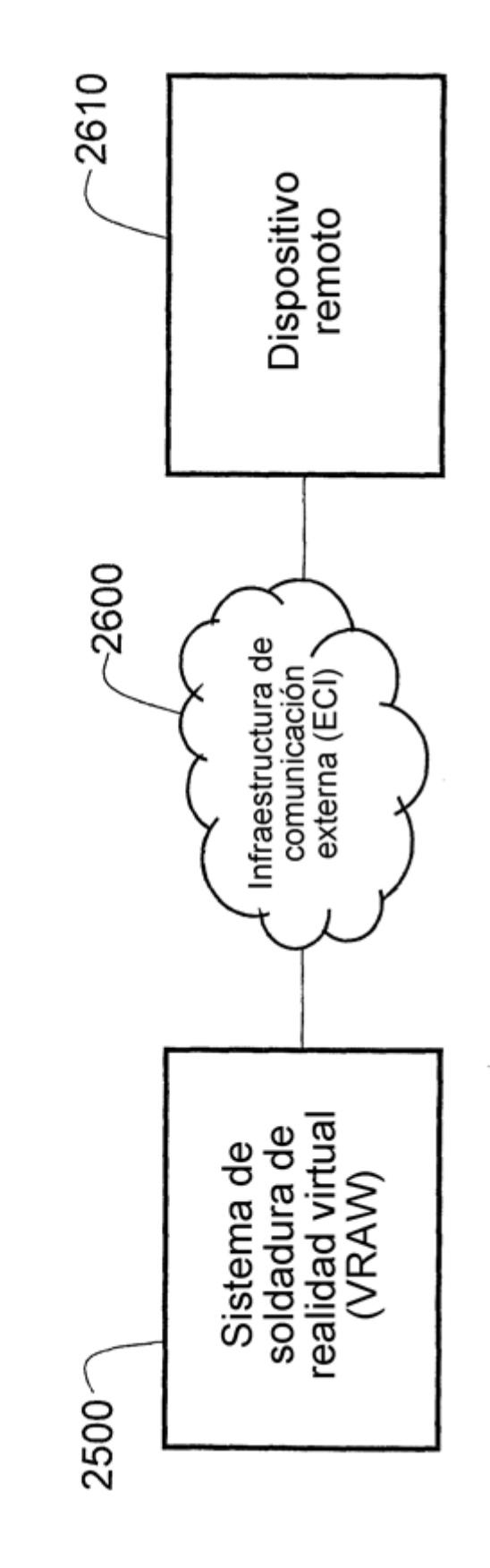

FIG. 26

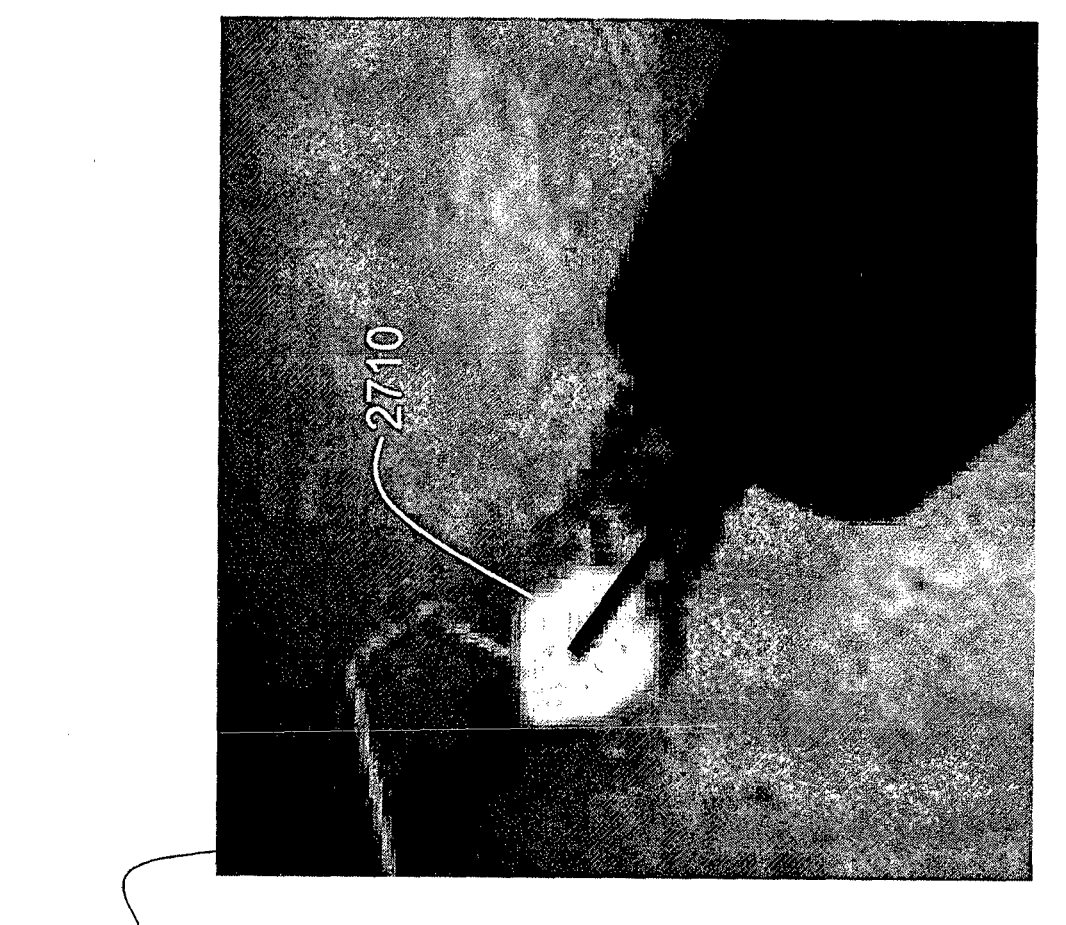

FIG. 27

 $2700$ 

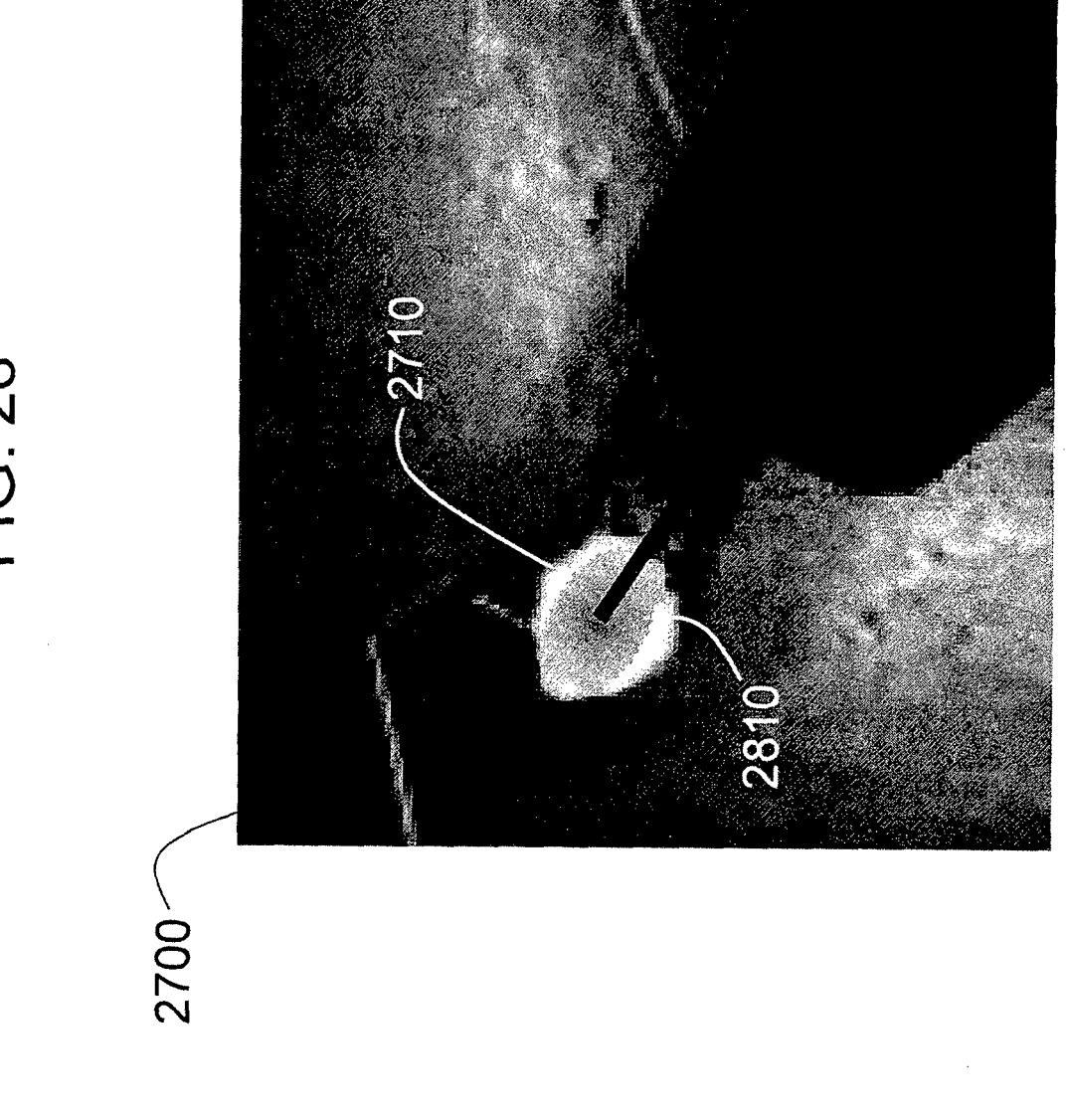

FIG. 28